# 广东省暨南大学教育发展基金会 2017年度工作报告

本基金会按照《中华人民共和国慈善法》《基金会管理条例》及相关规定, 编制(2017)年度工作报告。基金会理事会及理事、监事保证年度工作报告和 工作报告摘要内容真实、准确和完整,并承担由此引起的一切法律责任。

法定代表人签字:

#### 基金会印章:

(说明:法定代表人签字必须由本人亲笔签名,不接受电子签章等其他格式)

### 目录

- 1. 基本信息
- 2. 机构建设情况
- 2.1 理事会召开情况
- 2.2 理事会成员情况
- 2.3 监事情况
- 2.4 专职工作人员情况
- 2.5 内部制度建设
- 2.6 党组织建设情况
- 2.7 年度登记、备案事项办理情况
- 2.8 专项基金、代表机构、持有股权的实体及内设机构基本情况
	- 2.8.1 专项基金情况
	- 2.8.2 代表机构情况
	- 2.8.3 持有股权的实体情况
	- 2.8.4 内设机构
- 2.9 慈善组织公开墓指备案情况
- 3. 公益事业(慈善活动)支出和管理费用情况
- 3.1 接受捐赠情况、大额捐赠收入情况
- 3.2 公开募指情况
- 3.3 公益事业/慈善活动支出和管理费用
- 3.4 计算有关比例的情况说明
- 3.5 业务活动开展情况
	- 3.5.1 本年度公益慈善项目开展情况
- 3.5.2 本年度开展的援助"三区三州"等深度贫困地区和其他扶贫活动情 况.
- 3.5.3 2018年度计划开展的援助"三区三州"等深度贫困地区和其他扶贫 活动情况
- 3.5.4 涉外活动情况
	- 3.5.4.1 参加国际会议和出访情况
	- 3.5.4.2 在境外设立机构情况
	- 3.5.4.3 对外交流合作项目(含分支、代表机构开展的合作项目)
	- 3.5.4.4 参加国际组织(含分支、代表机构参加的境外组织)
	- 3.5.4.5 2017年对外活动主要成绩、问题和管理政策建议
- 3.6 重大公益慈善项目收支明细表
- 3.7 重大公益慈善项目大额支付对象
- 3.8 由基金会作为受托人的慈善信托情况
- 3.9 委托理财(是指通过银行、信托公司等金融机构进行投资行为)

2017年

年报

- 3.10 投资收益
- 3.11 基金会的关联方及关联方交易
	- 3.11.1 基金会的关联方
	- 3.11.2 基金会与关联方交易
	- 3.11.3 关联方未结算应收, 预付, 应付, 预收项目余额
		- 3.11.3.1 关联方未结算应收项目余额
		- 3.11.3.2 关联方未结算预付项目余额
		- 3.11.3.3 关联方未结算应付项目余额
	- 3.11.3.4 关联方未结算预收项目余额
- 3.12 应收款项及客户
	- 3.12.1 应收款项账龄
	- 3.12.2 应收款项客户
- 3.13 预付账款及客户
	- 3.13.1 预付账款账龄
	- 3.13.2 预付账款客户
- 3.14 应付账款
- 3.15 预收帐款
- 3.16 其他需要说明的情况
- 4. 财务会计报告
	- 4.1 资产负债表

4.2 业务活动表

4.3 现金流量表

5. 接受监督管理的情况

5.1 年检情况

5.2 评估情况

5.3 行政处罚情况

5.4 整改情况

6. 履行信息公开义务情况

6.1 公开基本信息

6.1.1 公开经民政部门核准的章程

6.1.2 公开理事长、副理事长、秘书长、理事、监事的基本情况

6.1.3 公开下设的秘书处组成部门、专项基金和其他机构的名称、设立时 间、存续情况、业务范围或者主要职能

6.1.4 公开重要关联方

6.1.5 公开联系人、联系方式,门户网站、官方微博、官方微信或者移动 客户端等网络平台

6.1.6 公开信息公开制度、项目管理制度、财务和资产管理制度

6.1.7 公开领取薪酬最高前五位人员的职务和薪酬

6.1.8 公开因公出国(境)经费、公务用车购置及运行费用、公务招待费 用、公务差旅费用标准

2017年

年报

6.2 在登记管理机关指定的媒体上公布2016年度工作报告摘要

6.3 公开2016年度工作报告全文

6.4 公开募捐信息

6.4.1 公开募捐方案

6.4.2 公开募捐取得的款物等收入情况

6.4.3 公开已经使用的募得款物的用途

6.4.4 公开尚未使用的墓指款物的使用计划

6.5 公开公益慈善项目信息

6.5.1 公开公益慈善项目内容、实施地域、受益人群

6.5.2 公开公益慈善项目收入、支出情况

- 6.5.3 公开公益慈善项目剩余财产处理情况
- 6.6 公开慈善信托信息
- 6.7 公开重大资产变动情况、重大投资活动情况
- 6.8 公开重大交易或者资金往来情况
- 6.9 公开关联交易情况
- 7. 工作总结
- 8. 监事意见
- 9. 业务主管单位审查意见
- 10. 2017年检审查意见

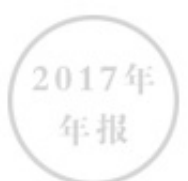

1. 基本信息

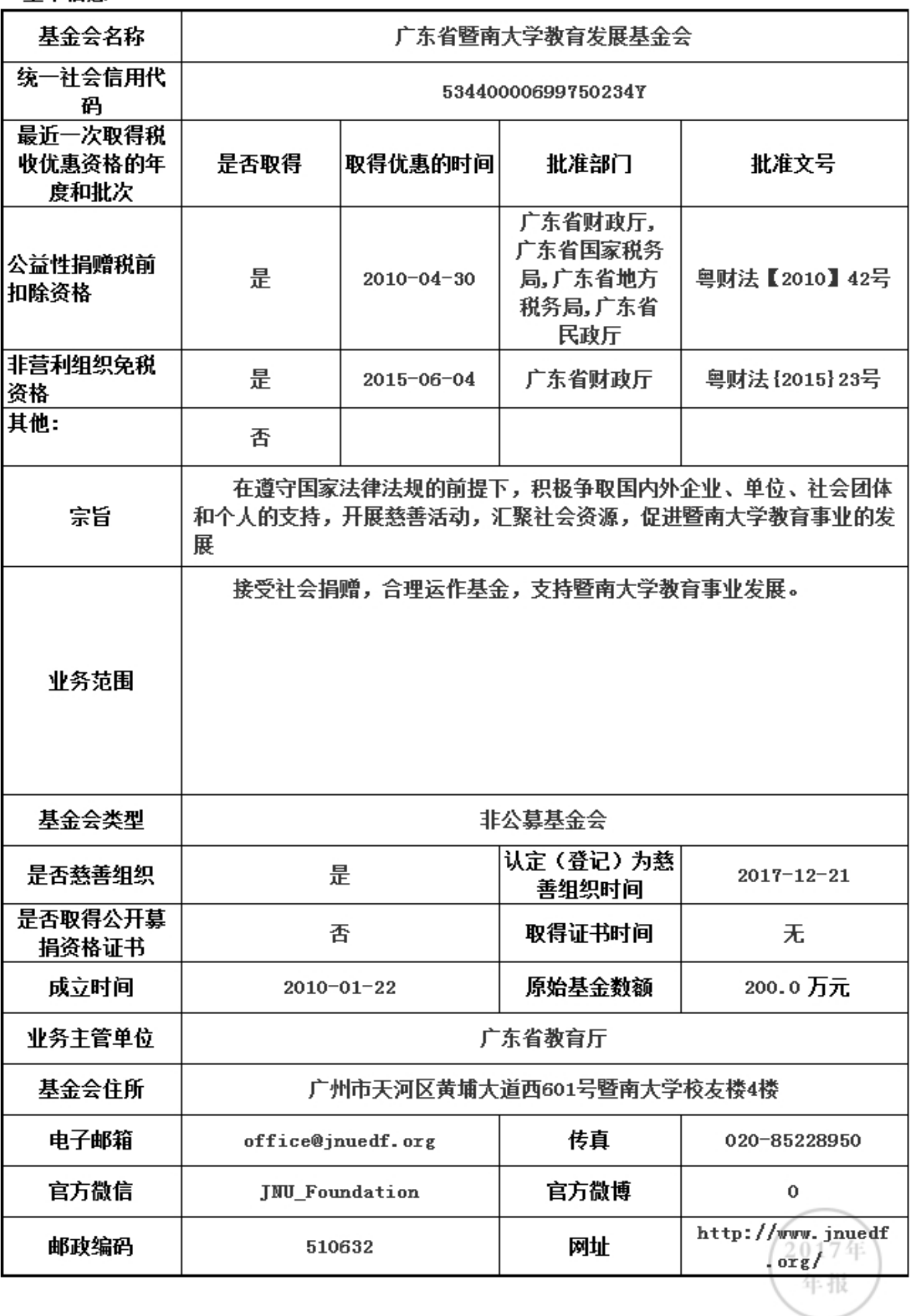

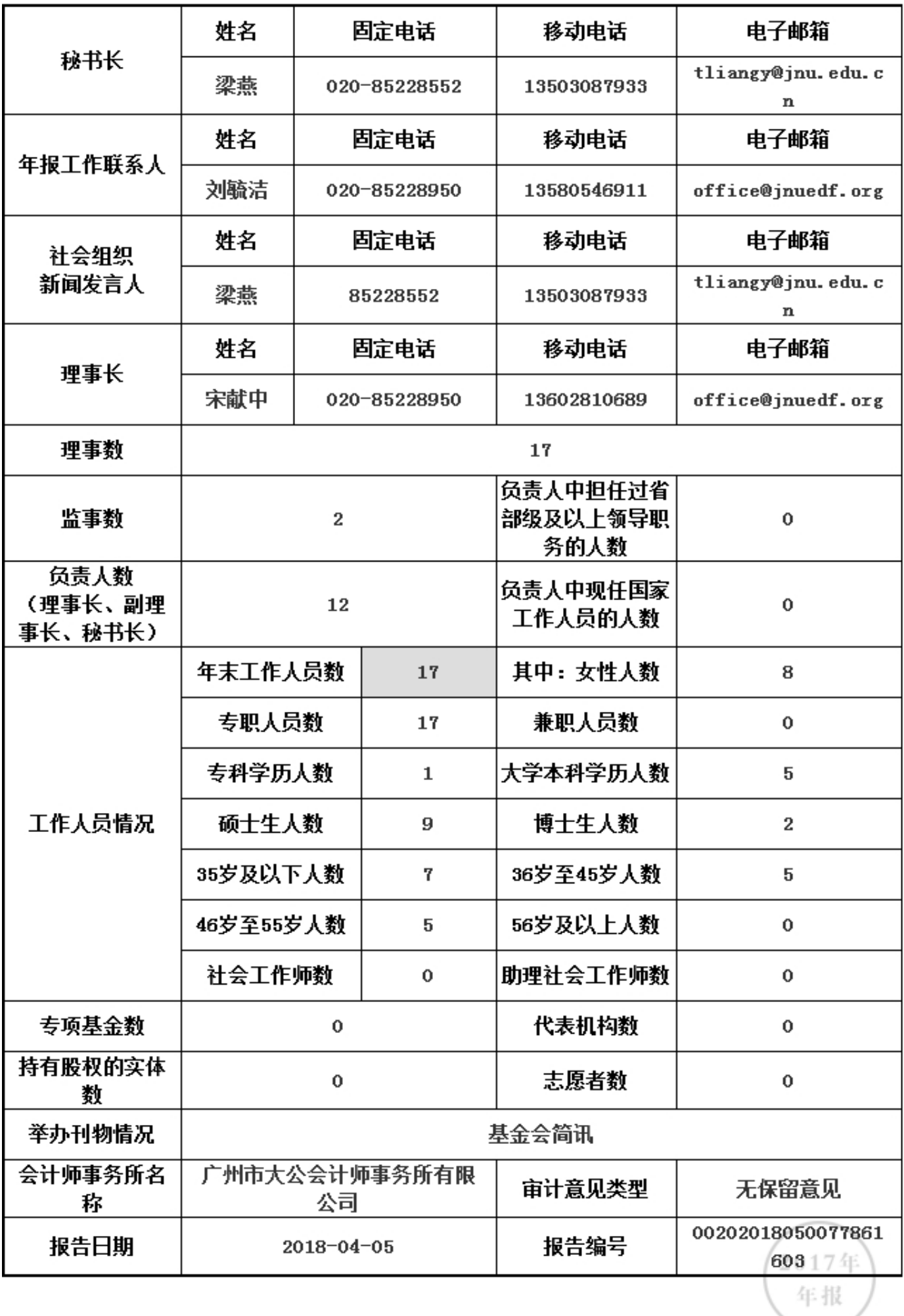

2. 机构建设情况

2.1 理事会召开情况

本年度共召开(2)次理事会

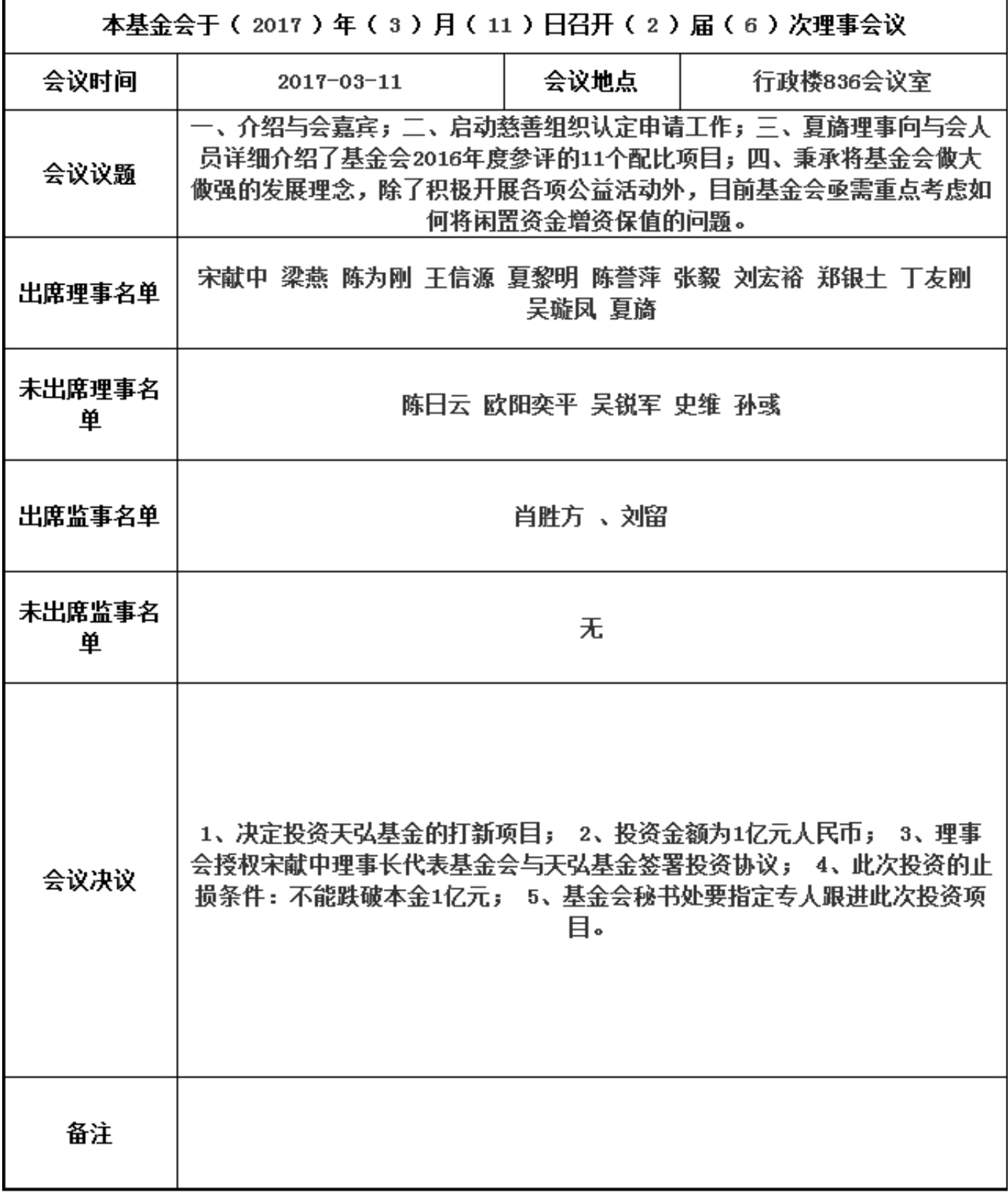

2. 机构建设情况

2.1 理事会召开情况

本年度共召开(2)次理事会

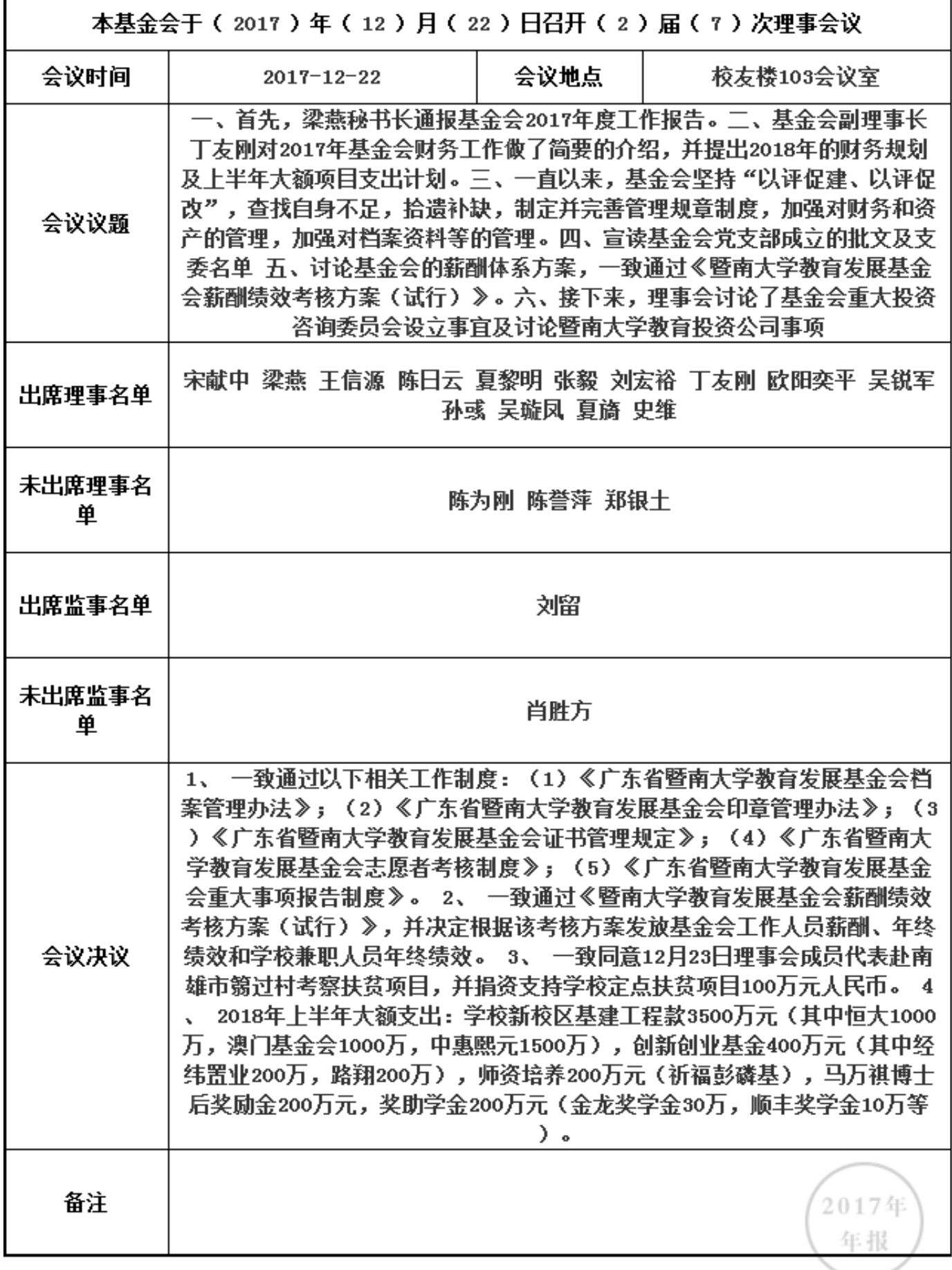

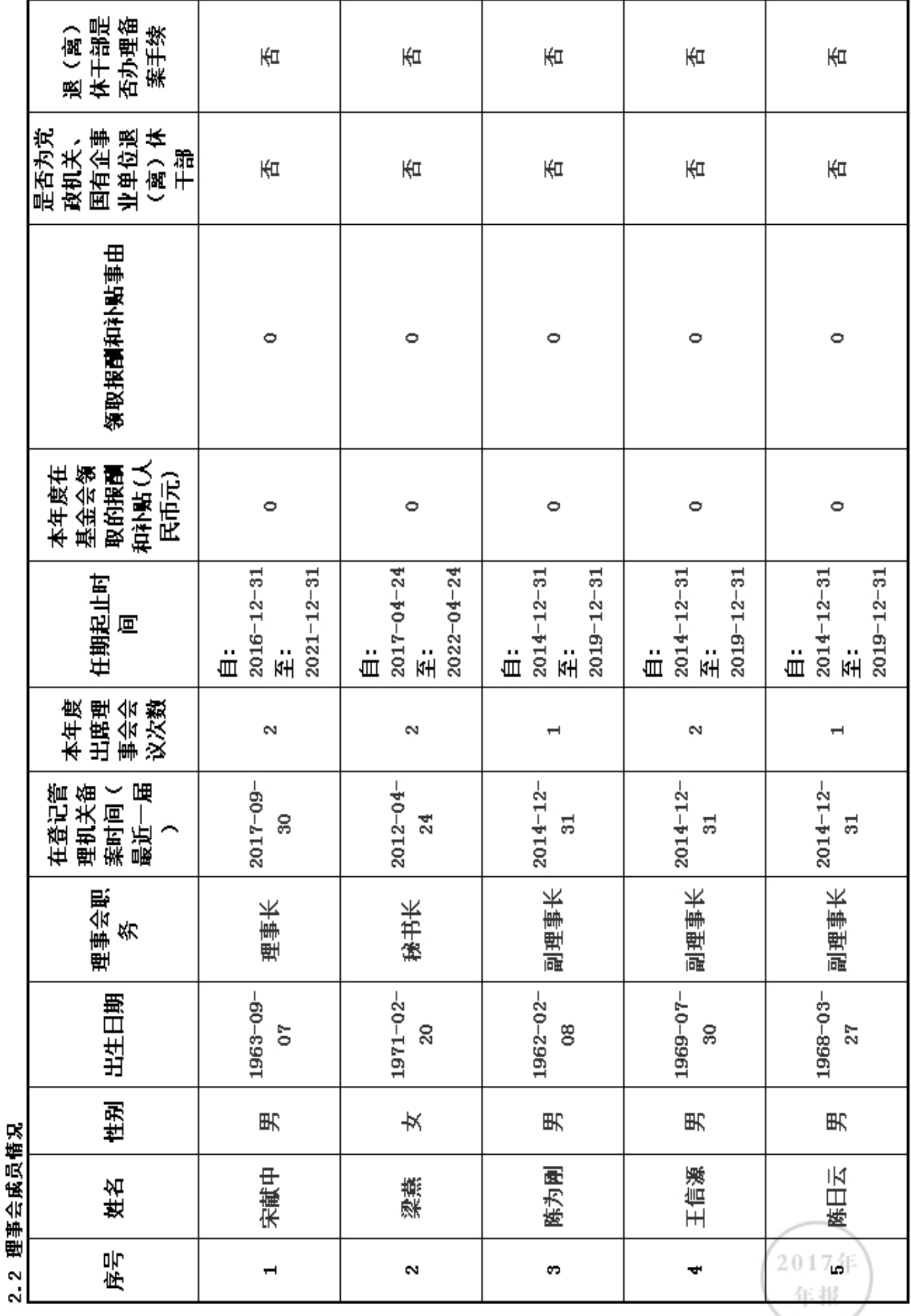

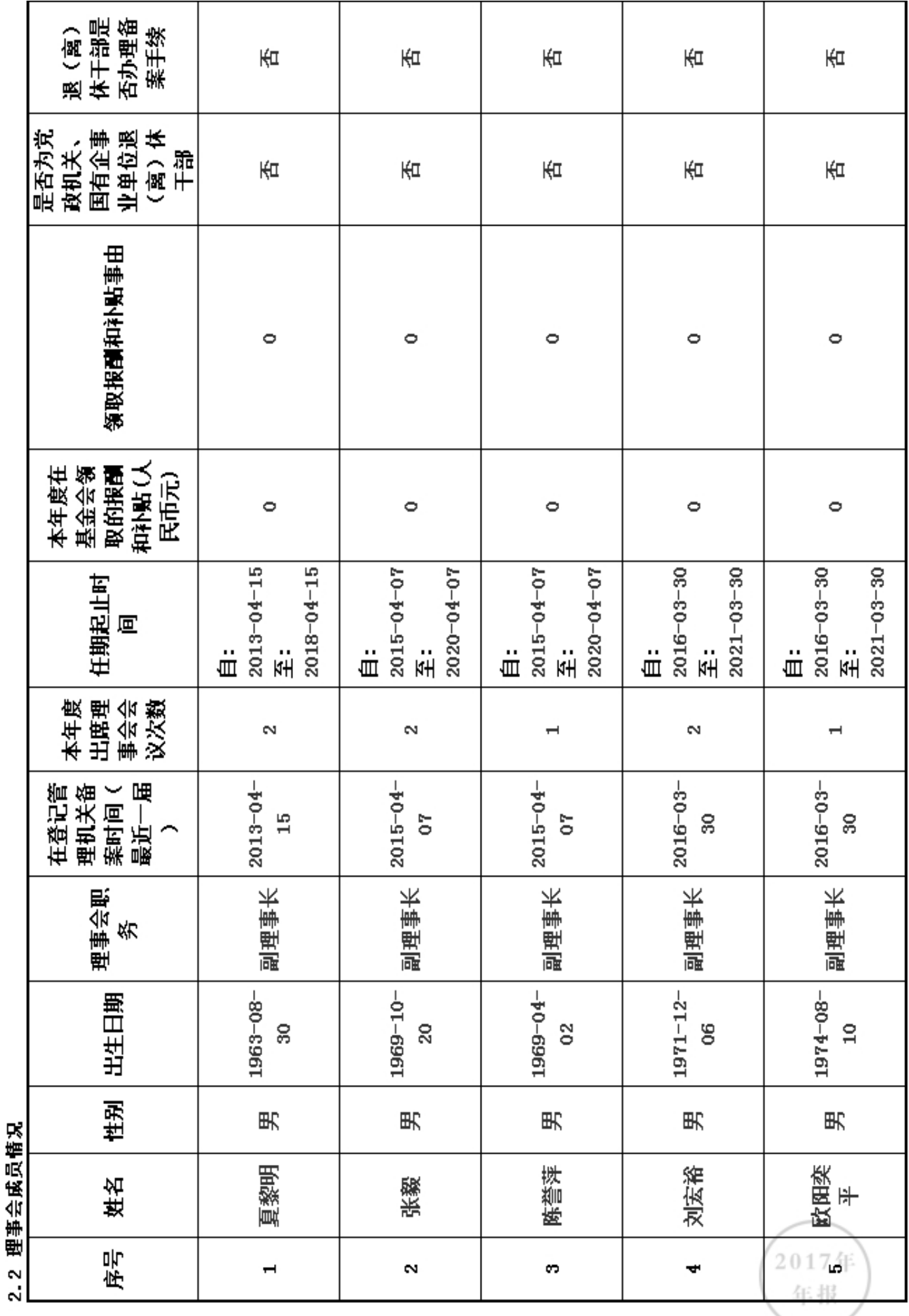

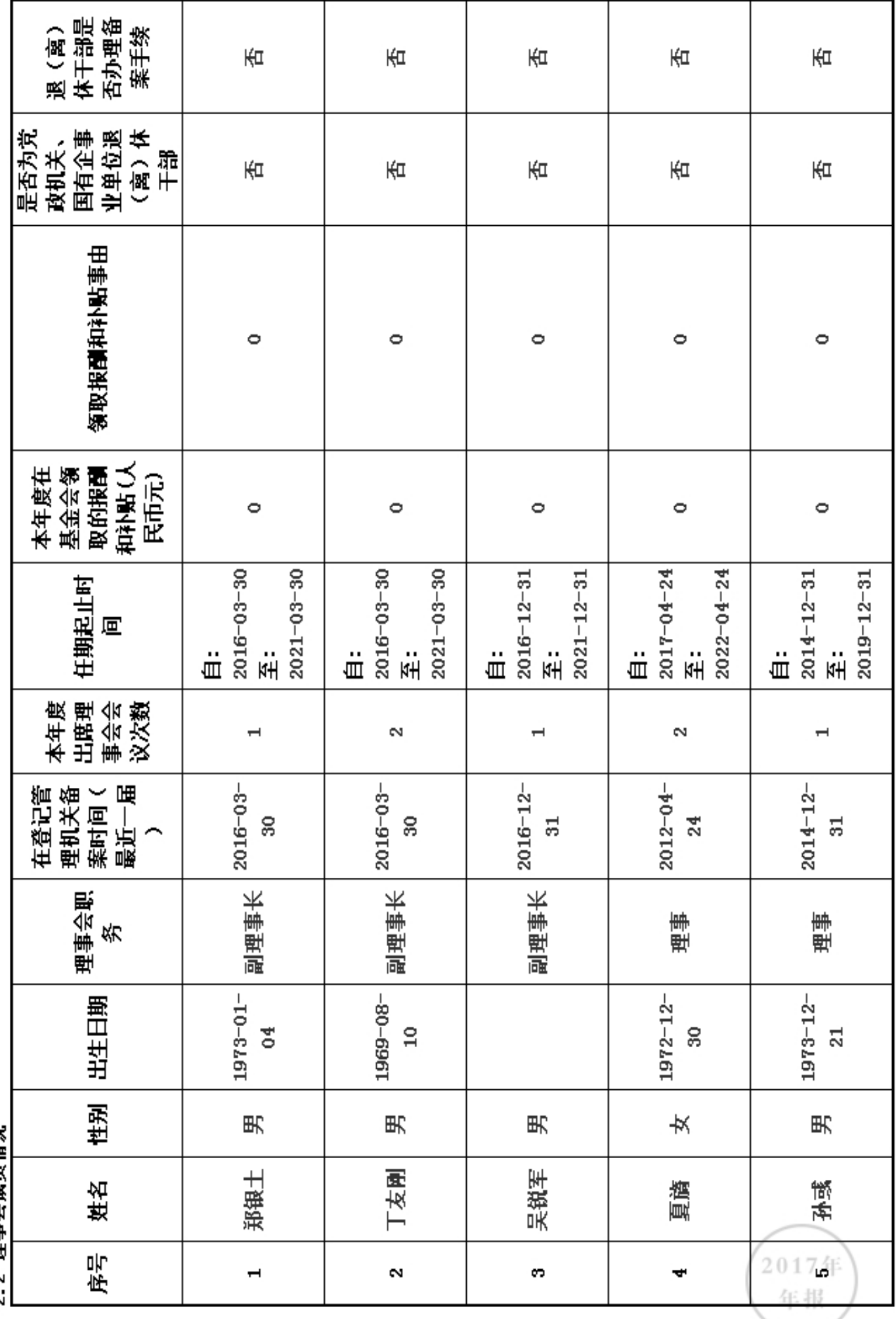

?? 理事会成品権史

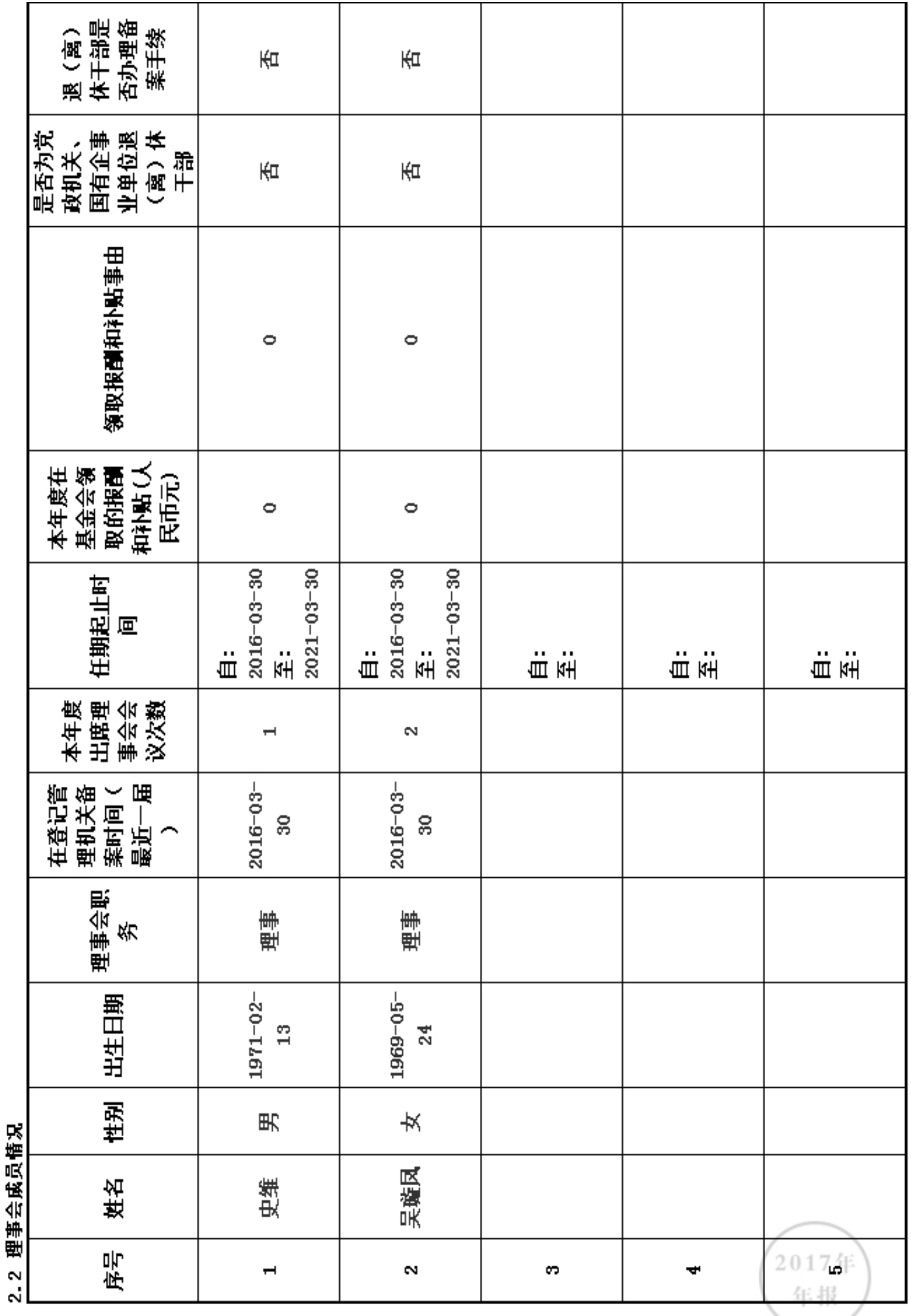

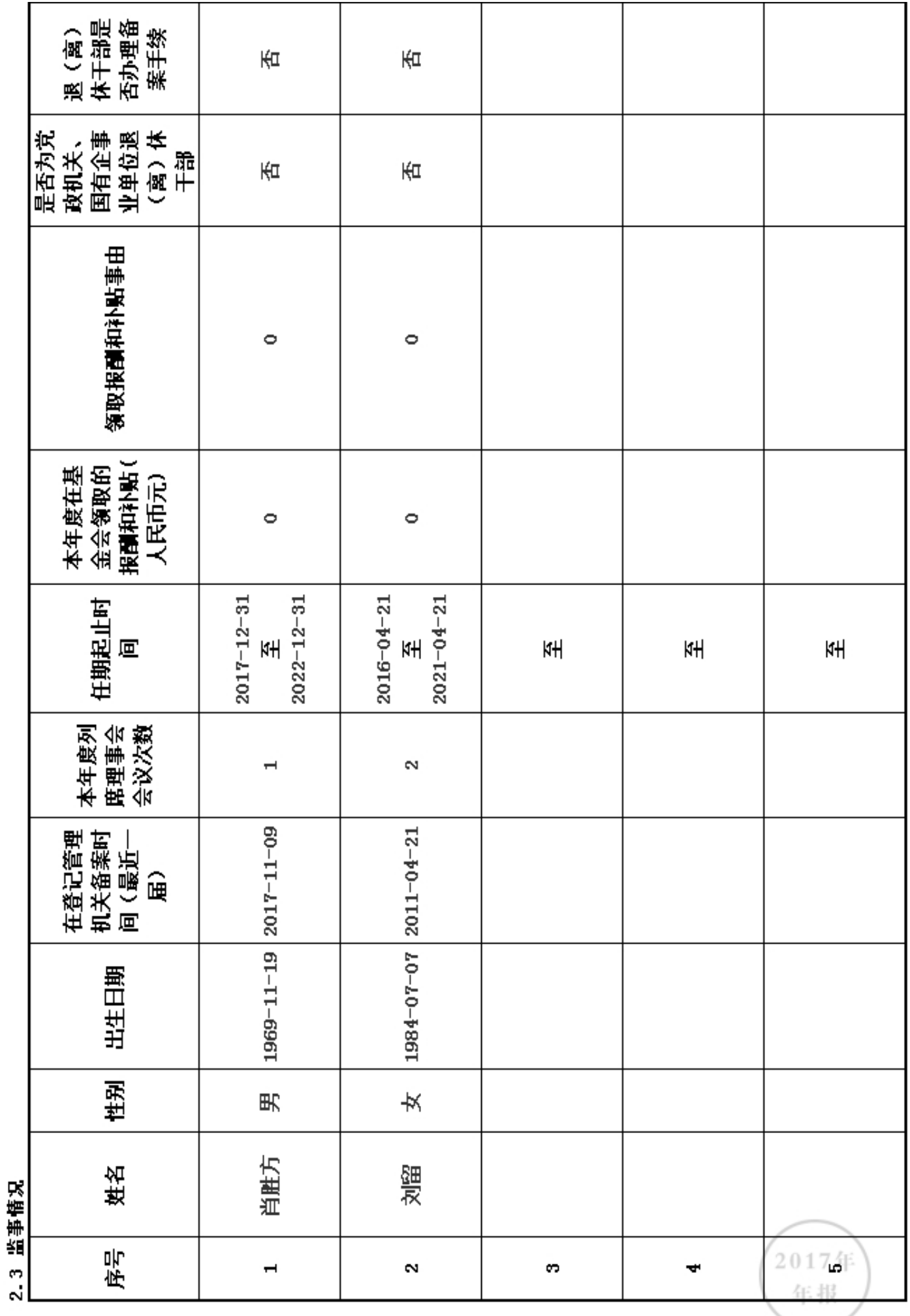

\*有/无此情况: (有)

2. 4 专职工作人员储况:<br>本机构共有专职工作人员( 17 )位<br>说明:请填写秘书长及以下工作人员情况,如理事、监事专职在基金会工作,也需填写。

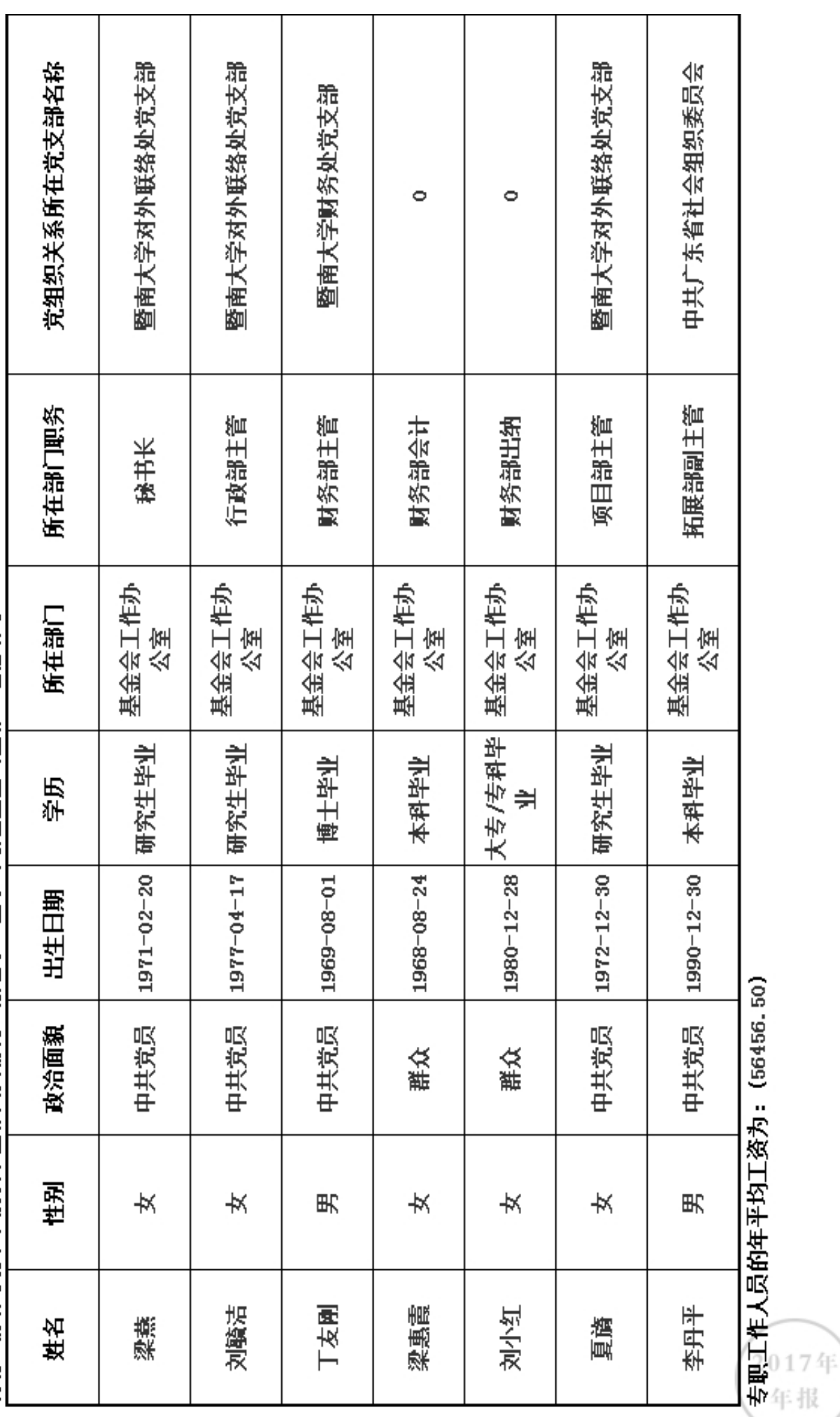

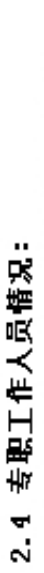

"有/无此情况: (有)

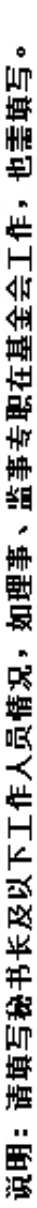

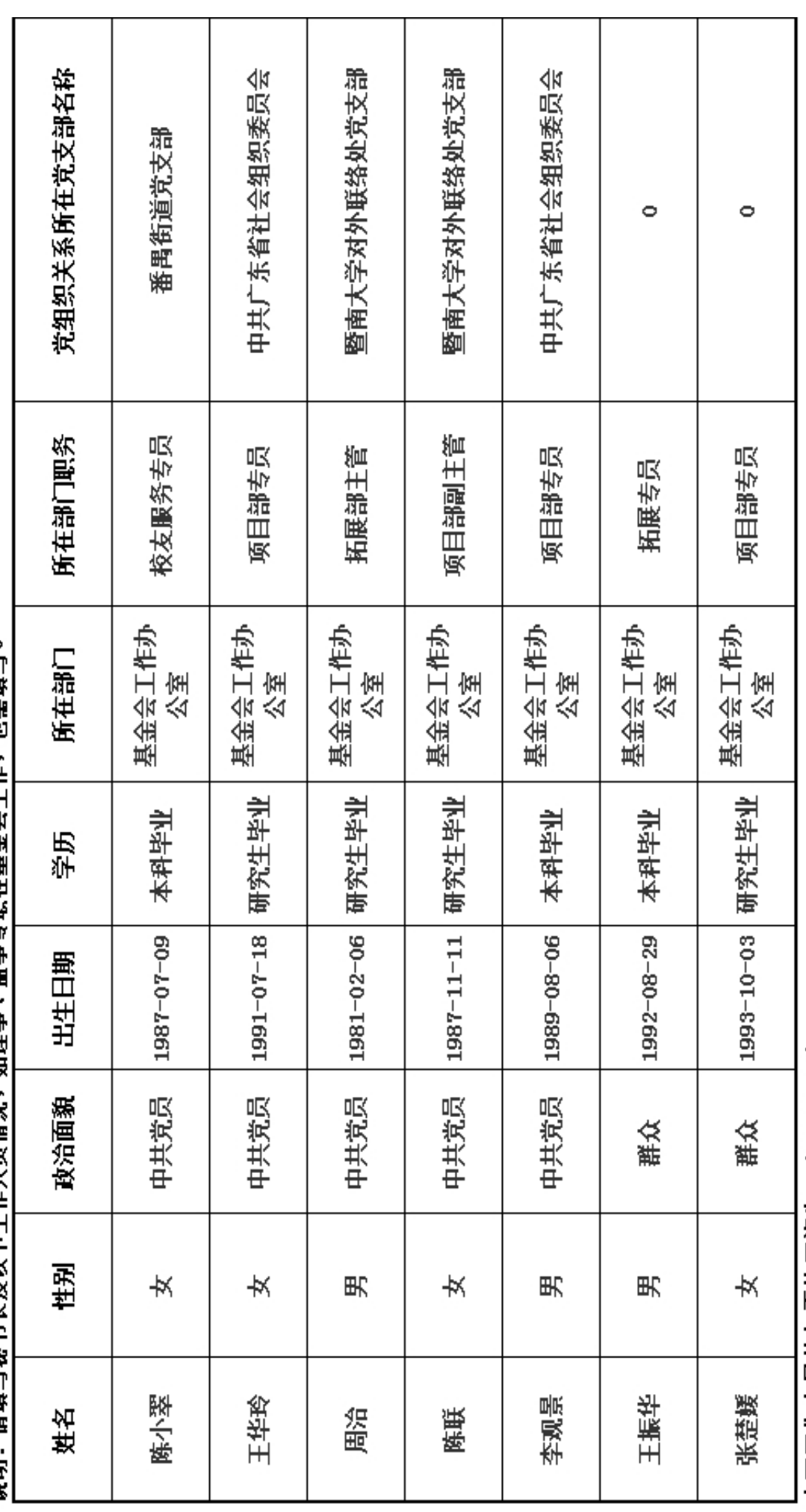

专职工作人员的年平均工资为: (56456.50)

2017年<br>年报

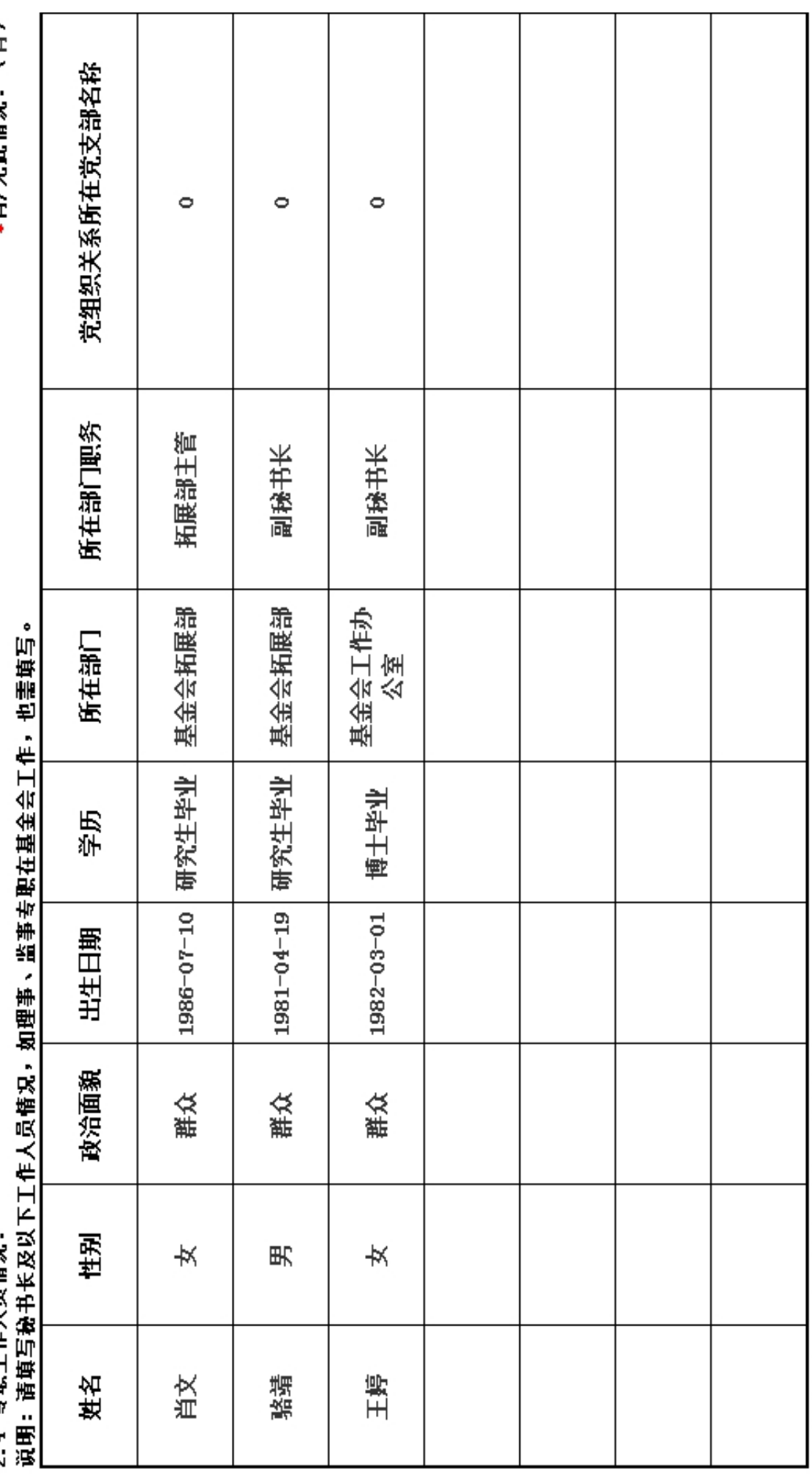

专职工作人员的年平均工资为: (56456.50)

2017年<br>年报

•有/无此情况: (有)

24 去胆丁作人品情句:

#### 2.5 内部制度建设

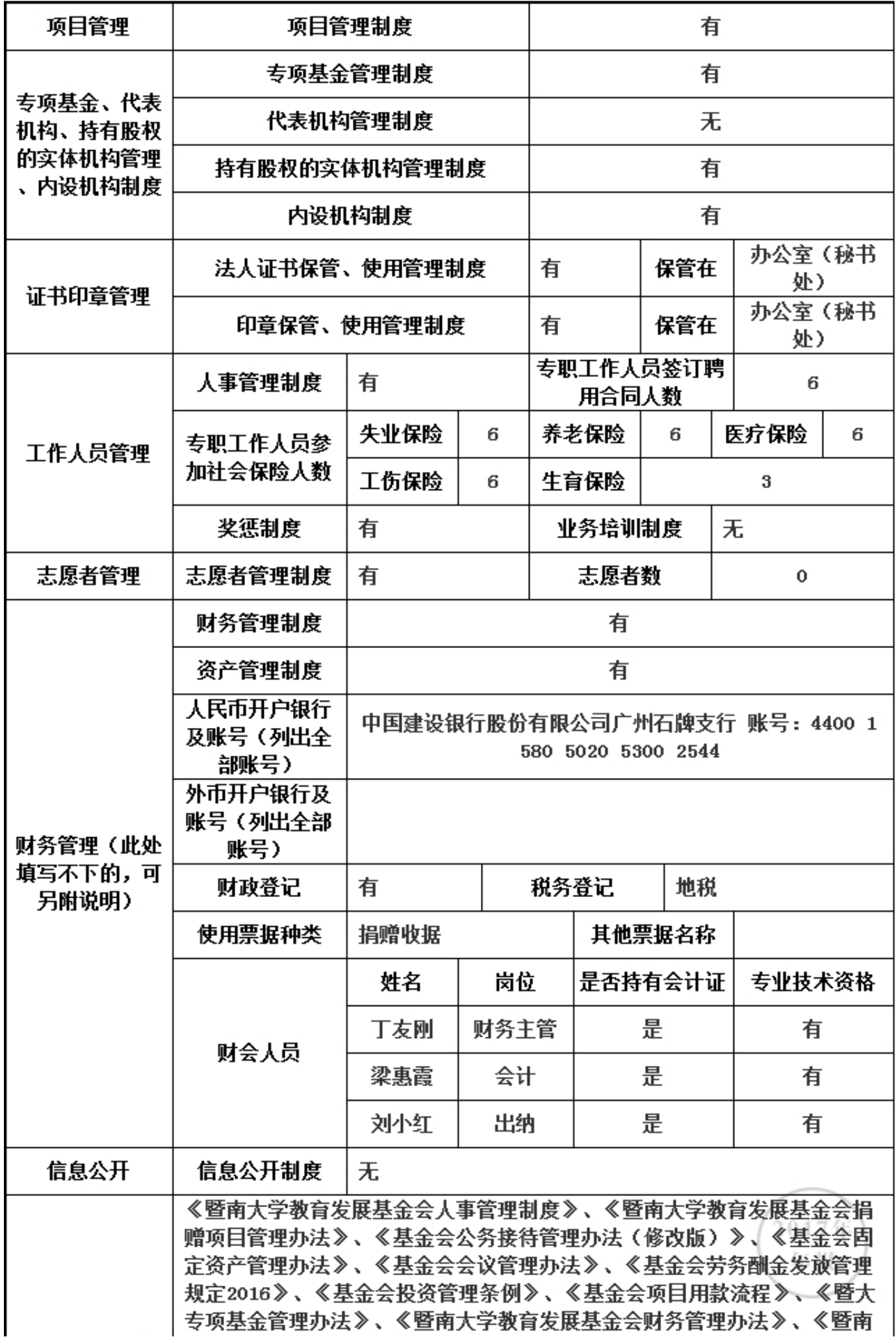

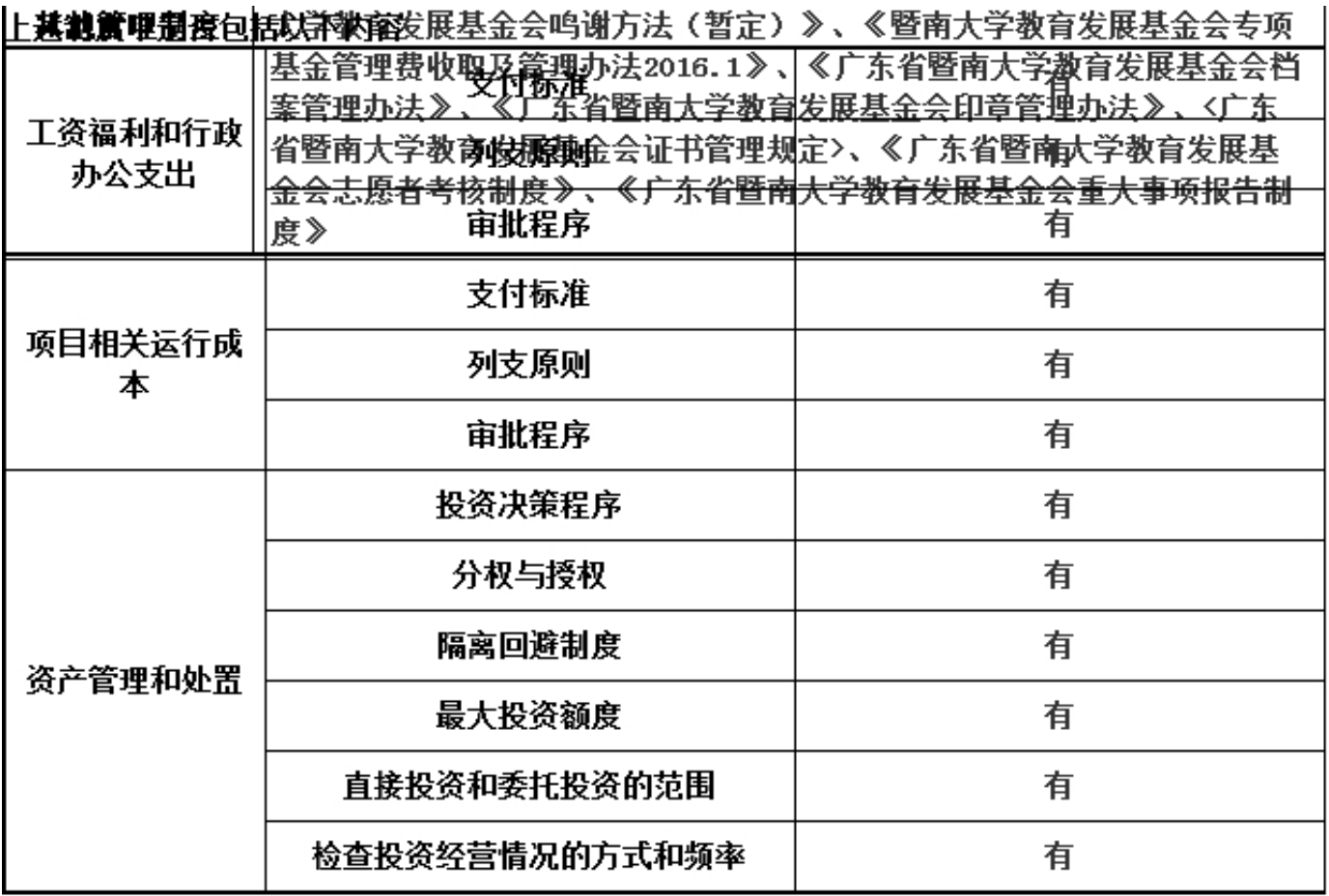

\*是否建立党组织:是

2.6党组织建设情况

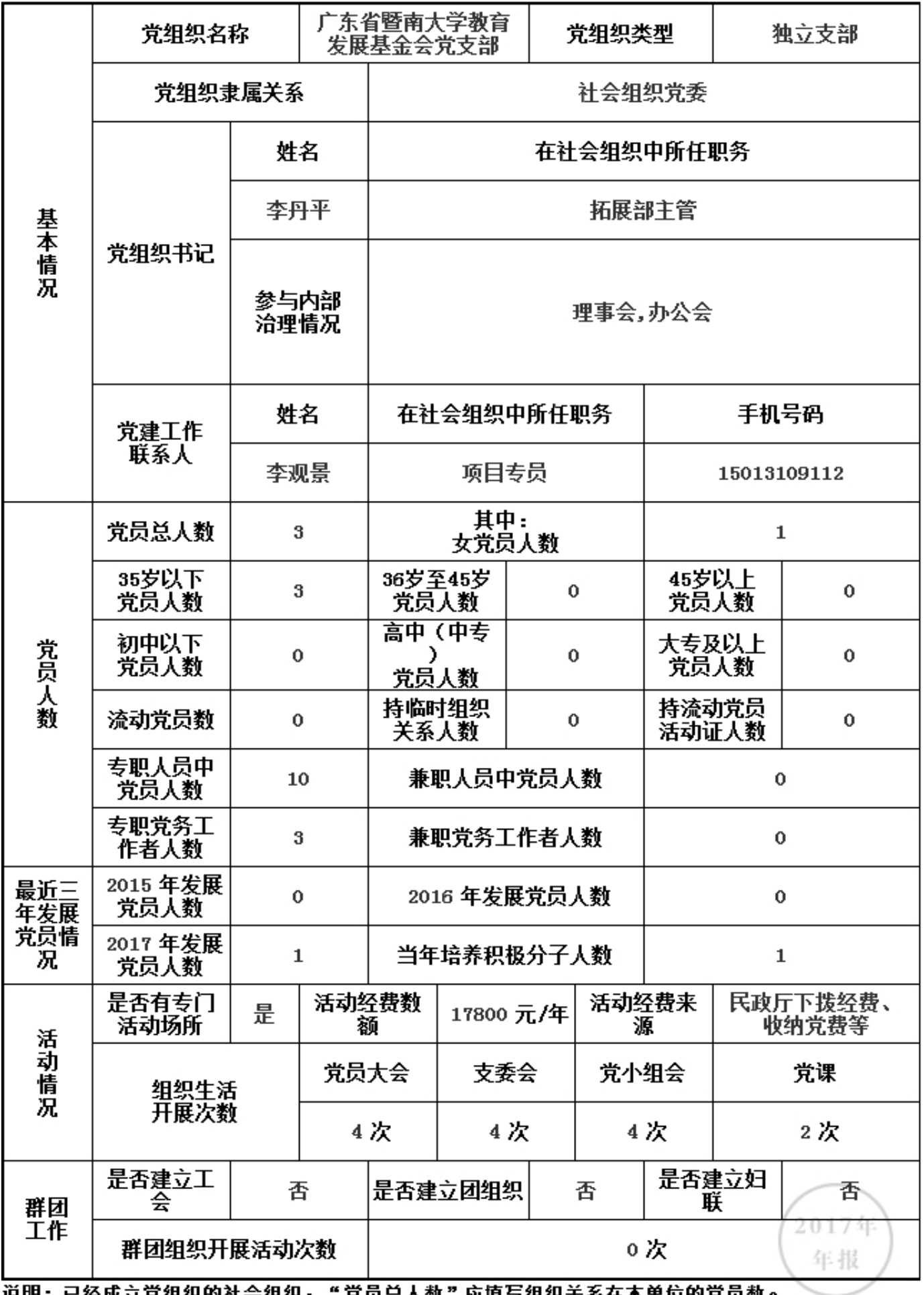

说明: 已经成立党组织的社会组织, "党员总人数"应填写组织关系在本单位的党员数。

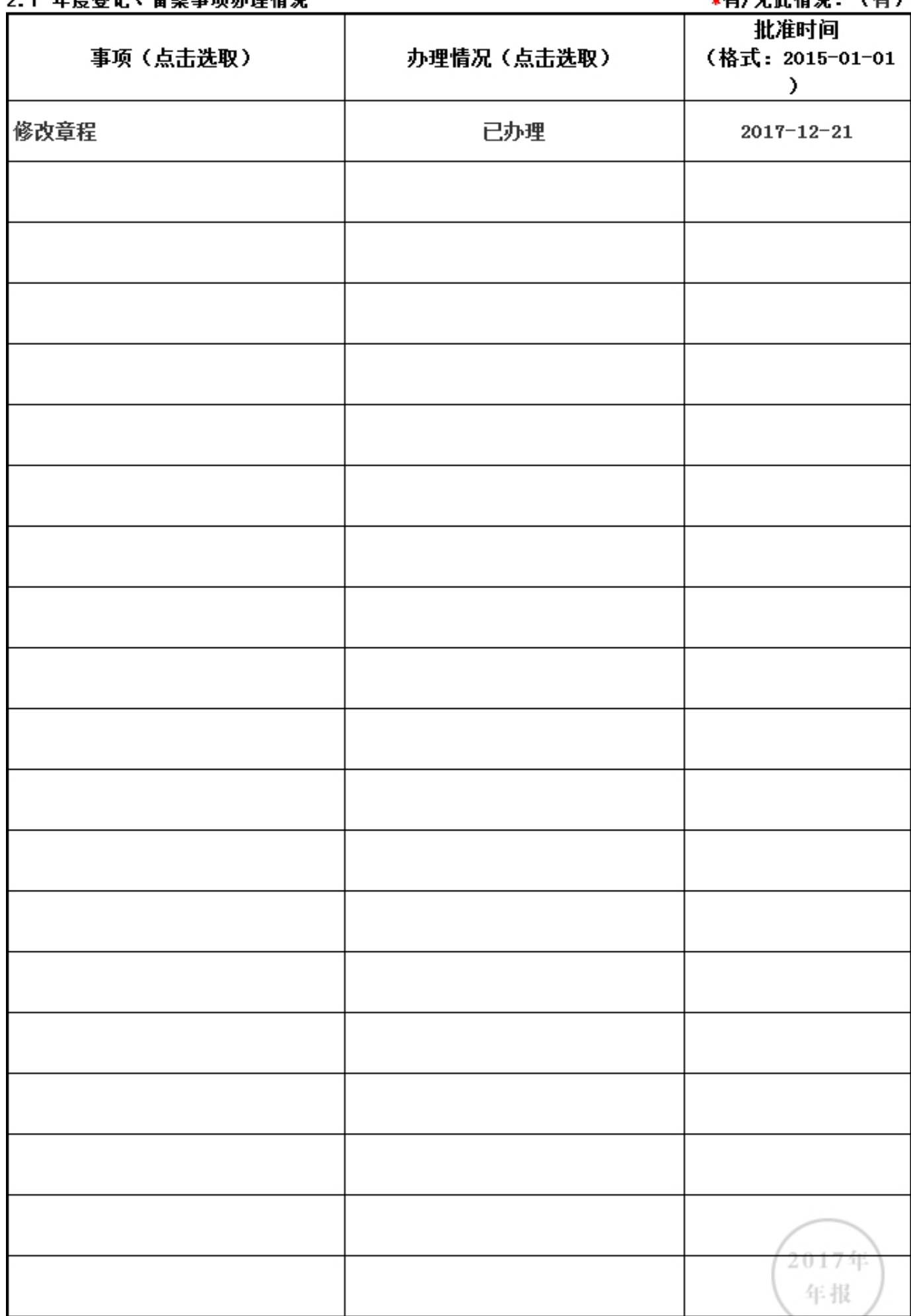

ſ 

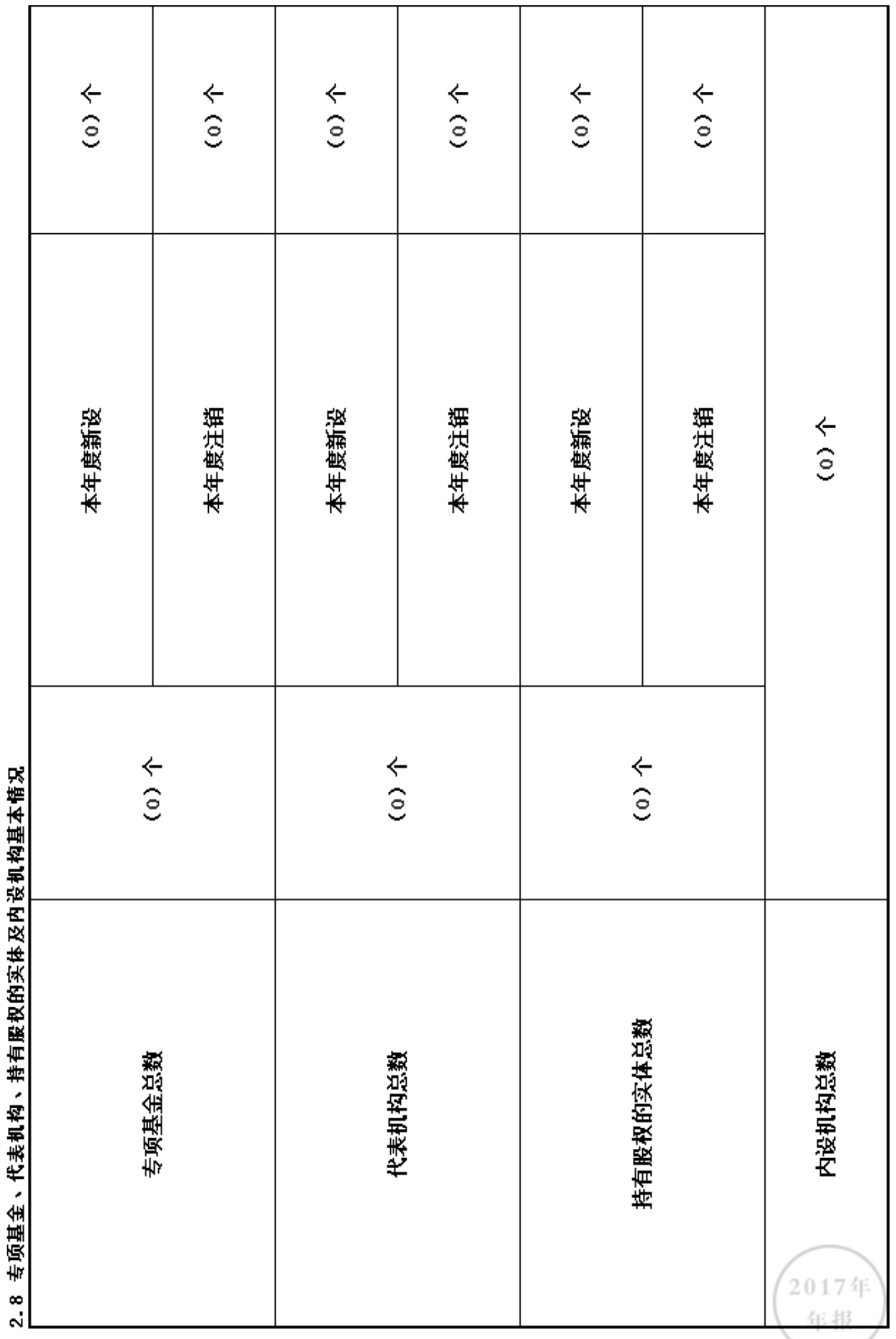

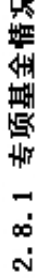

"有/工业体O" (王)

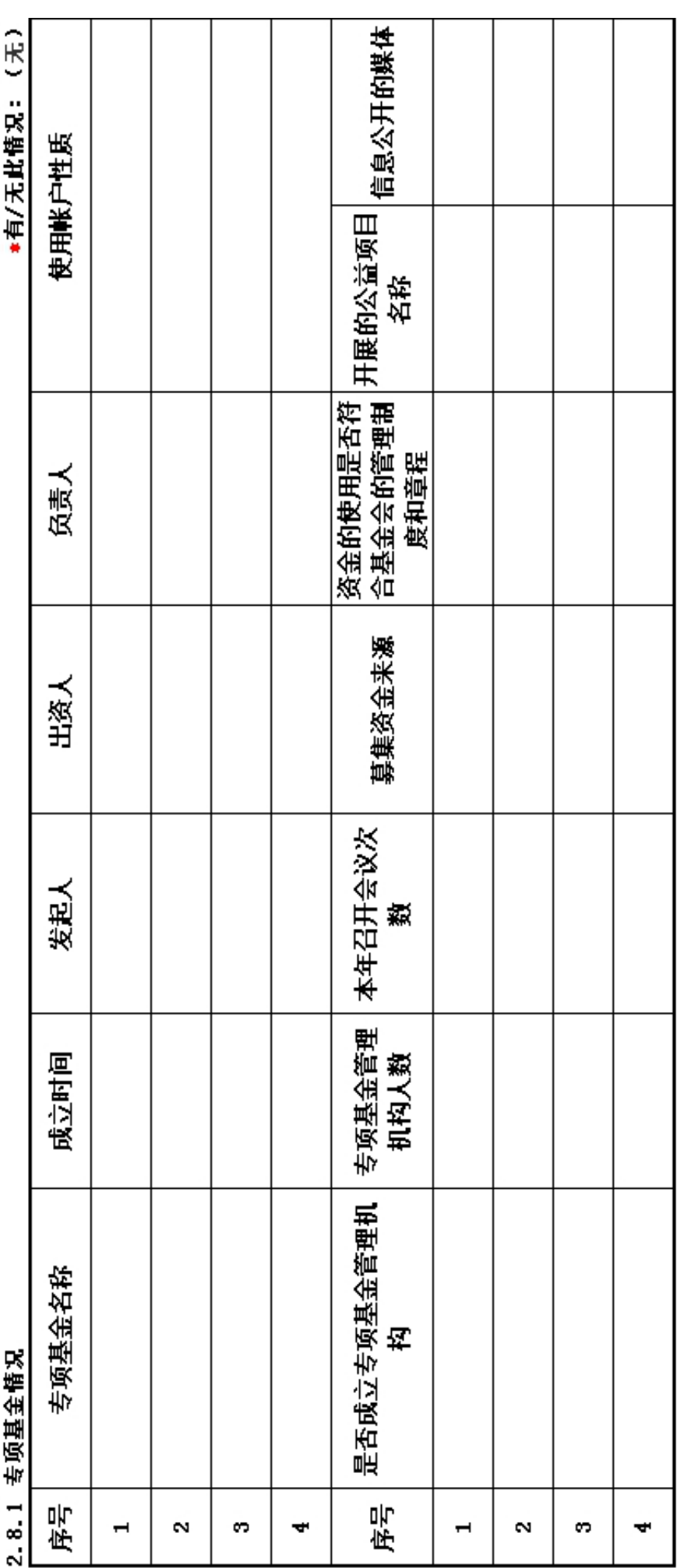

2017年<br>年报

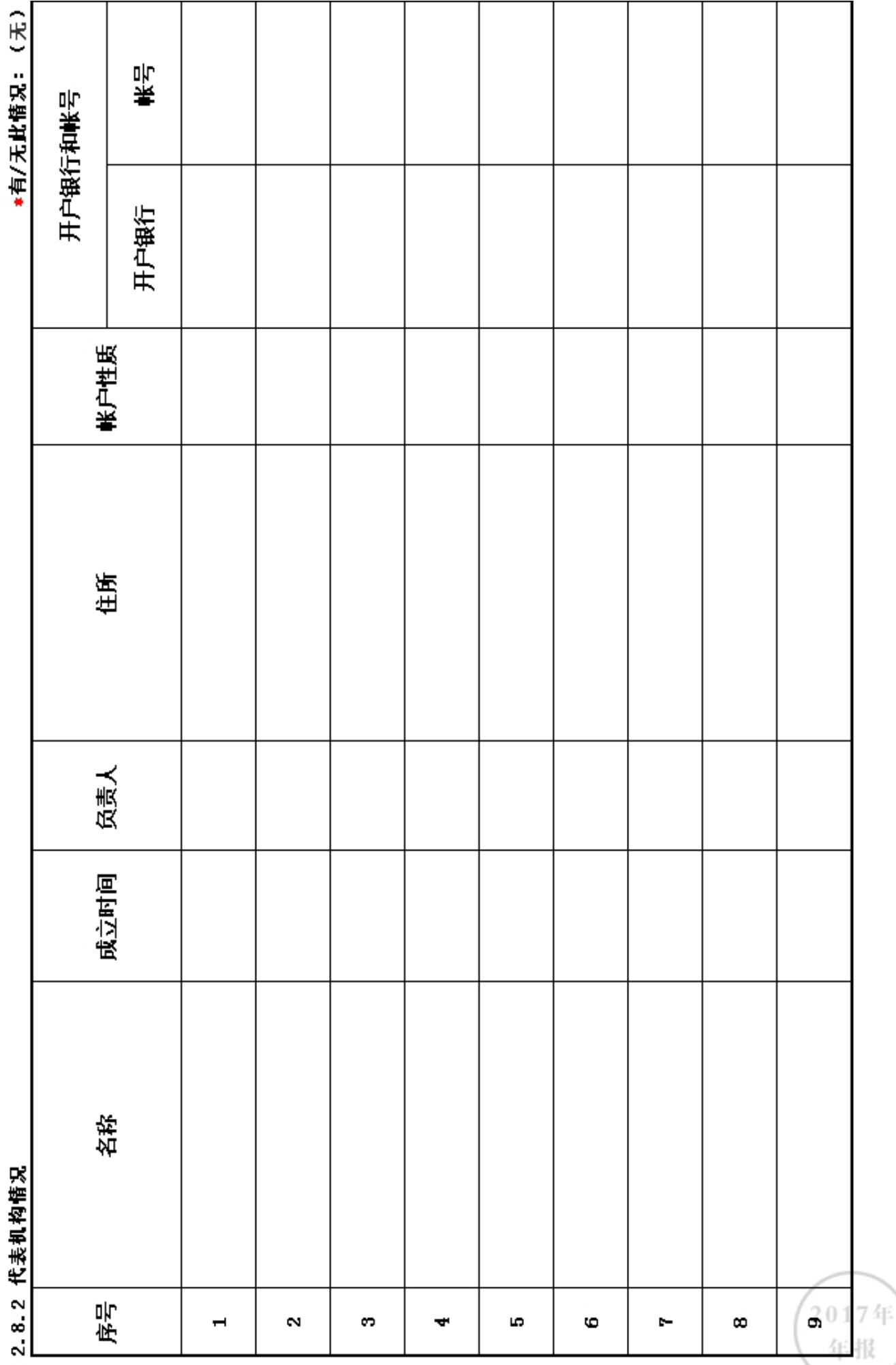

 $\ddot{\phantom{0}}$ í

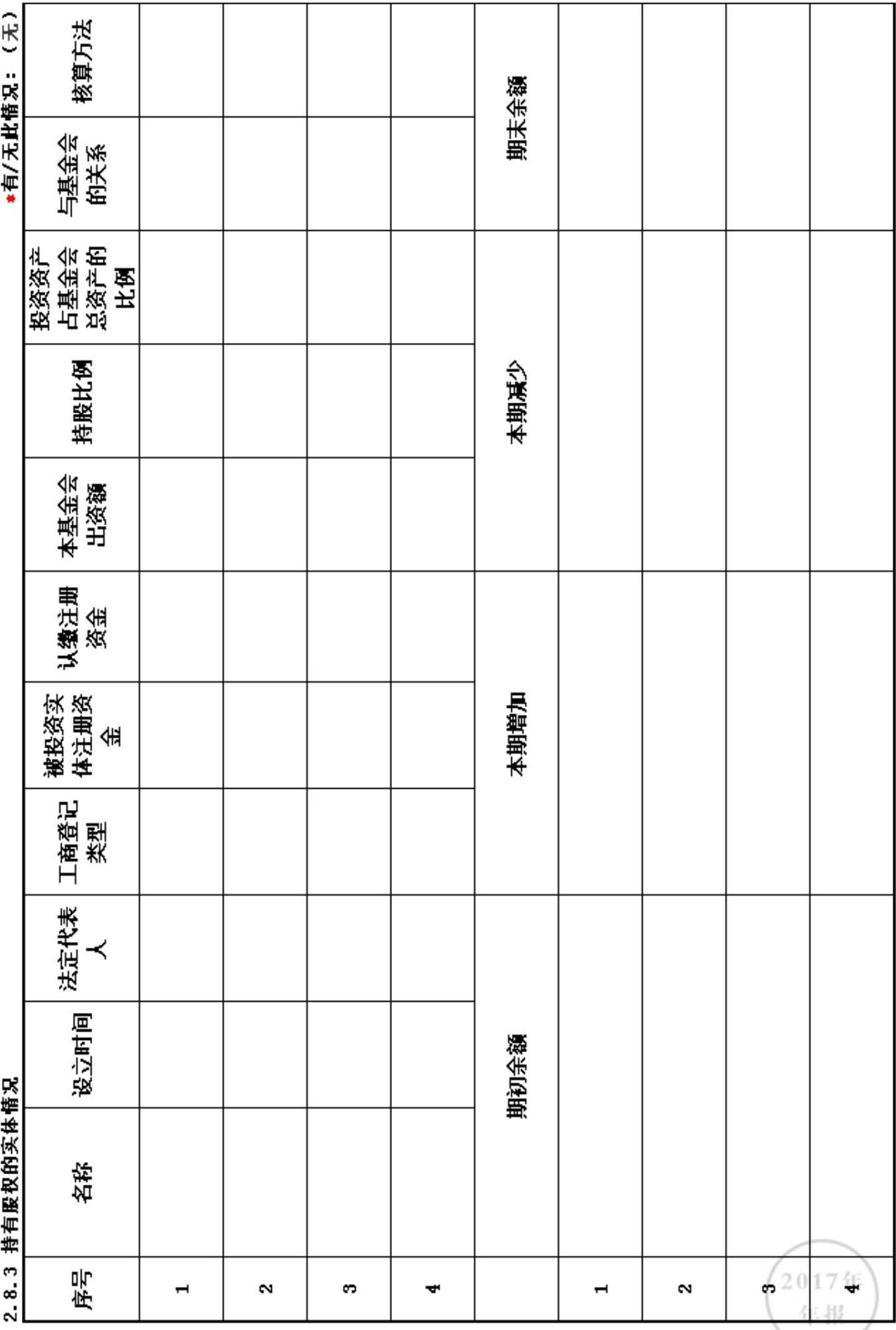

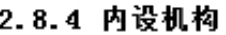

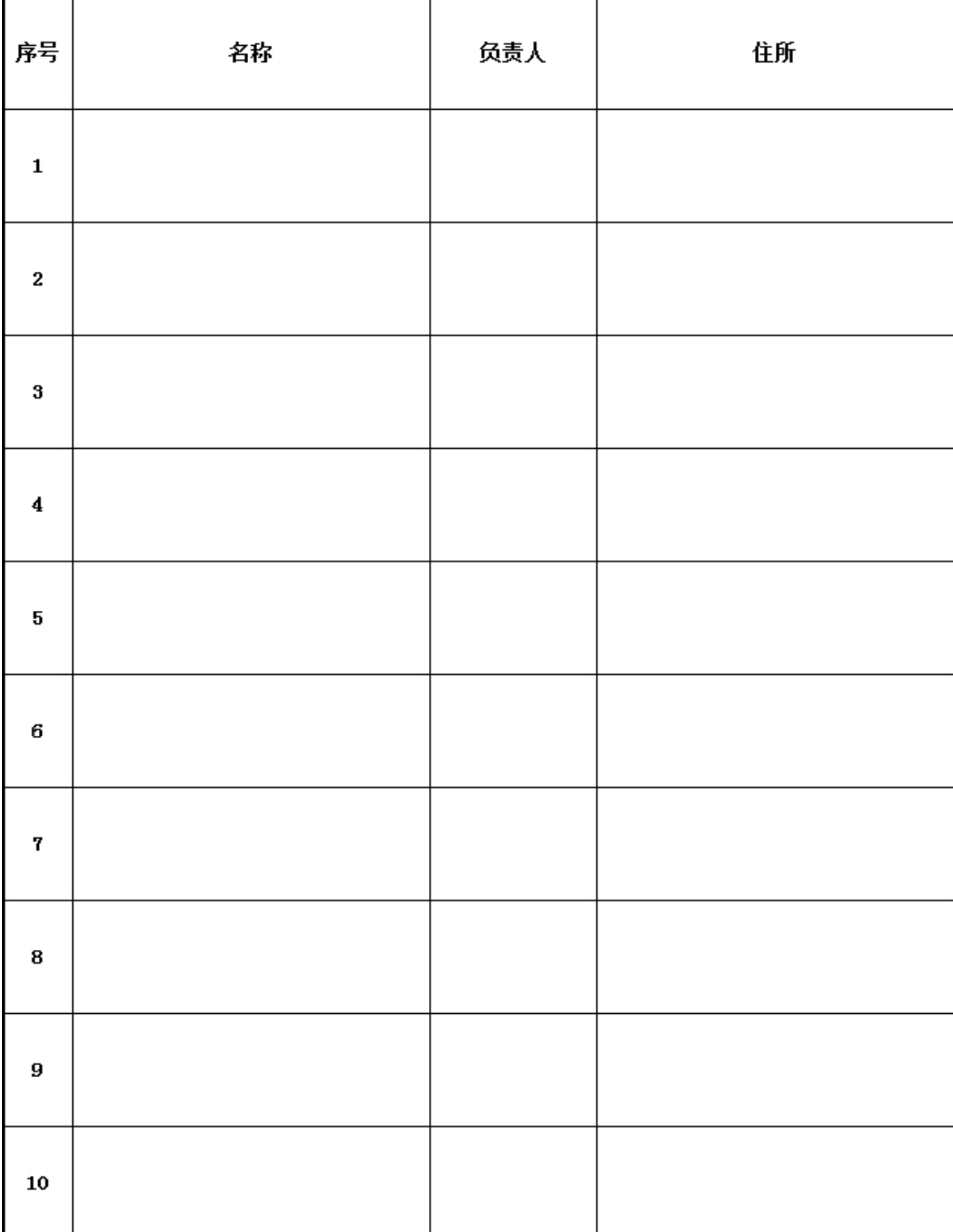

#### 2.9 慈善组织公开募捐备案情况

### \*是否在登记的民政部门进行了募捐方案备案: 否

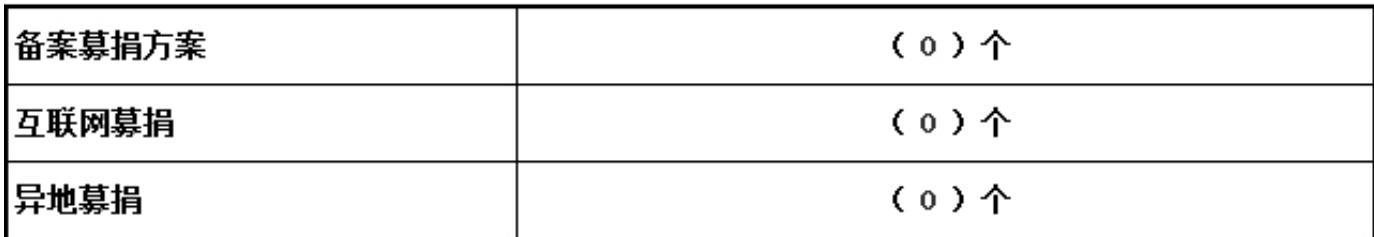

## 3. 公益事业/慈善活动支出和管理费用情况<br>3. 1 接受捐赠情况、大额捐赠收入情况

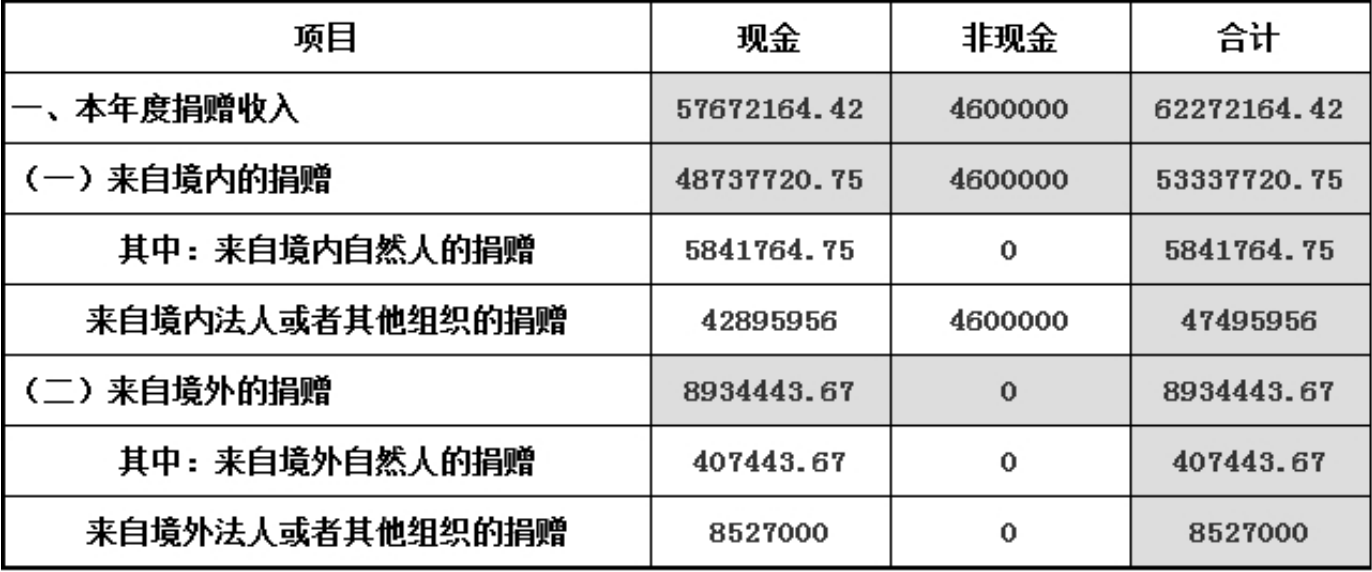

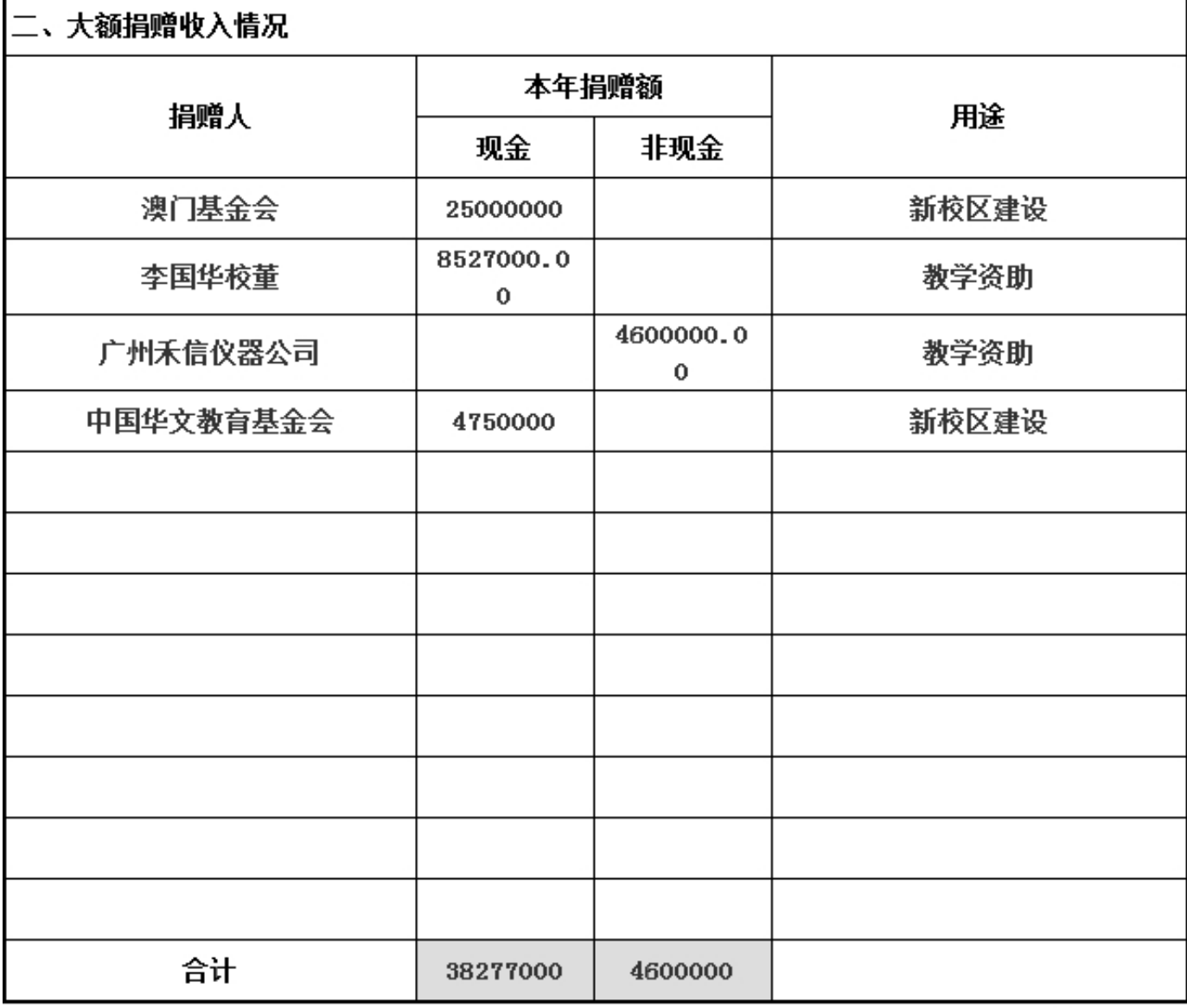

#### 3.2 公开募捐情况 具有公开募捐资格的基金会填写

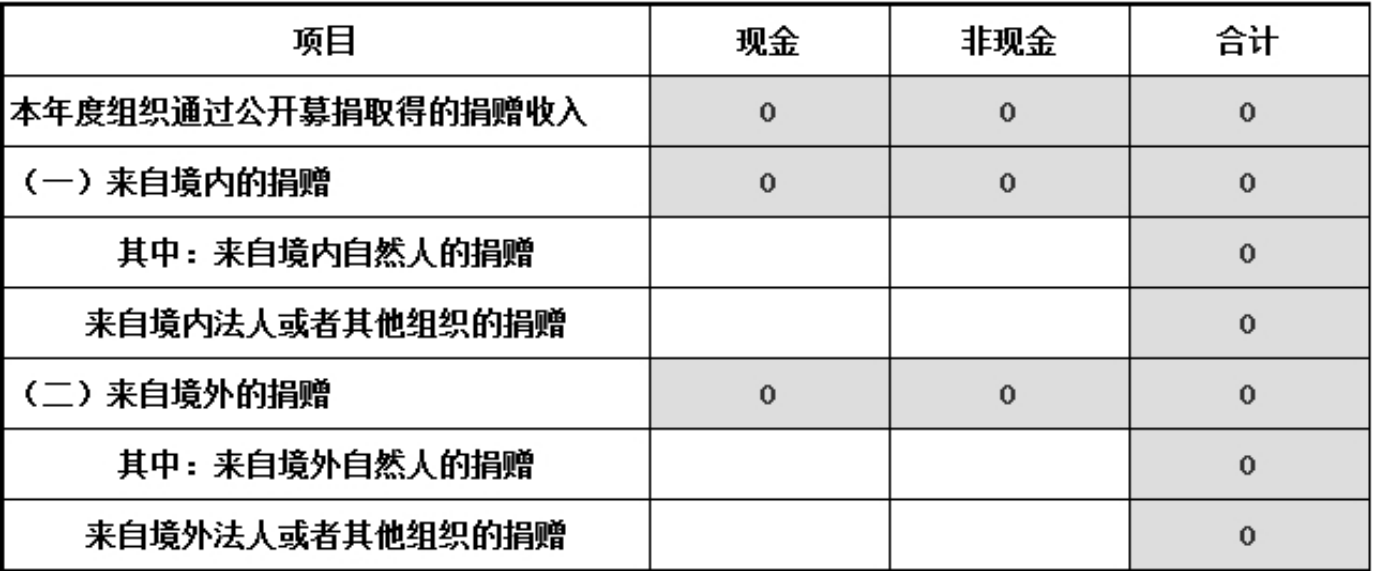

2017年12月31日前是否已认定为慈善组织:是

#### 3.3 公益事业支出情况

不具有公开募捐资格的基金会 单位: 人民币元 项目 金额 上年末净资产 144656846.01 本年度总支出 73287404 本年度用于慈善活动的支出 73398690.70 管理费用 1289858.31 其他支出  $\mathbf 0$ 本年度慈善活动支出占上年末净资产的比例(占前三年年末净 50.74% 92.83% 资产平均数的比例) 本年度管理费用占总支出的比例 1.76%

#### 3.4 计算有关比例的情况说明

上年度总收入中有时间受限为上年不得使用的限定性收入为(119405336.92) (单位:人民市元),

#### 请说明具体情况:

上年数限定性收入:捐赠收入 119405336.92元;提供服务收入 0.00元;商品销售收入0 .00元;政府补助收入: 0.00元;投资收益: 0.00元,其他收入: 0.00元, 合计: 119405336.9  $2\overline{\pi}$ 。

> 2017年 在邦

#### 于上年解除时间限定的净资产为(0)(单位:人民币元),

#### 请说明具体情况:

无

#### 其他需要说明的问题:

无

#### 3.5.1 本年度公益慈善项目开展情况

本年度共开展了 (33) 项公益慈善项目,具体情况如下:

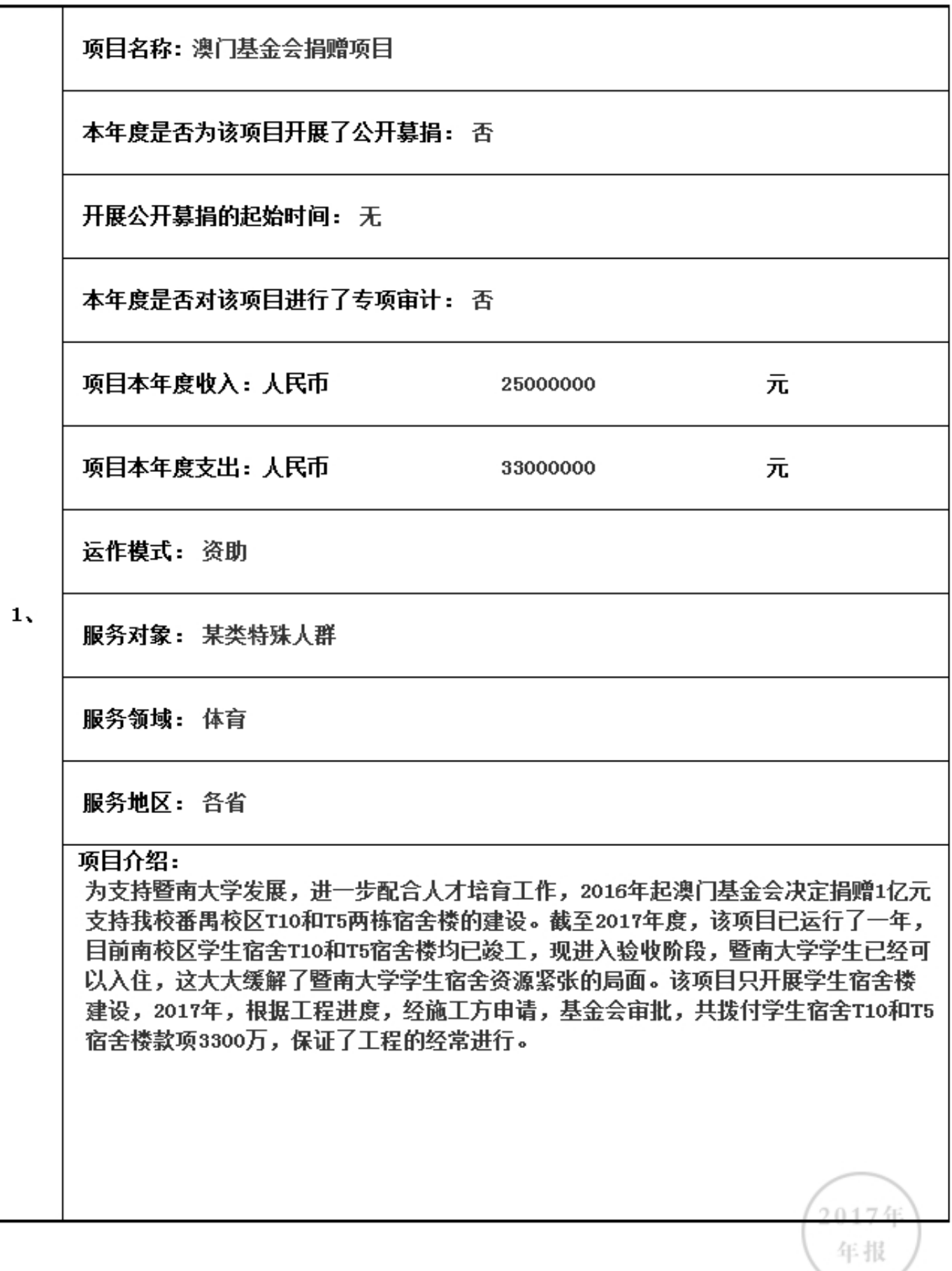

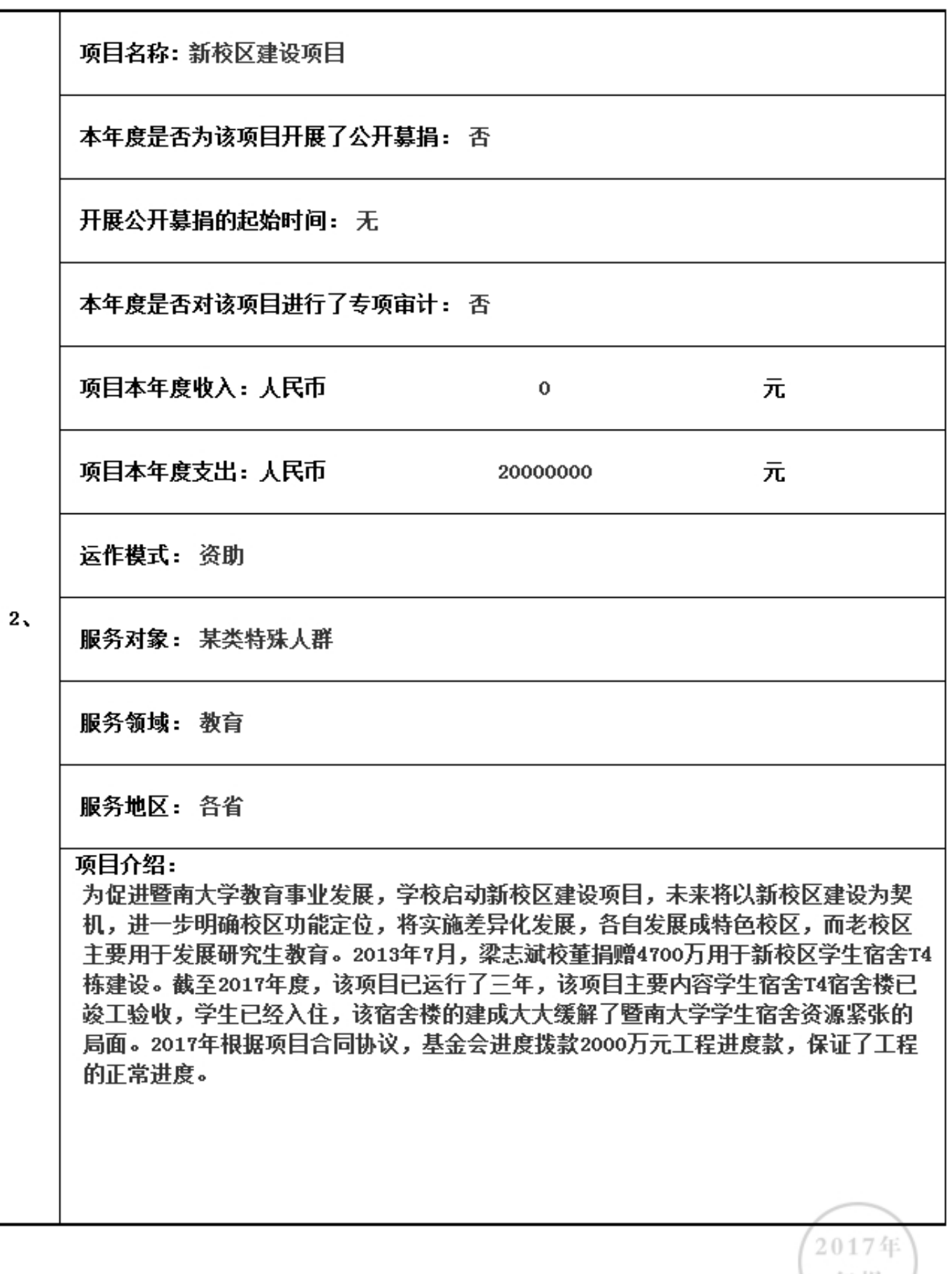

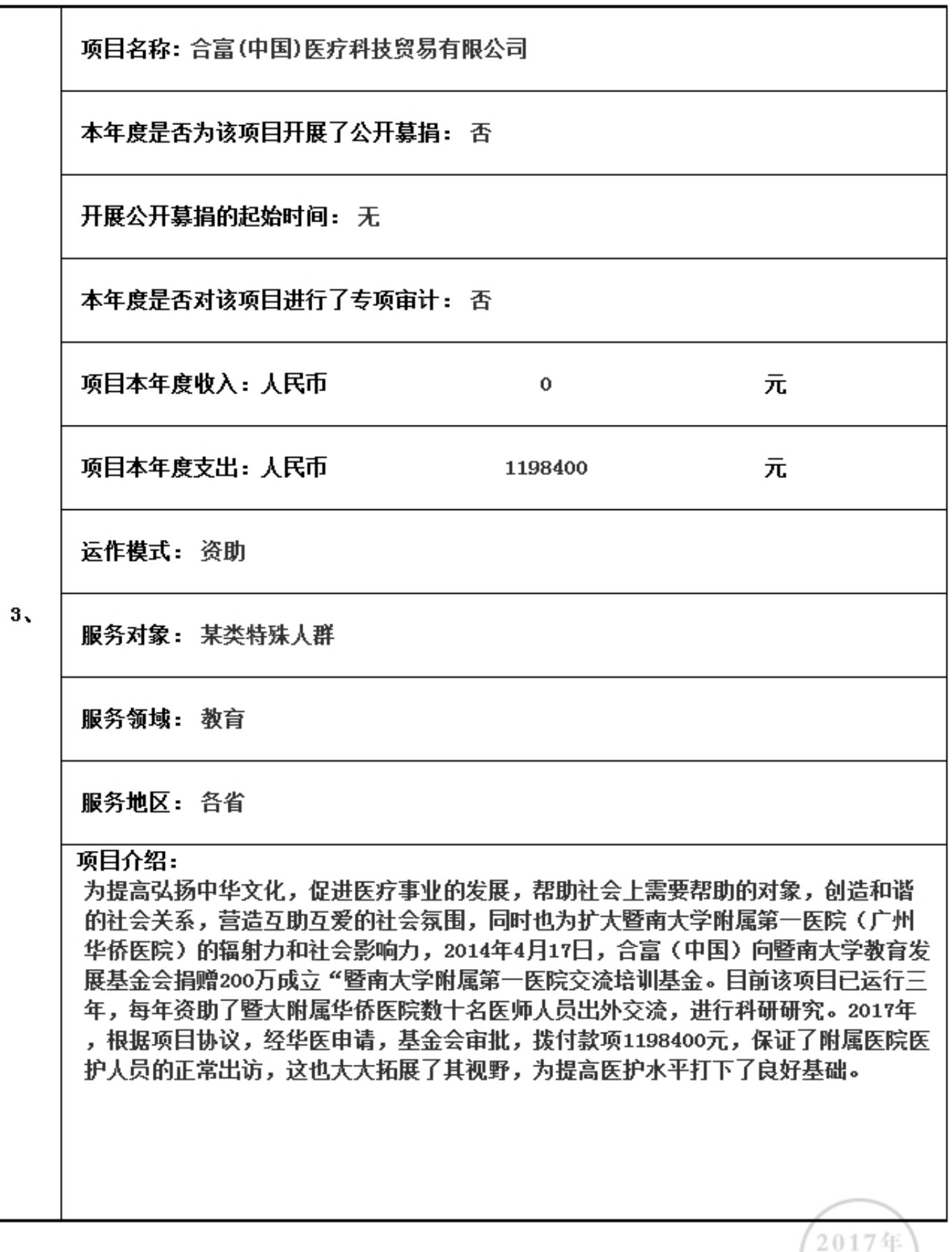

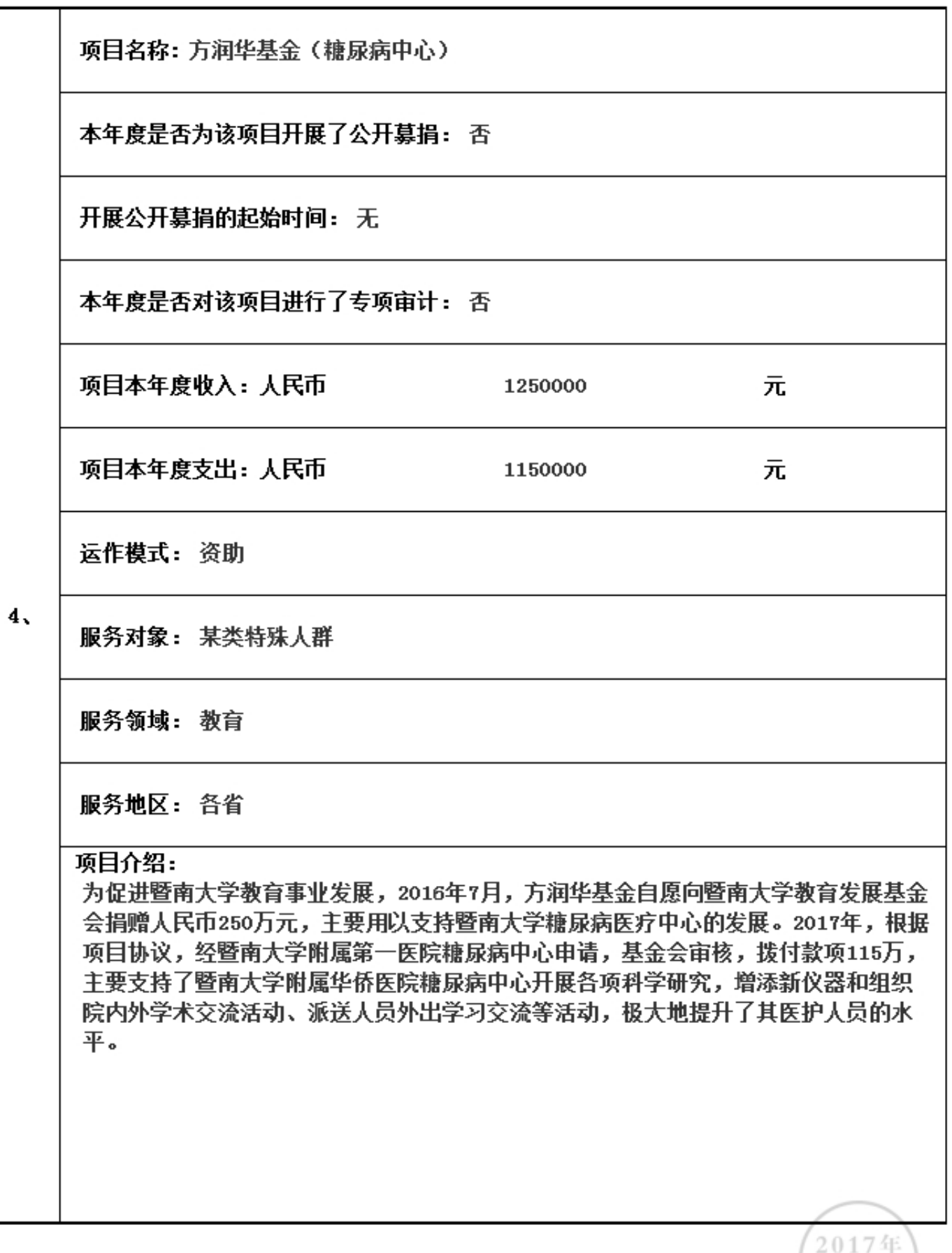

3.5.1 本年度公益慈善项目开展情况

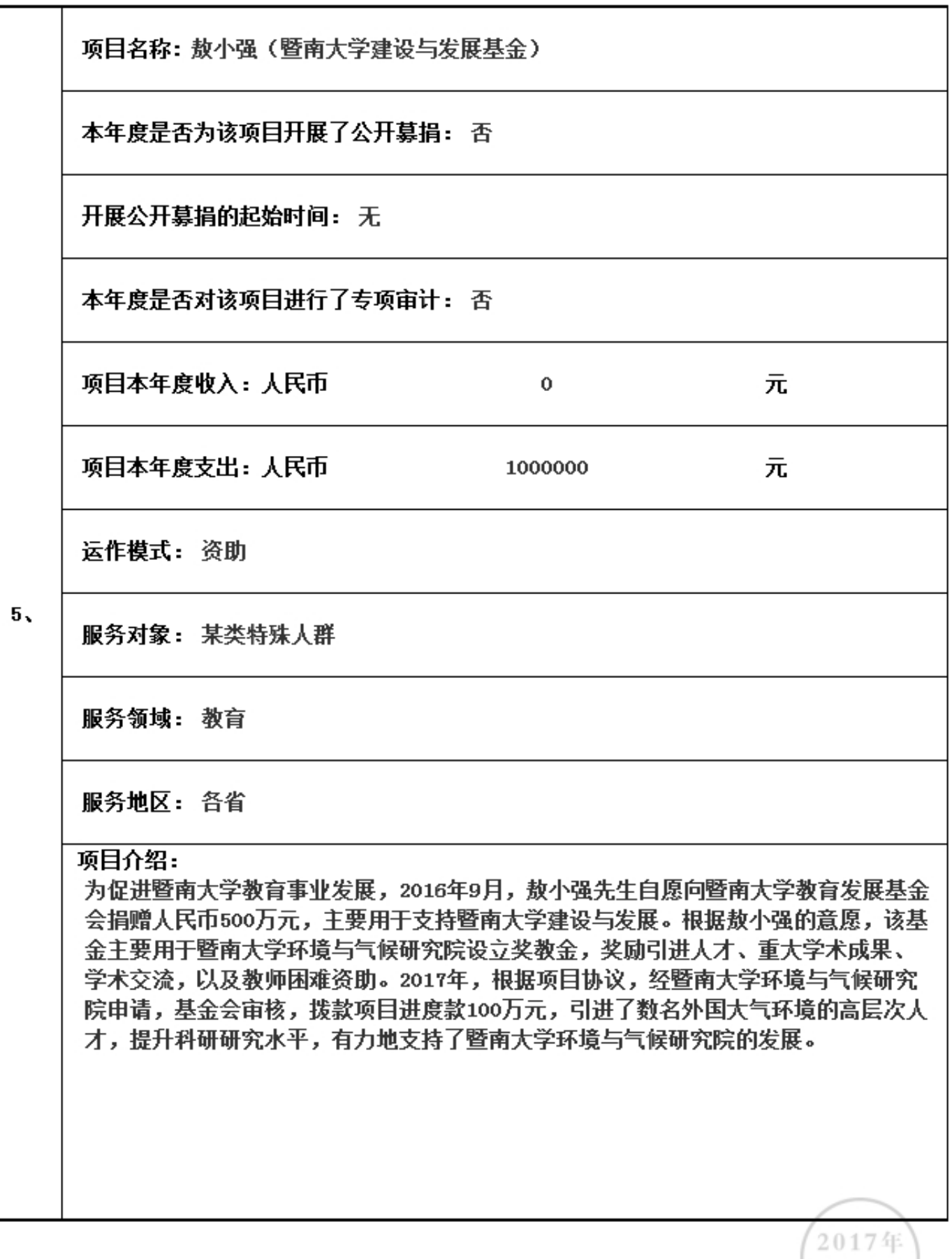

年报

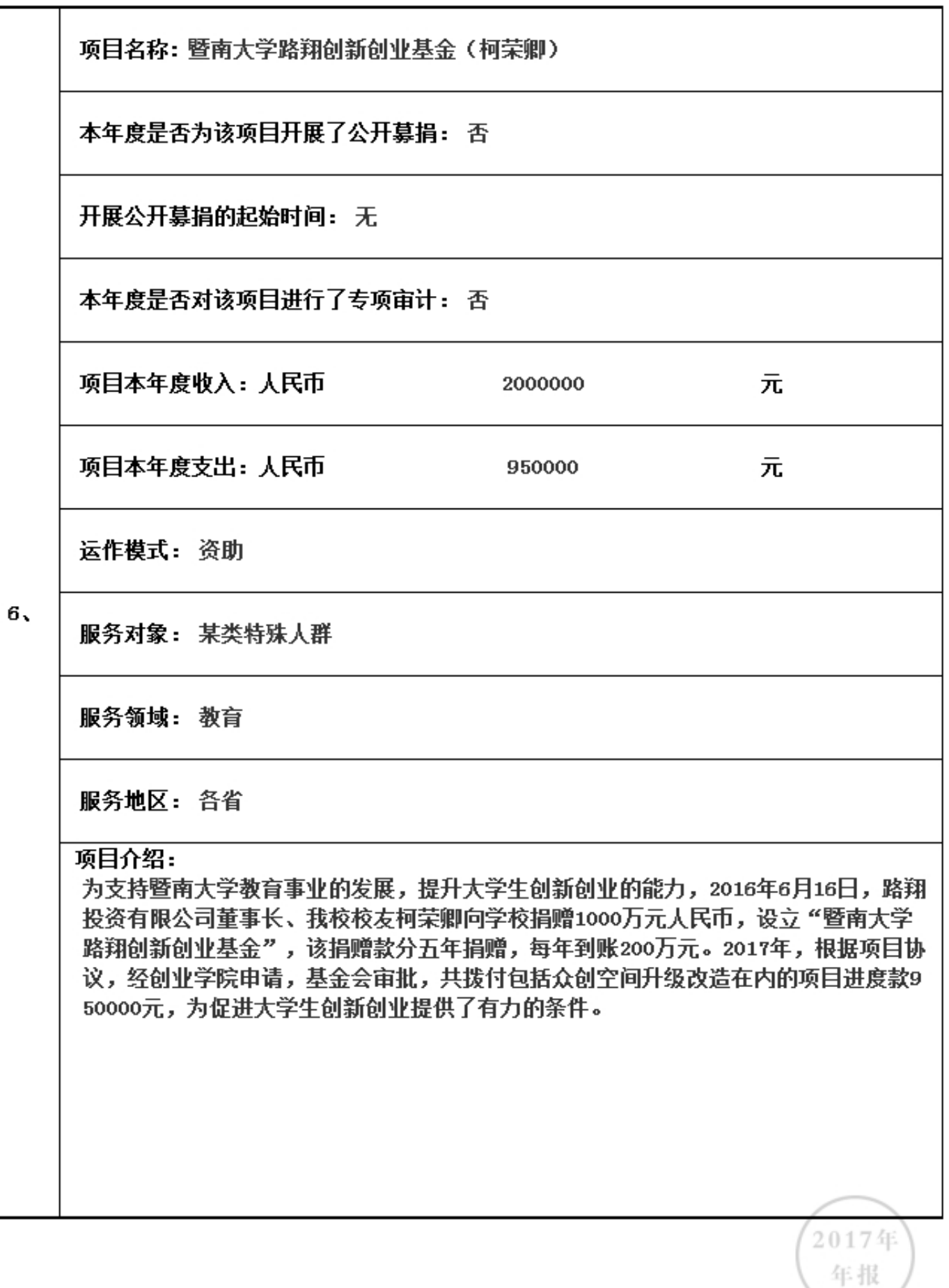
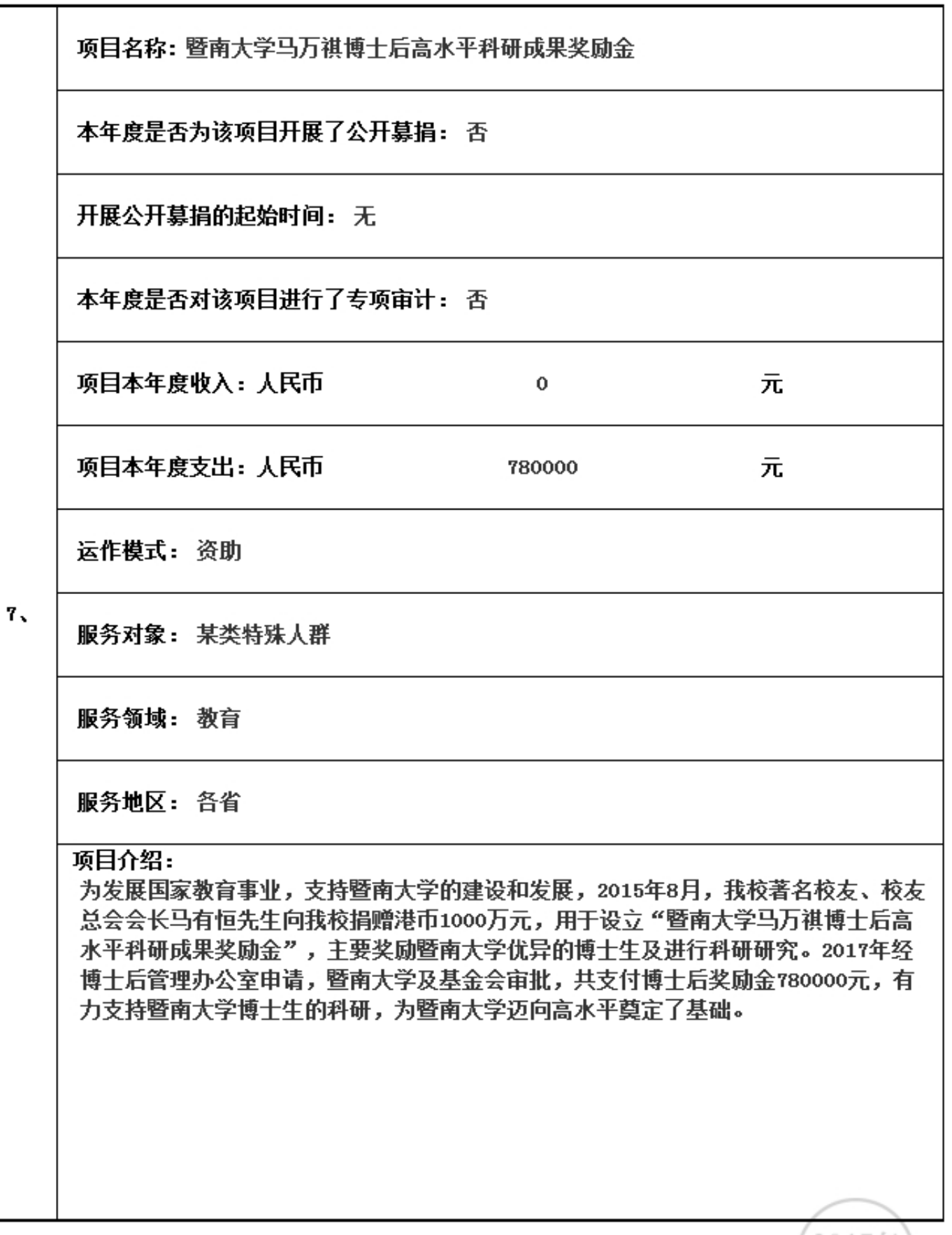

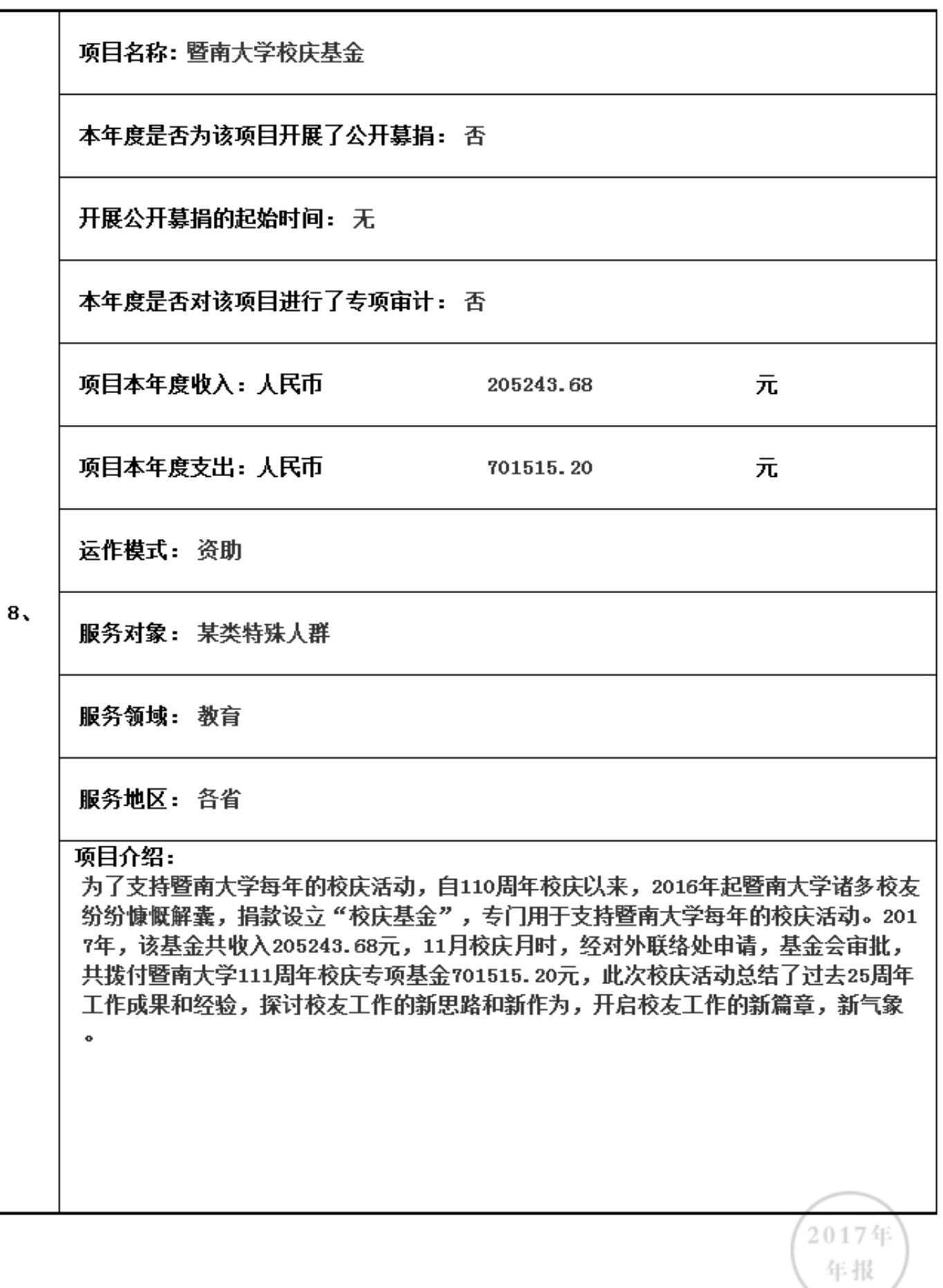

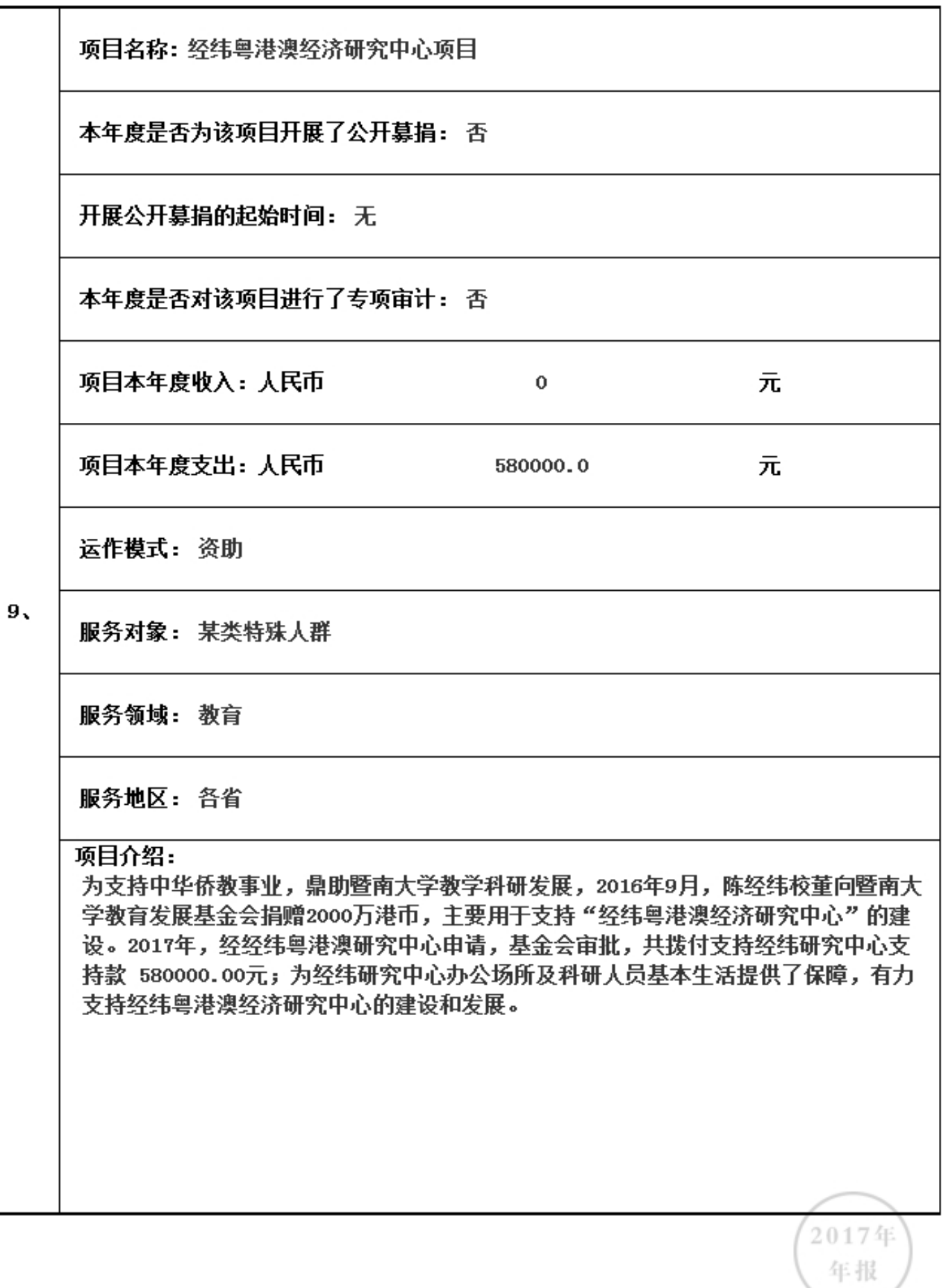

3.5.1 本年度公益慈善项目开展情况

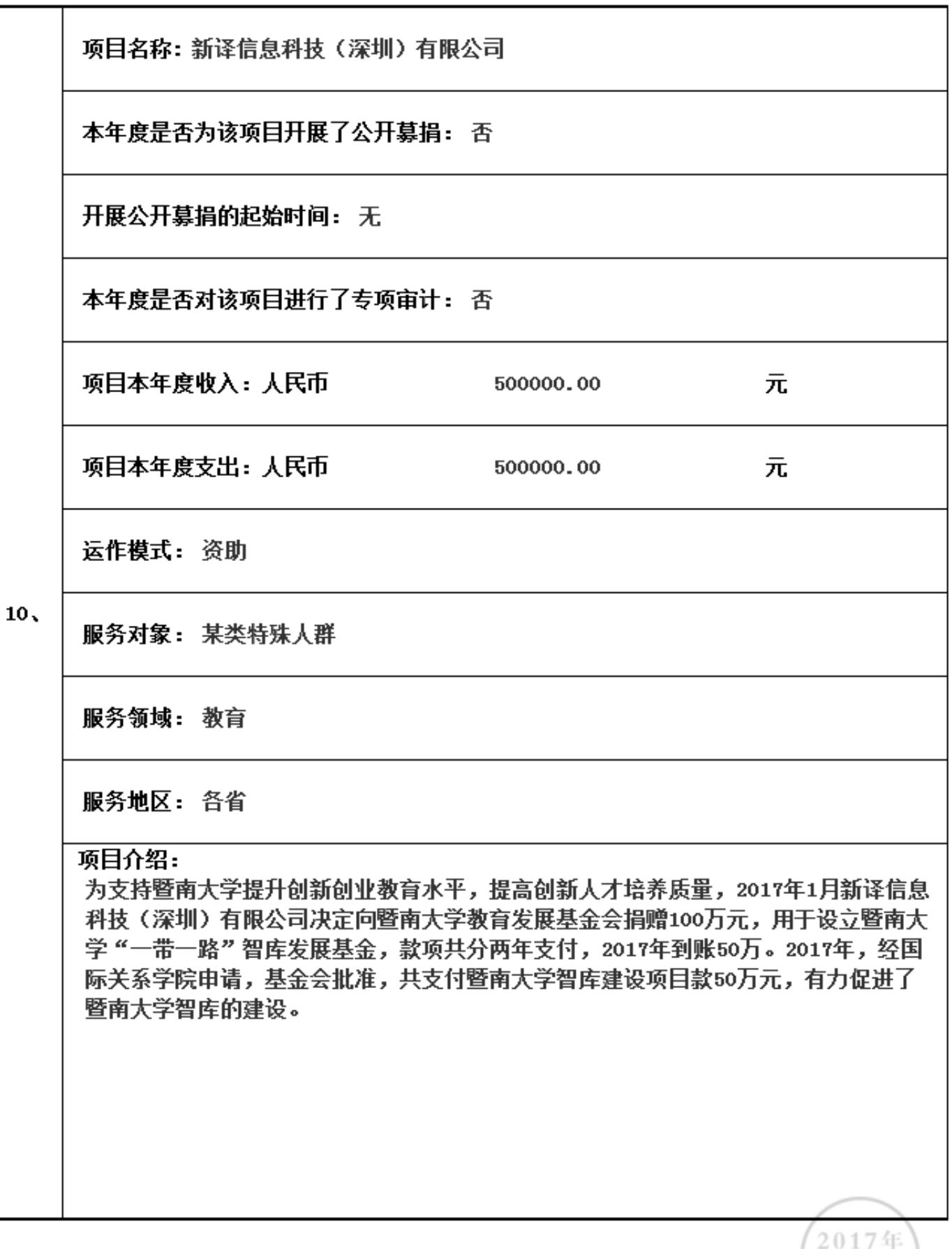

3.5.1 本年度公益慈善项目开展情况

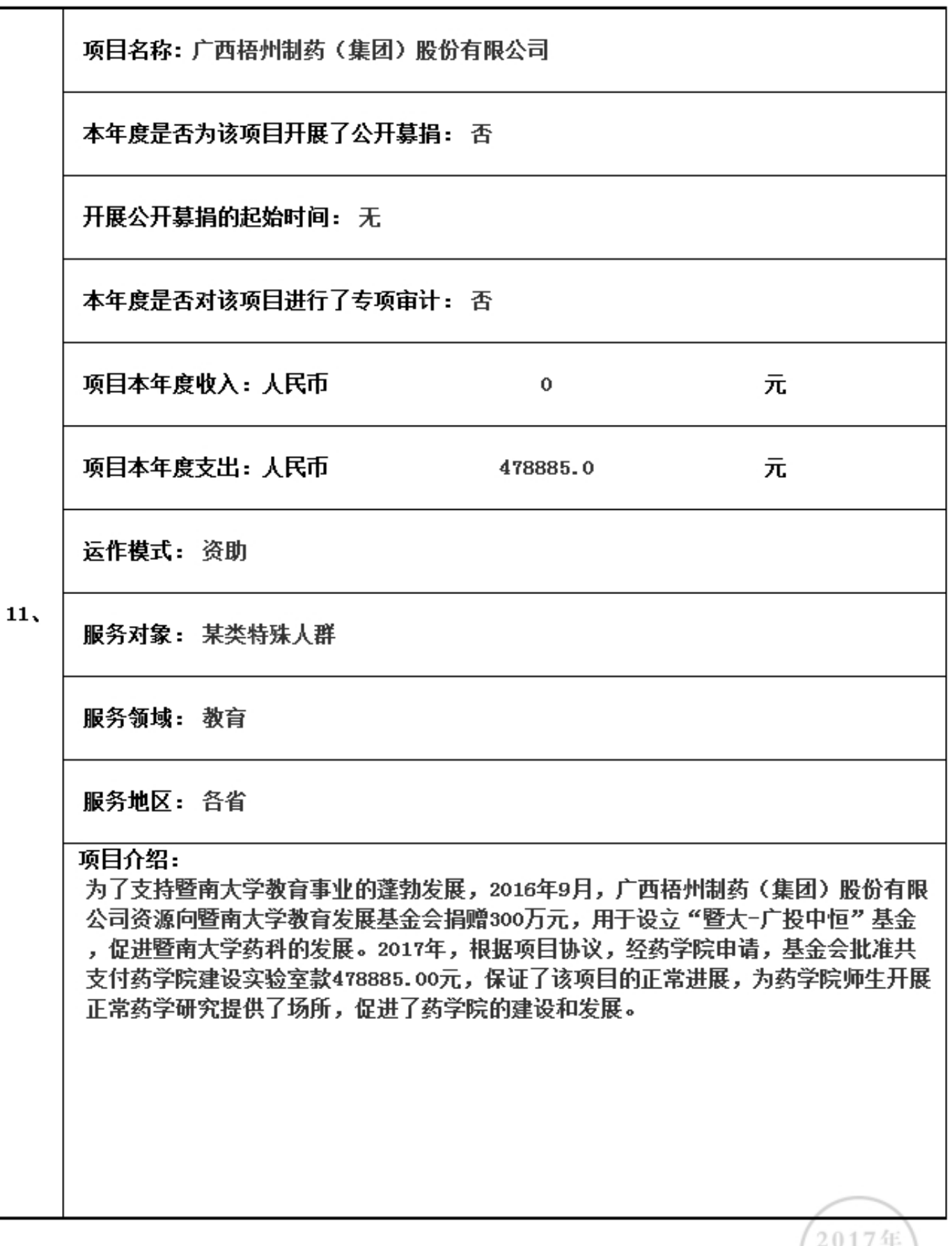

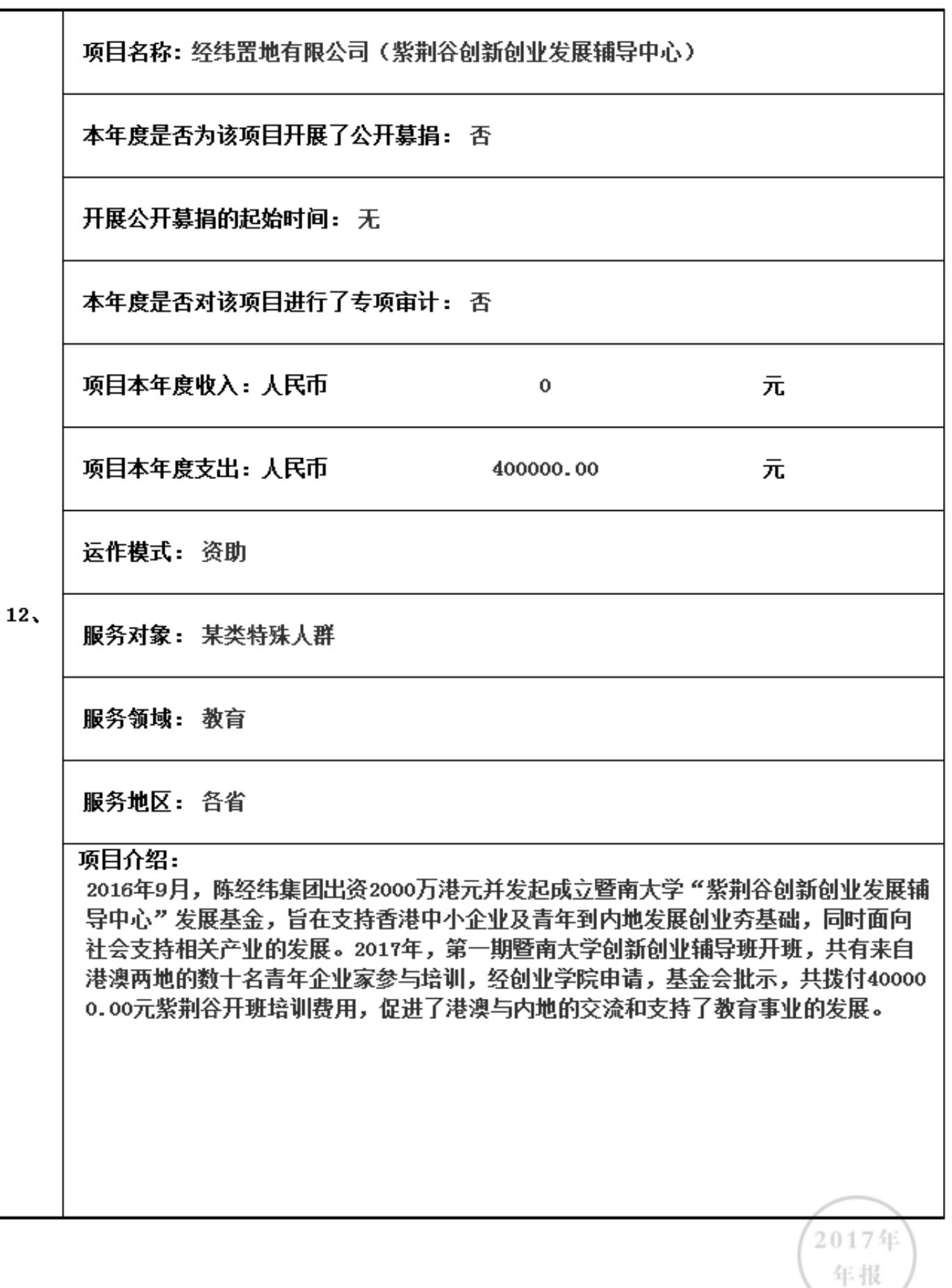

3.5.1 本年度公益慈善项目开展情况

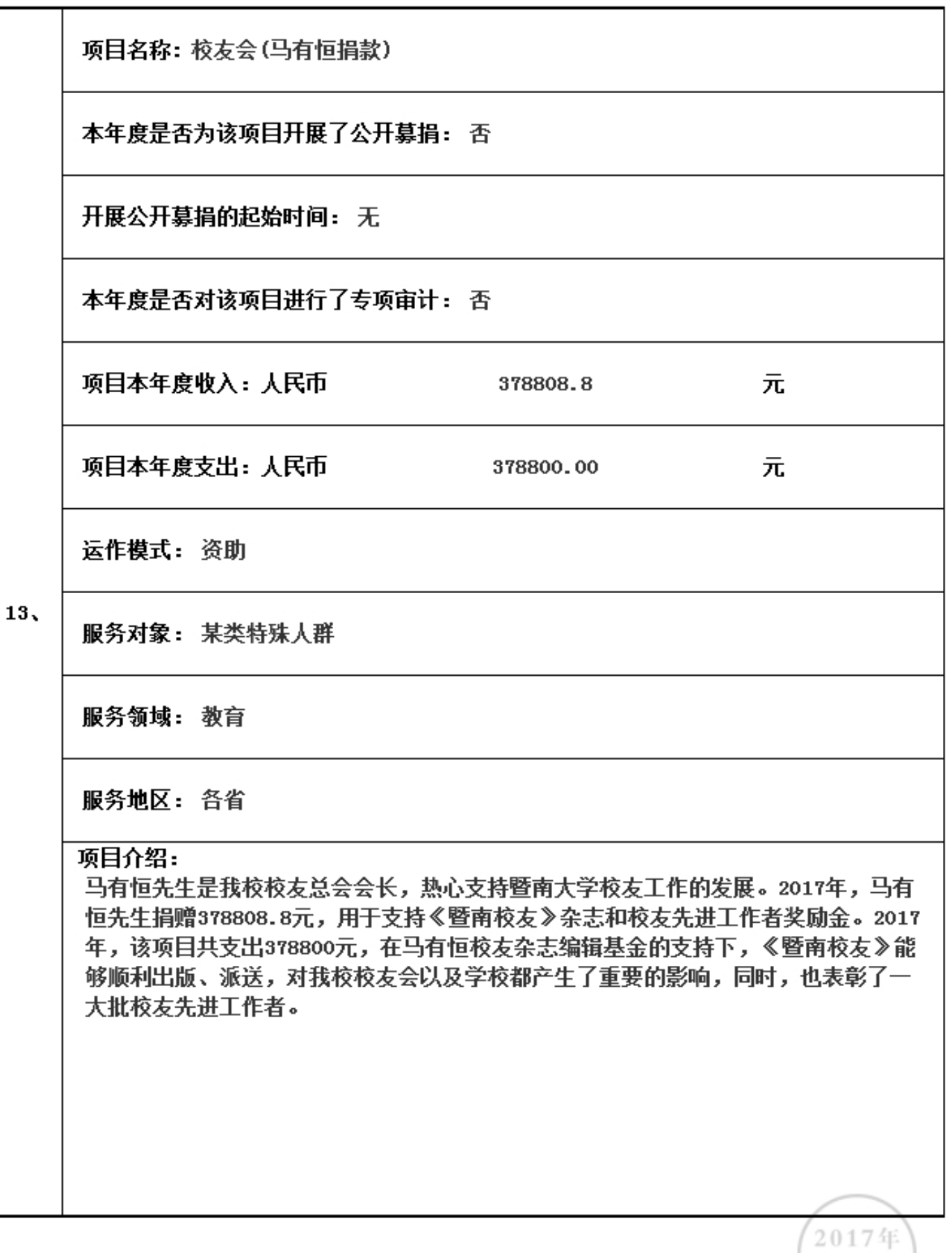

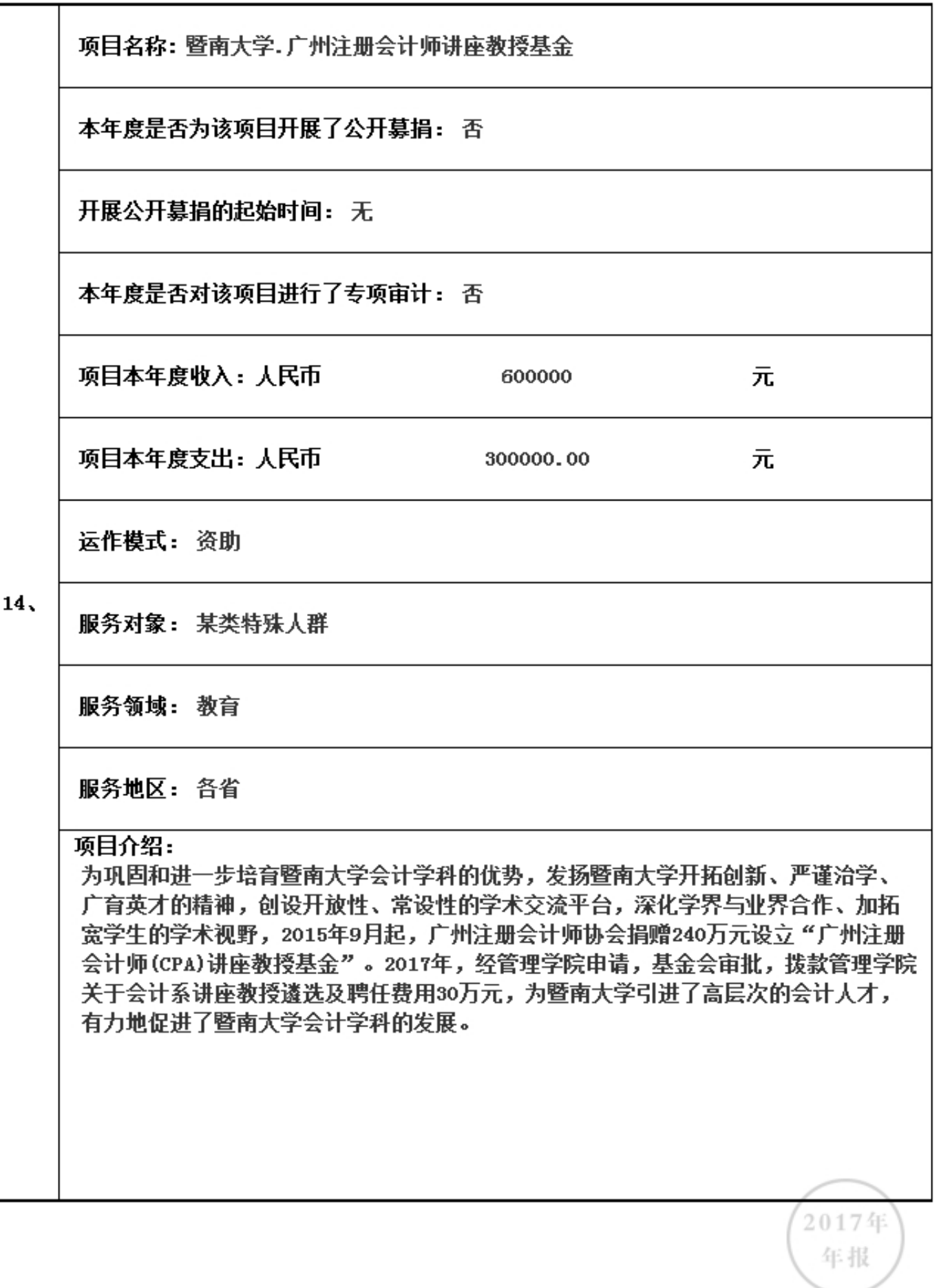

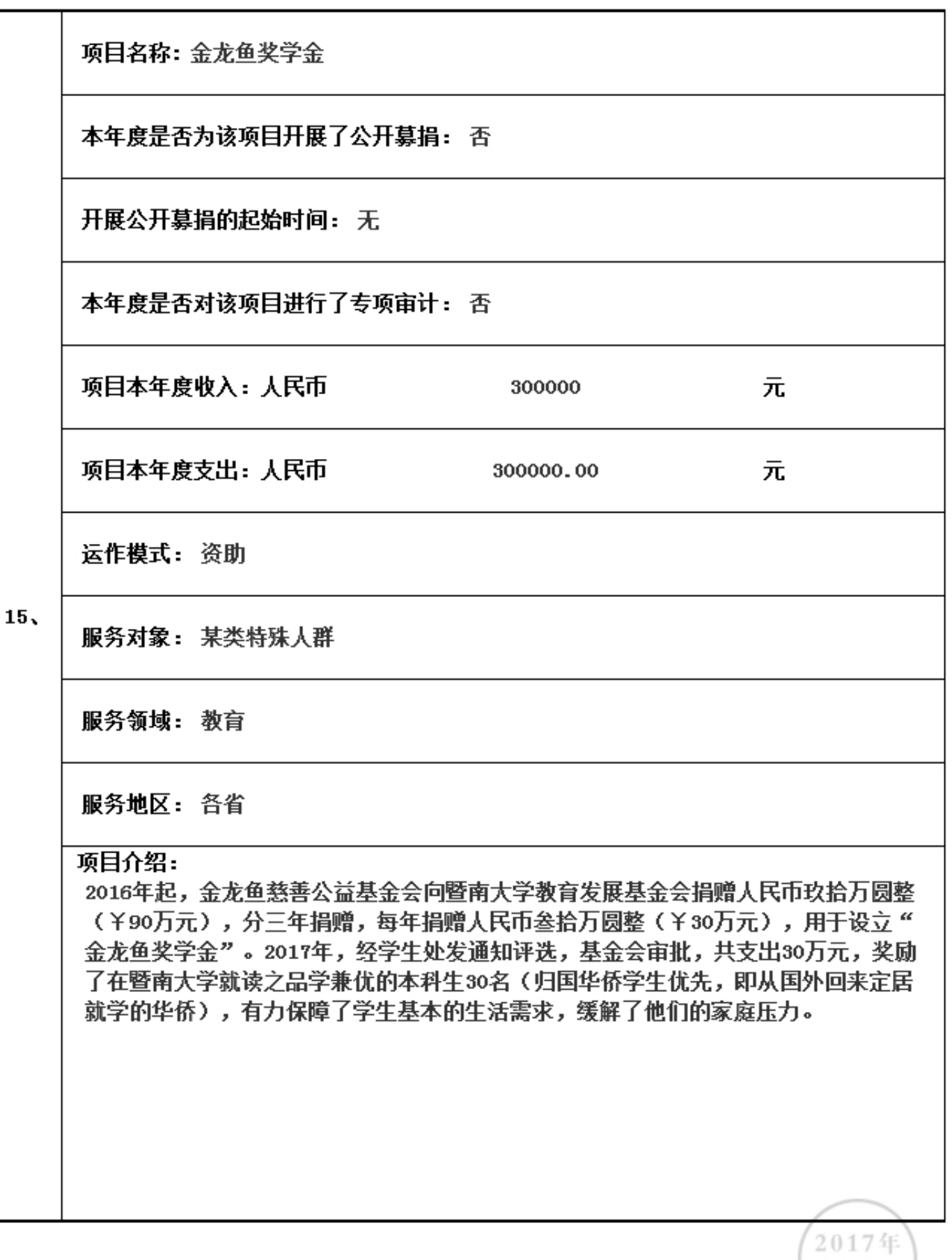

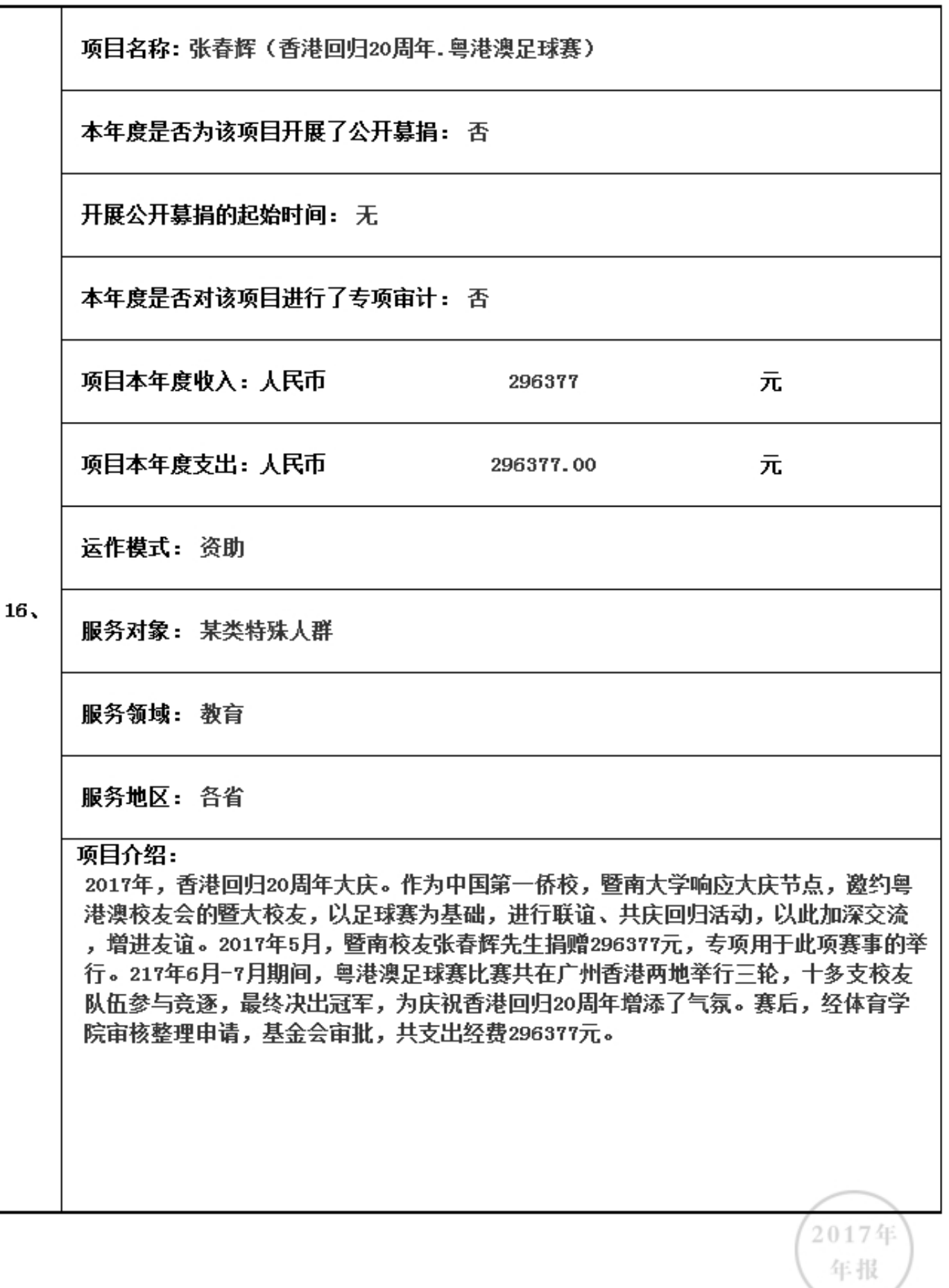

3.5.1 本年度公益慈善项目开展情况

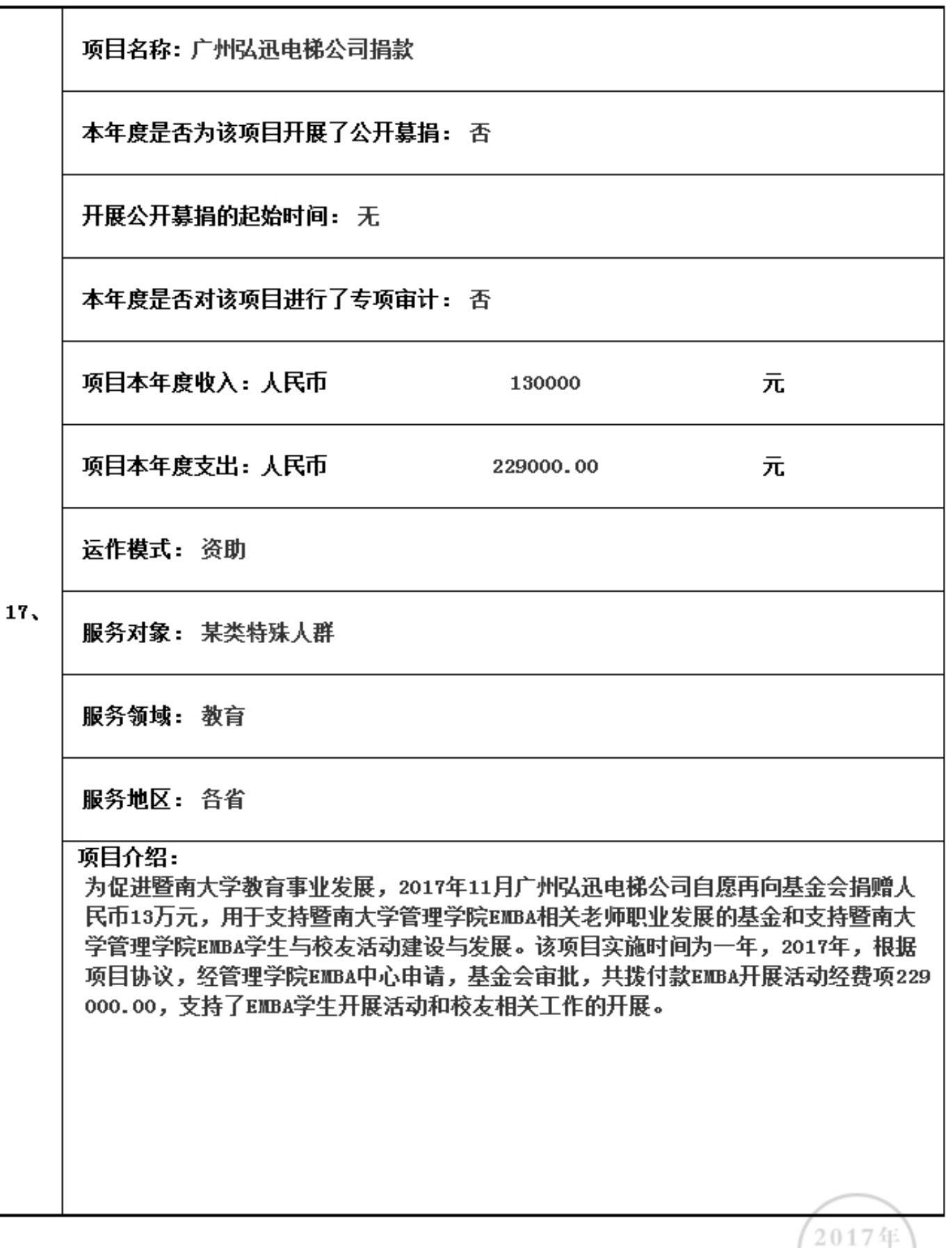

3.5.1 本年度公益慈善项目开展情况

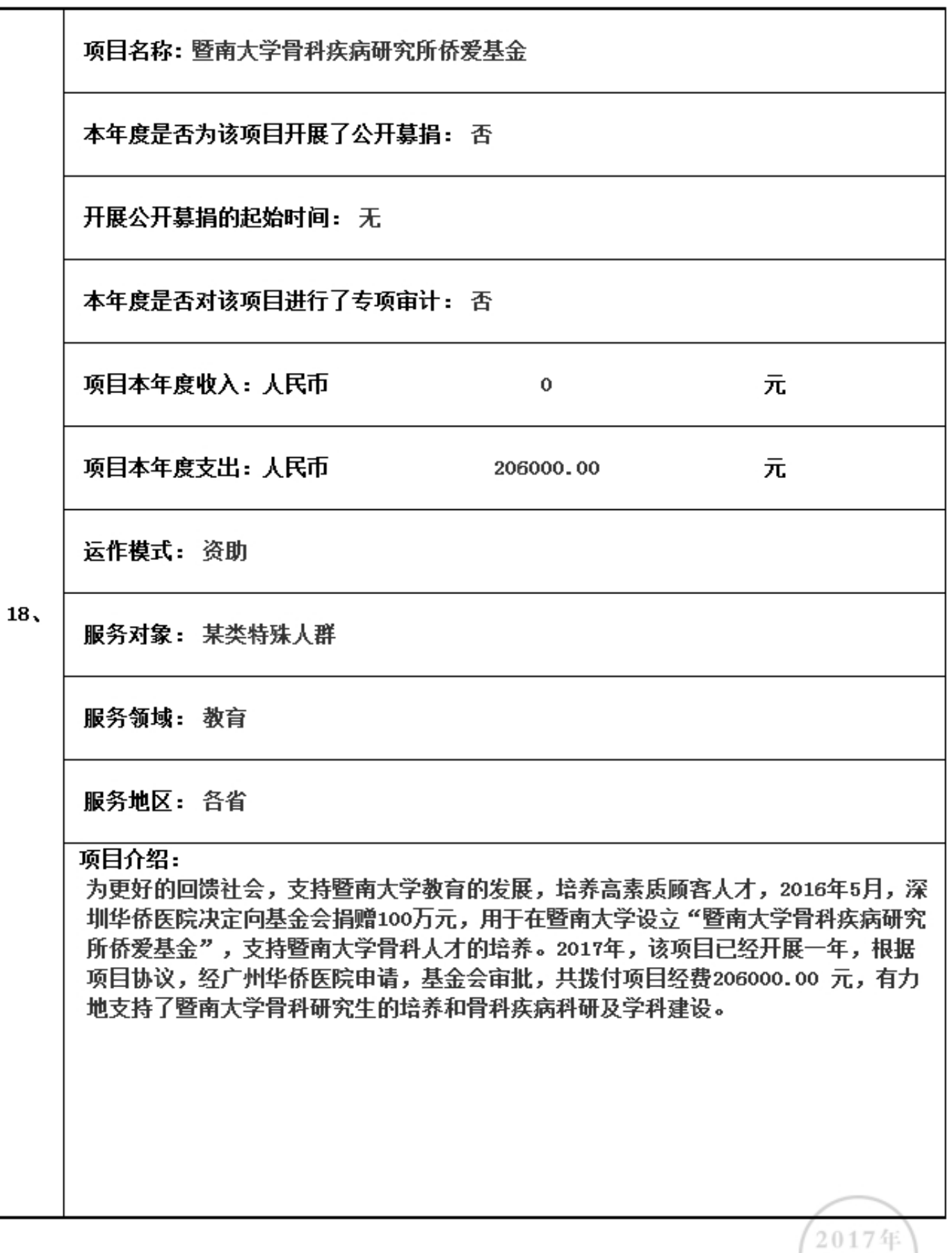

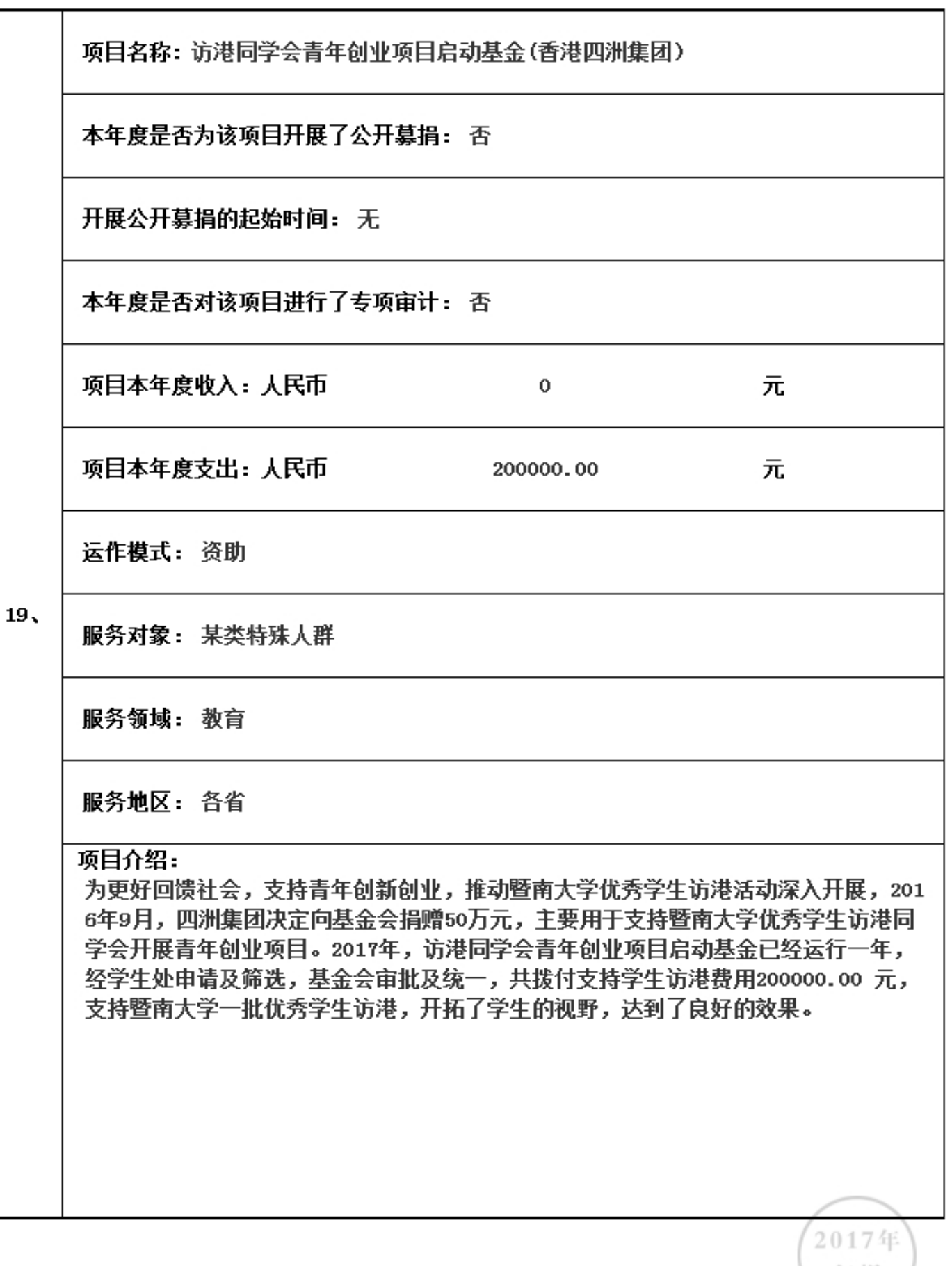

3.5.1 本年度公益慈善项目开展情况

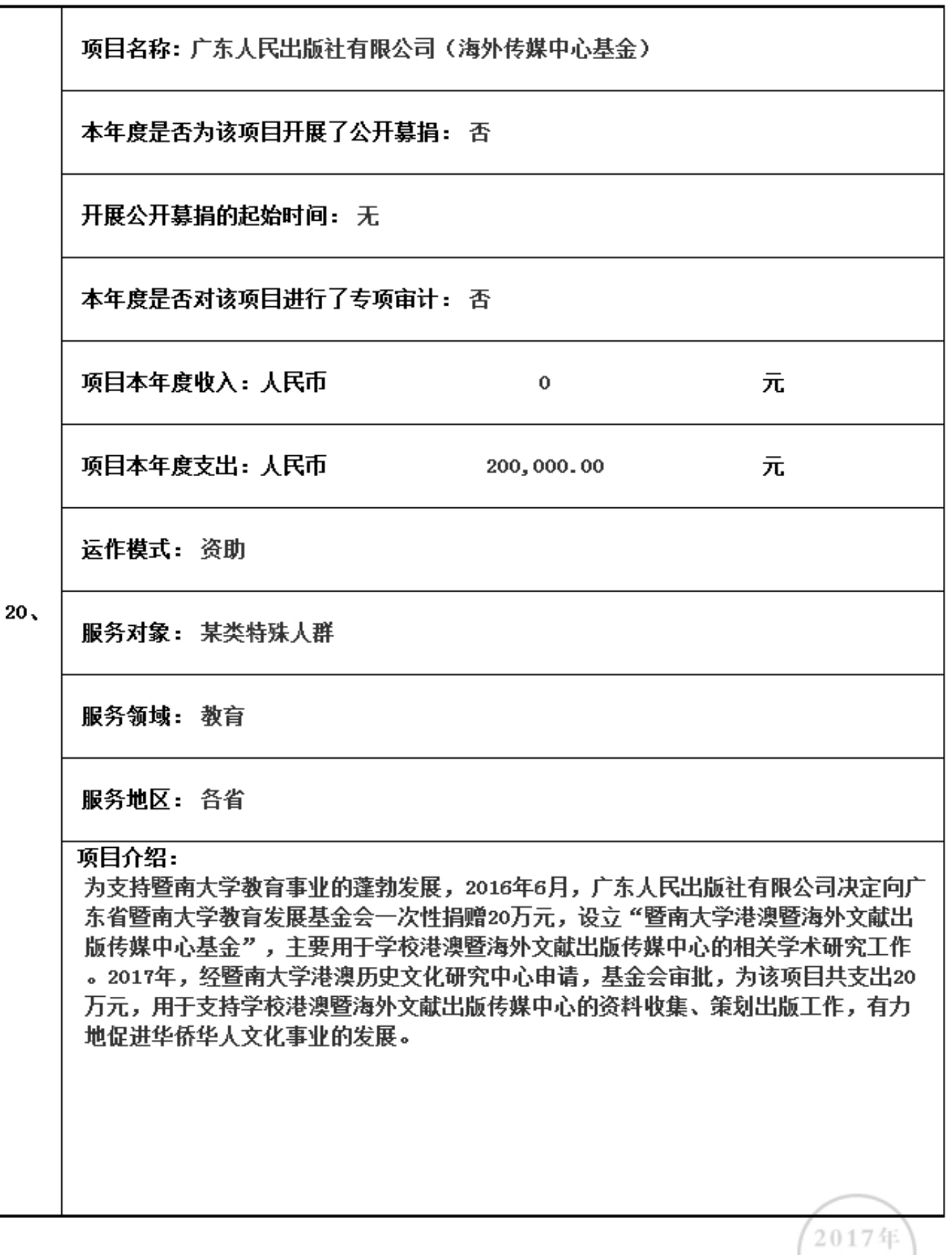

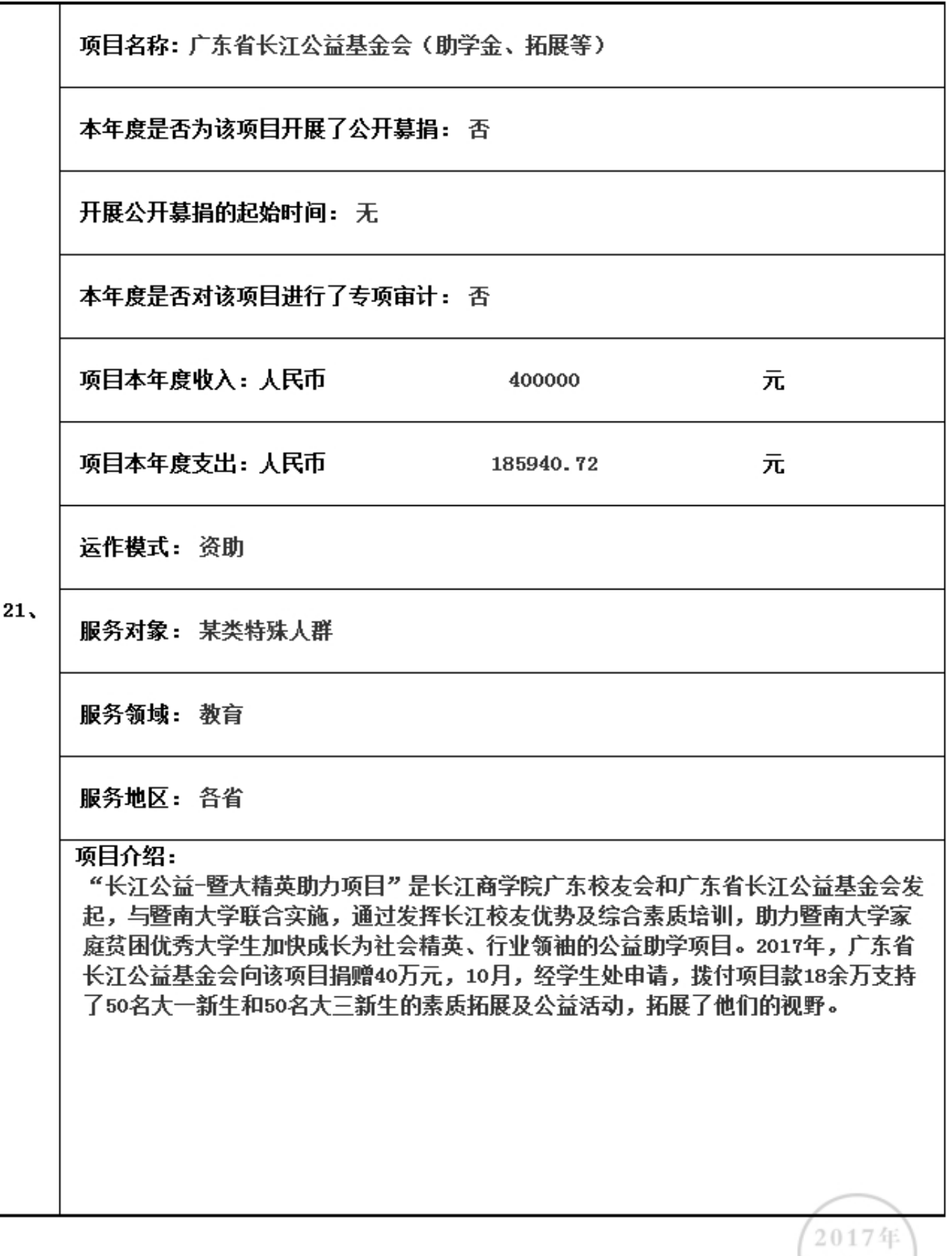

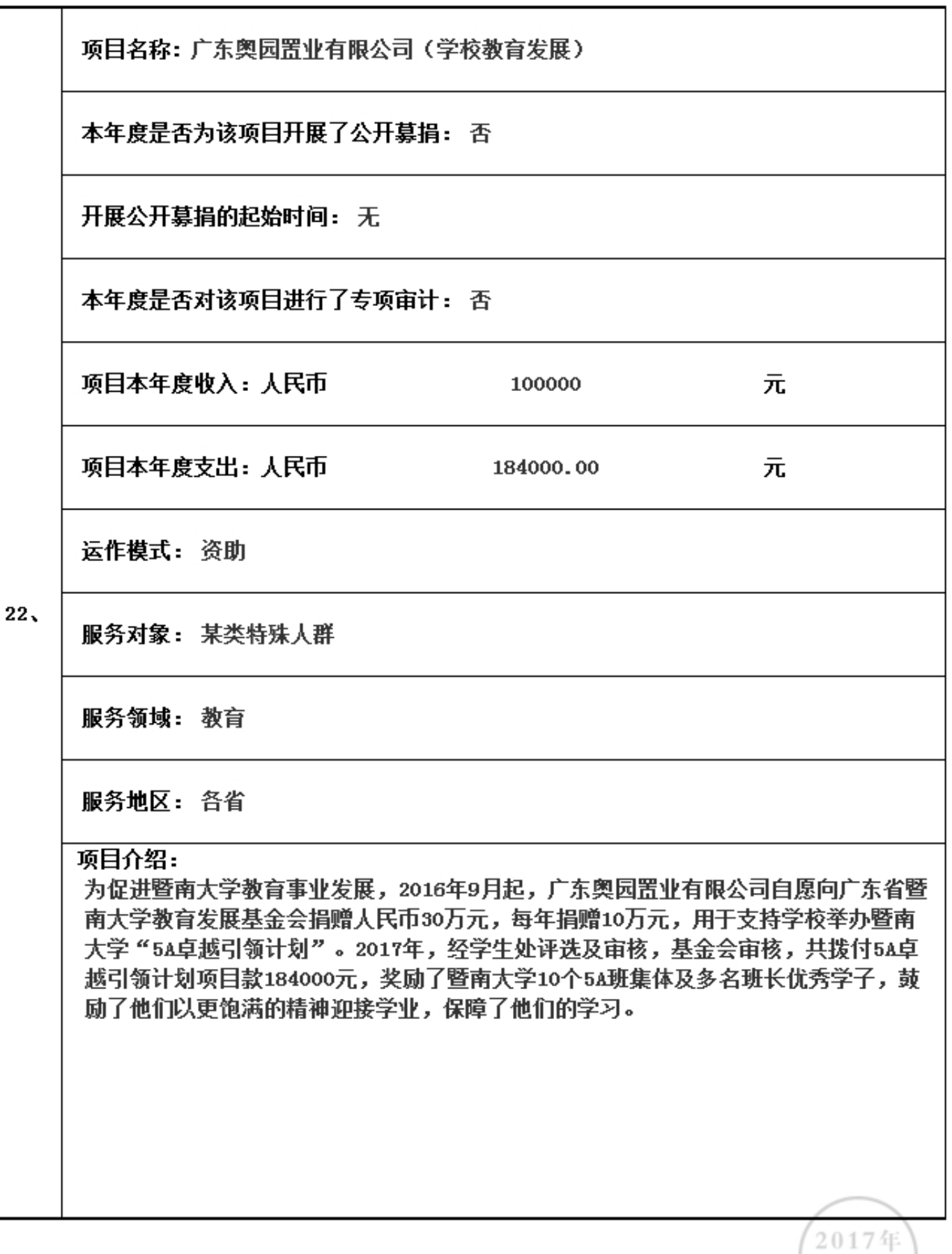

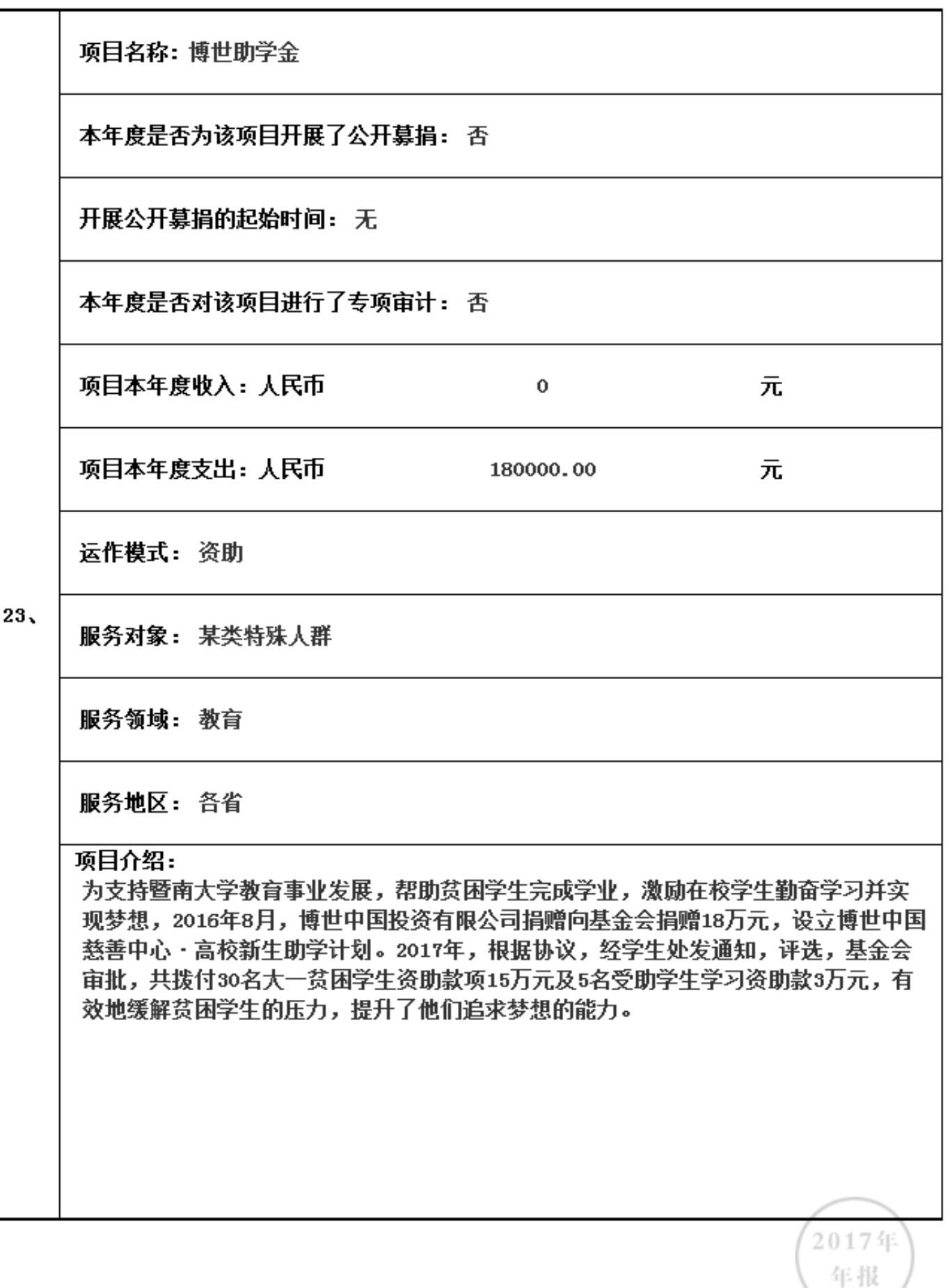

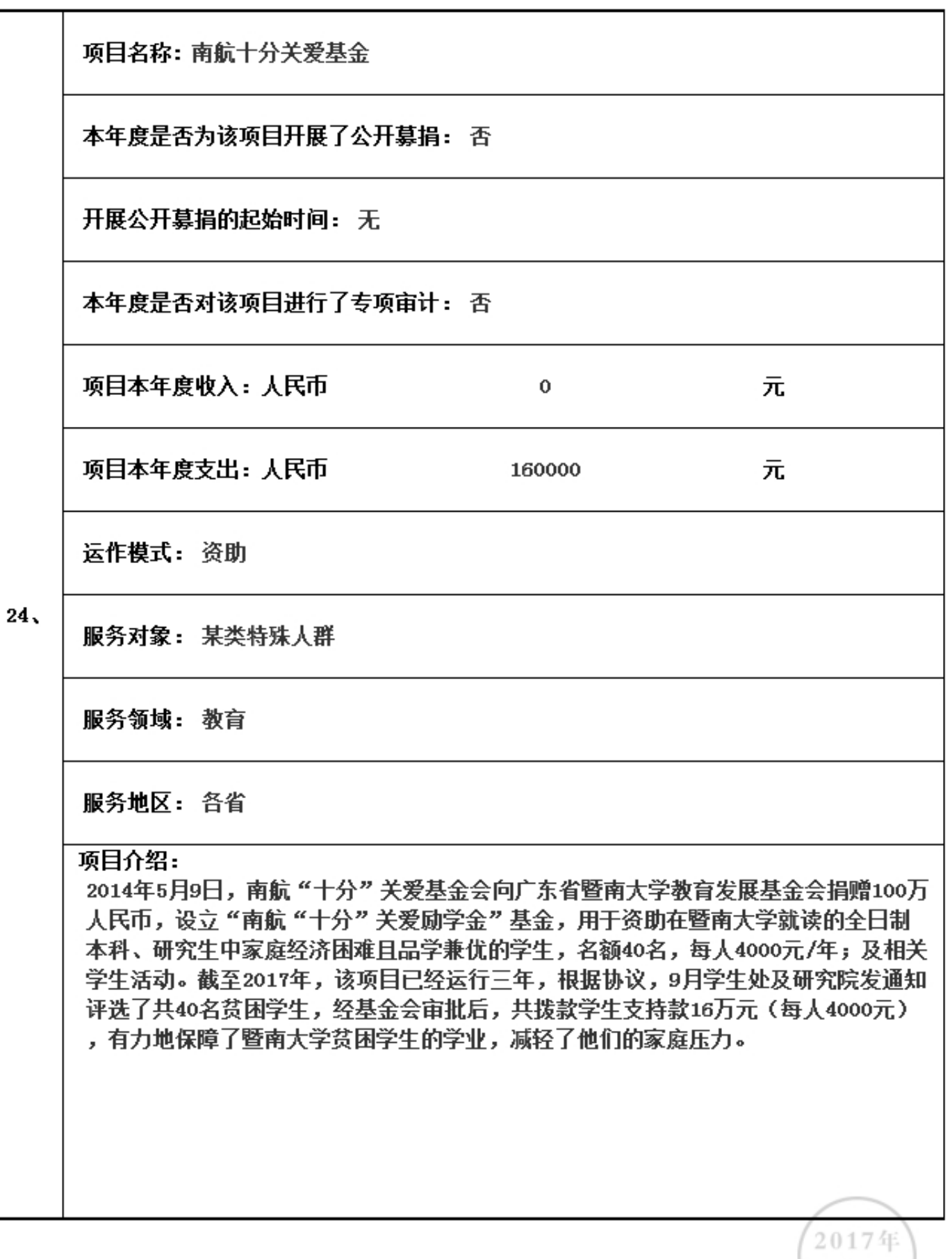

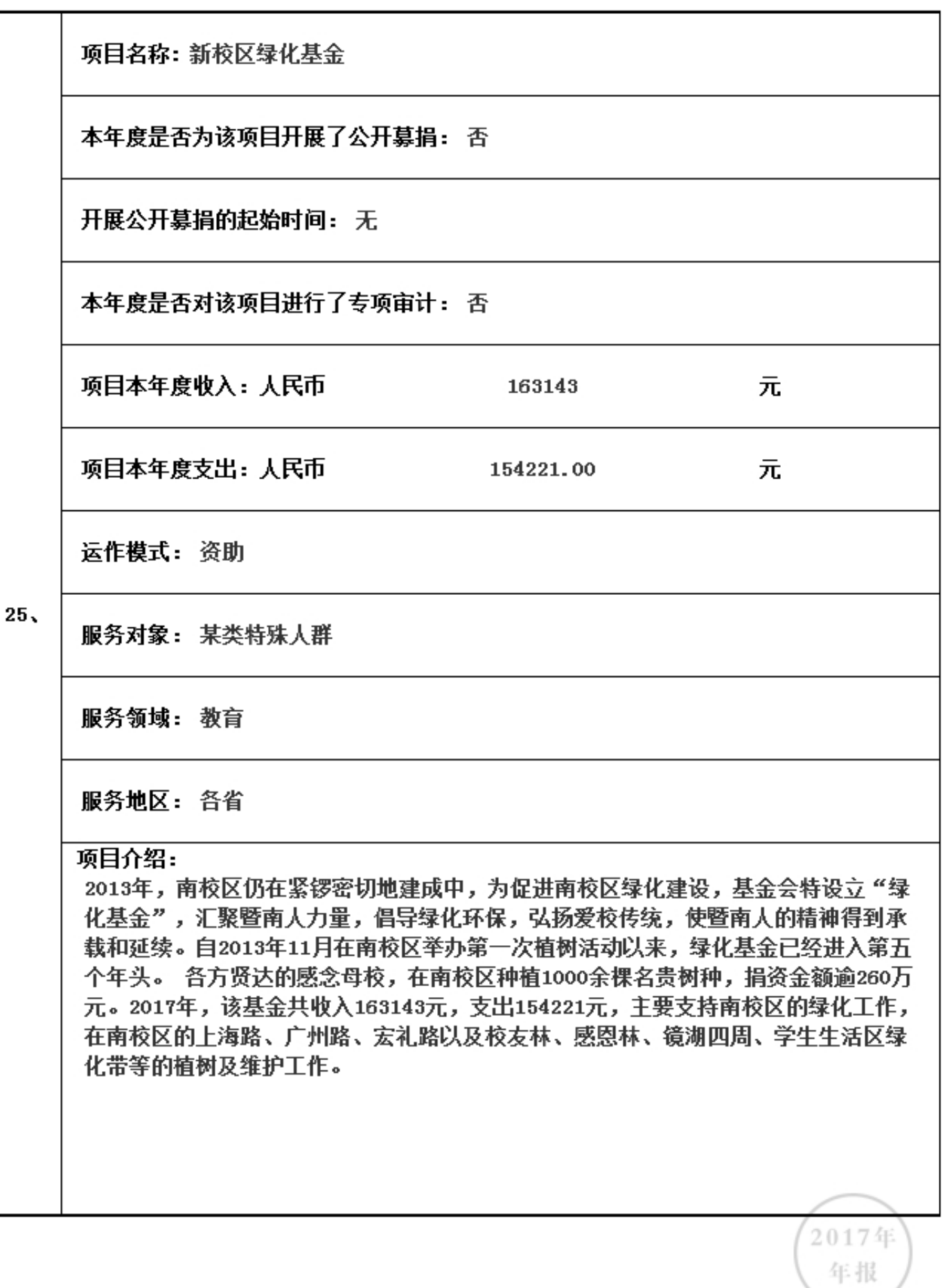

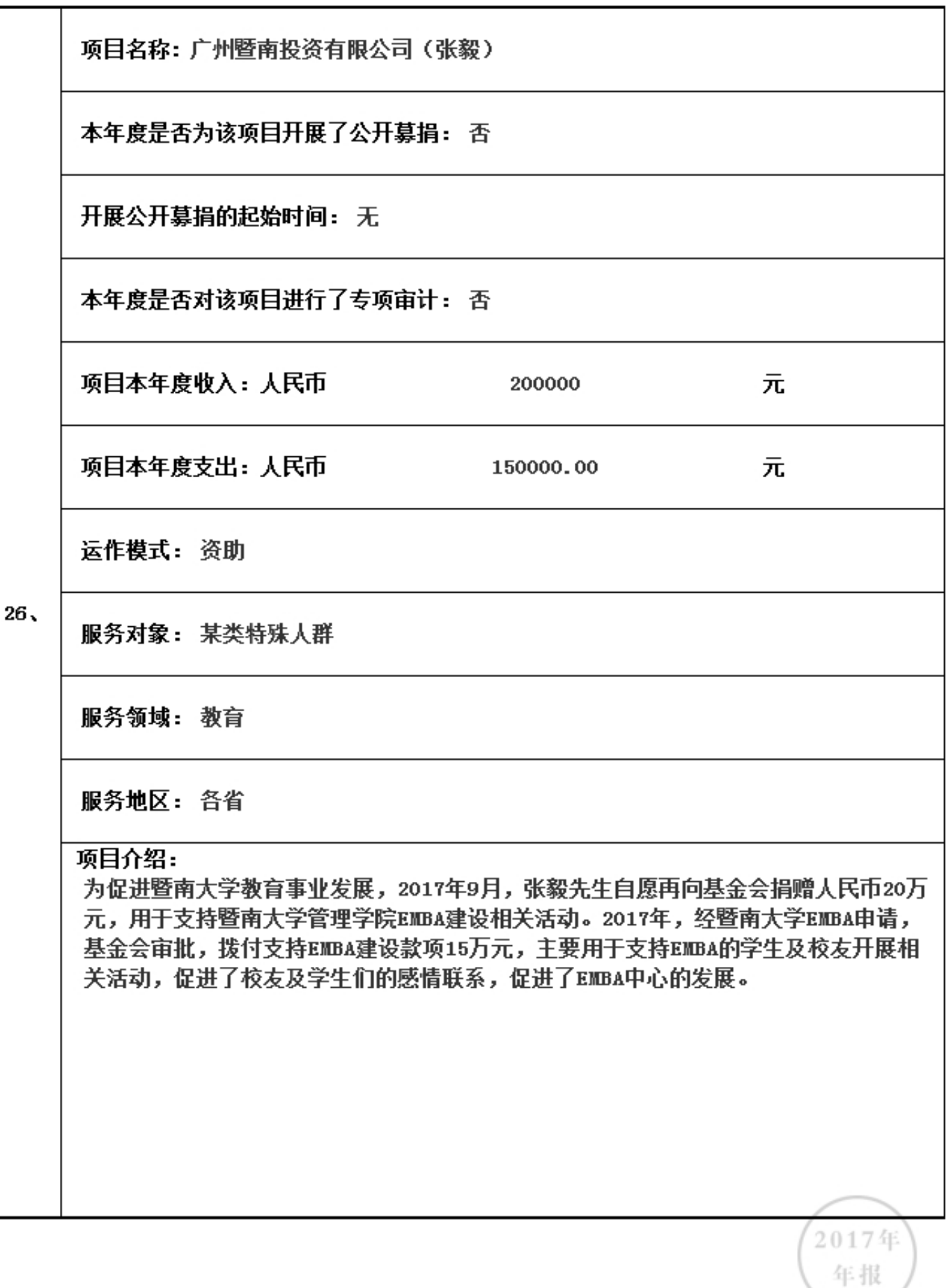

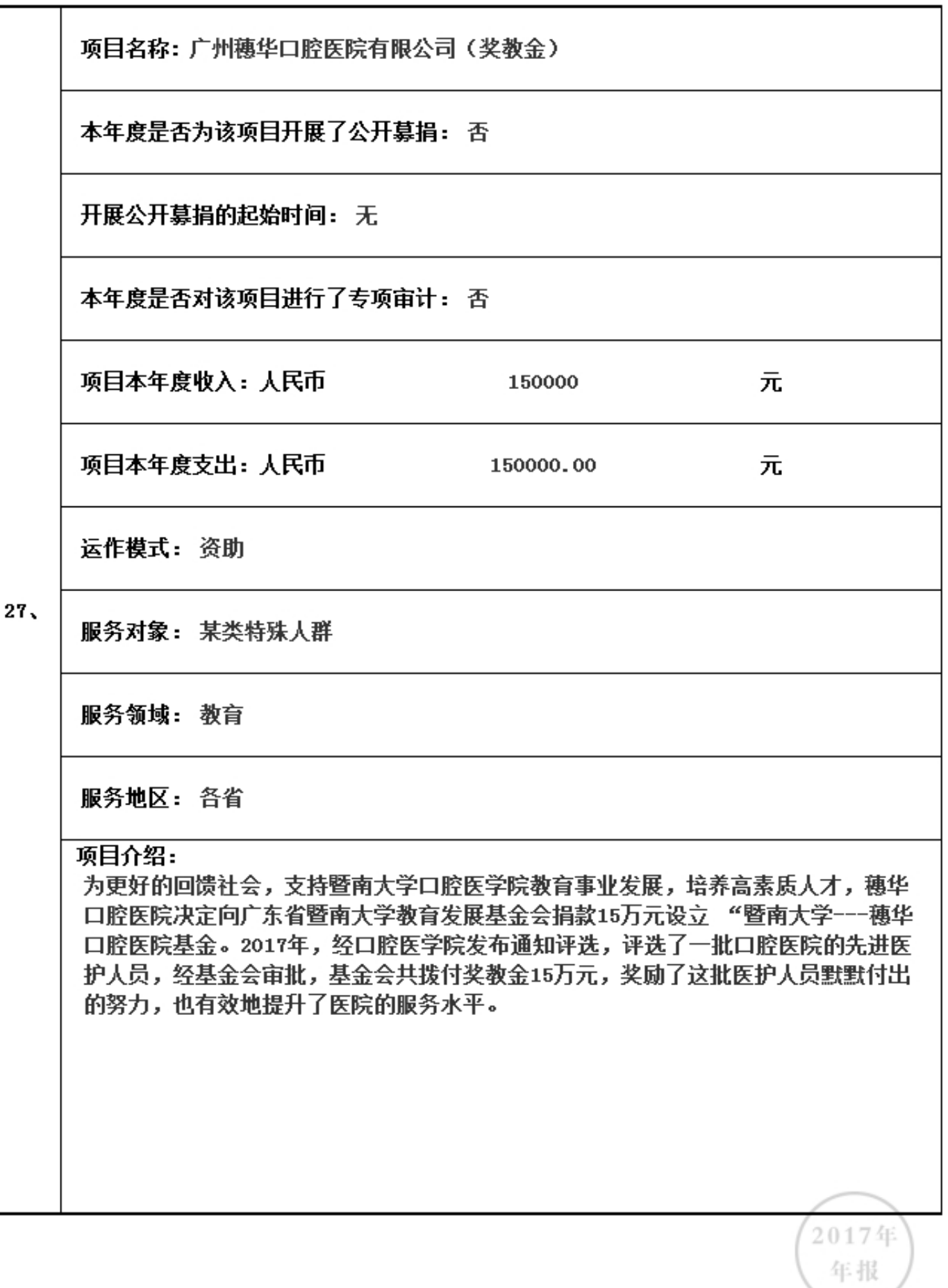

3.5.1 本年度公益慈善项目开展情况

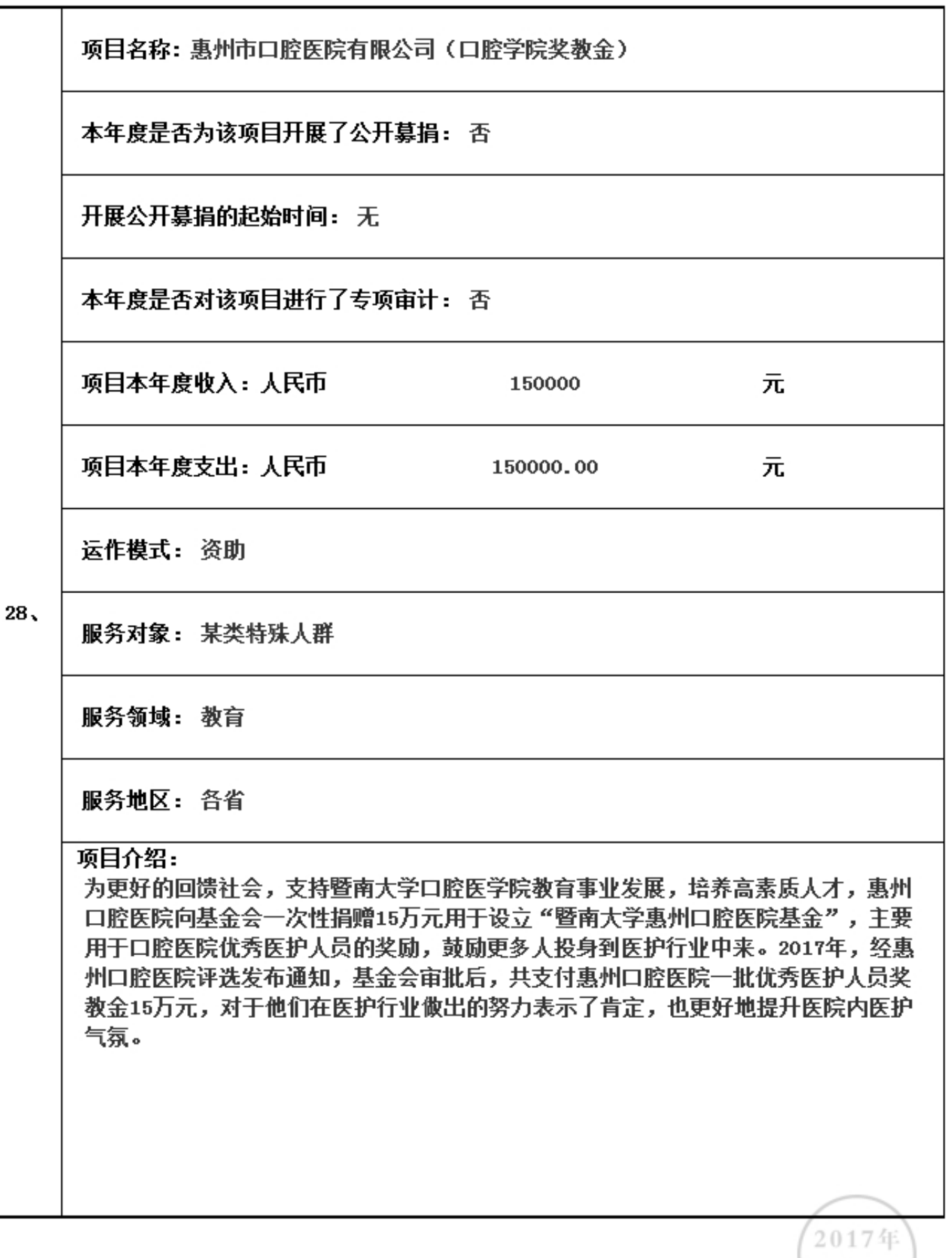

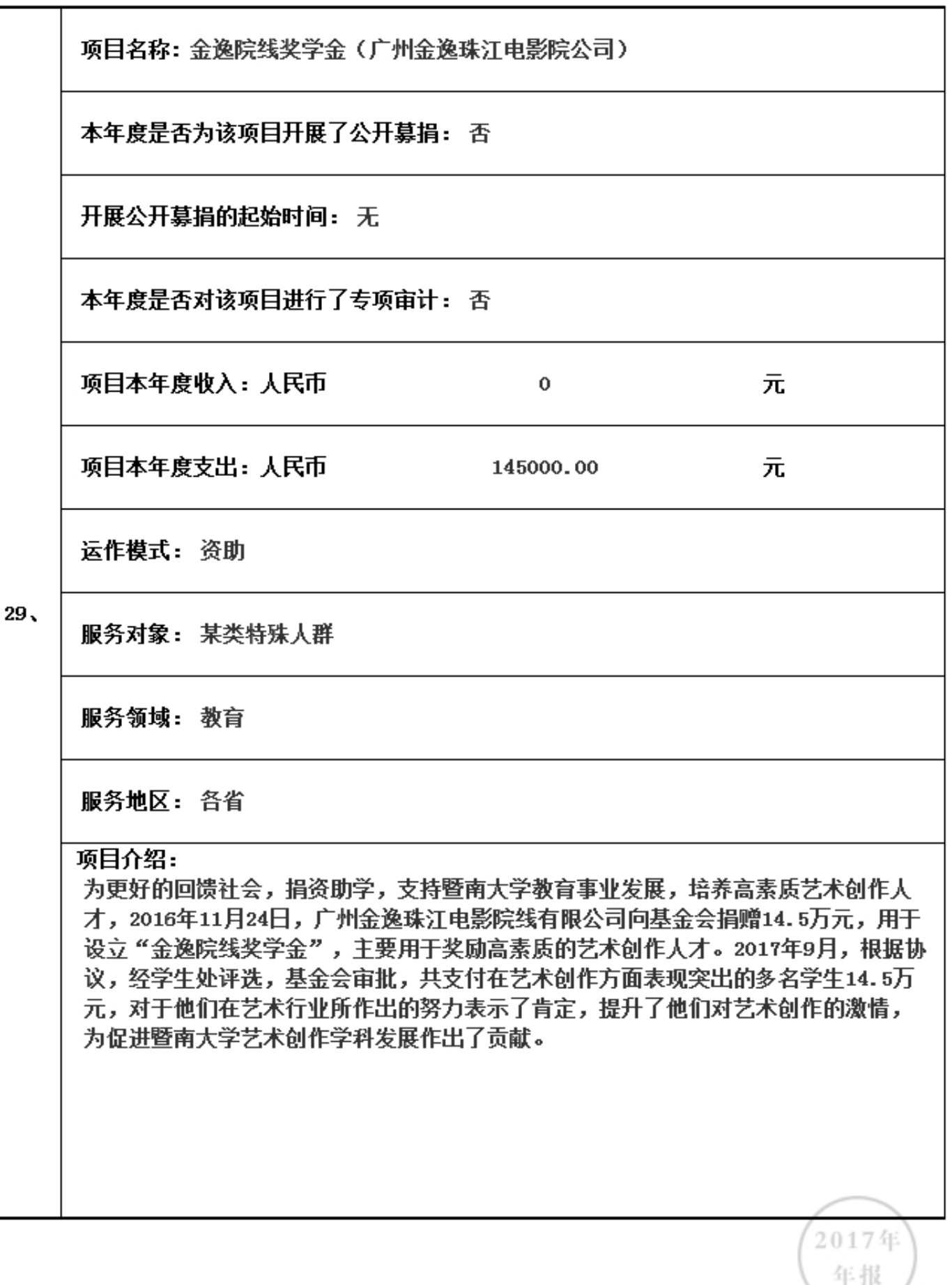

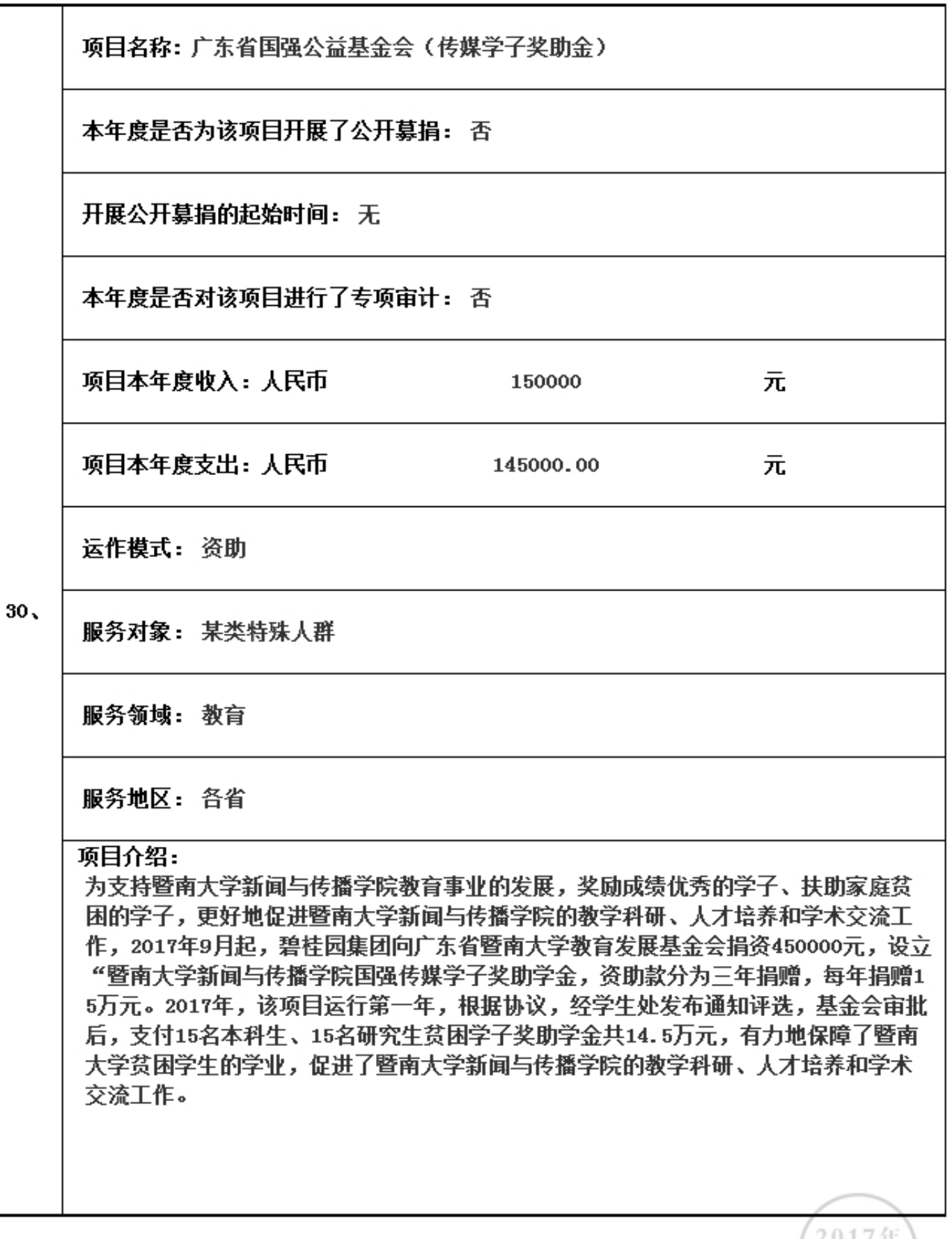

3.5.1 本年度公益慈善项目开展情况

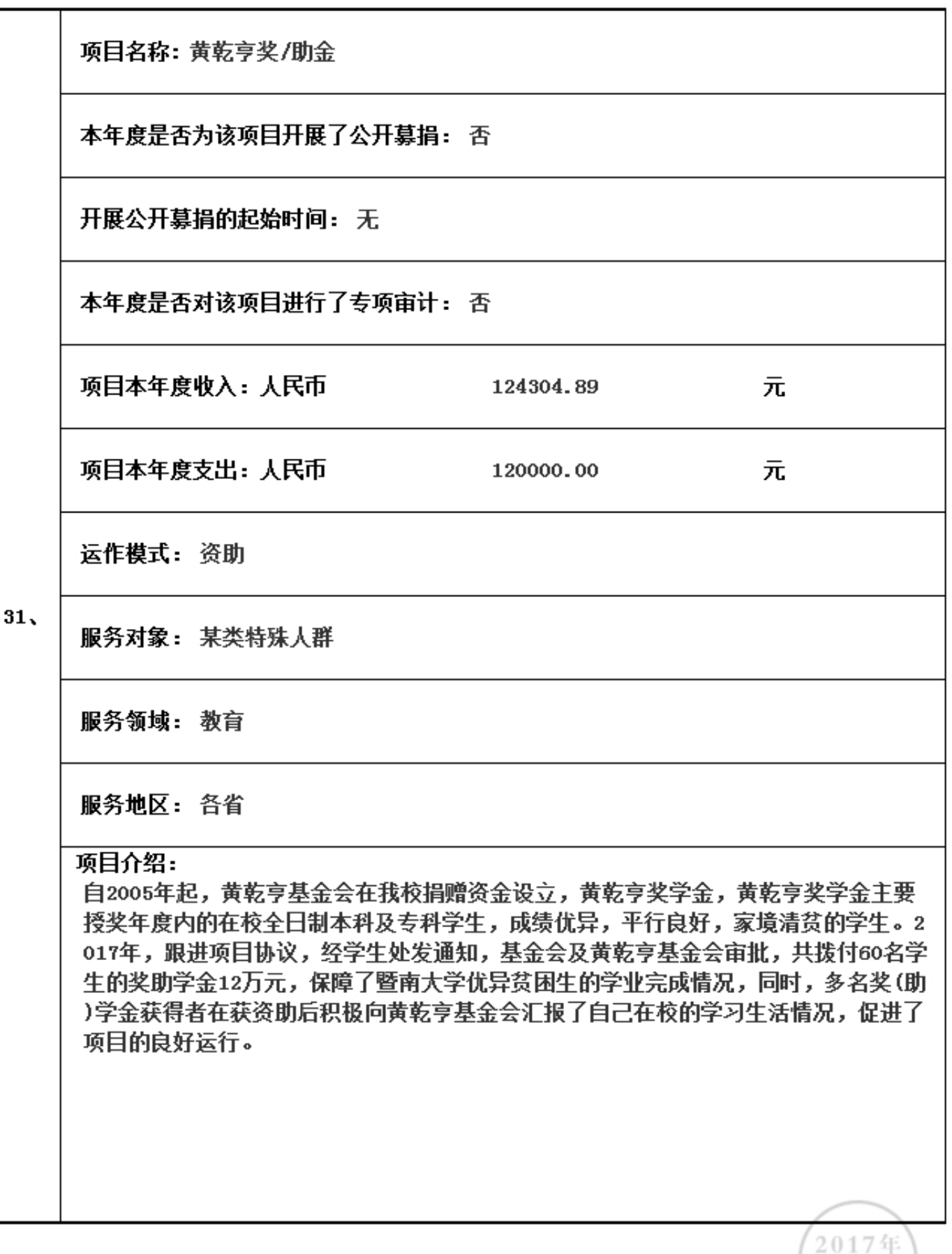

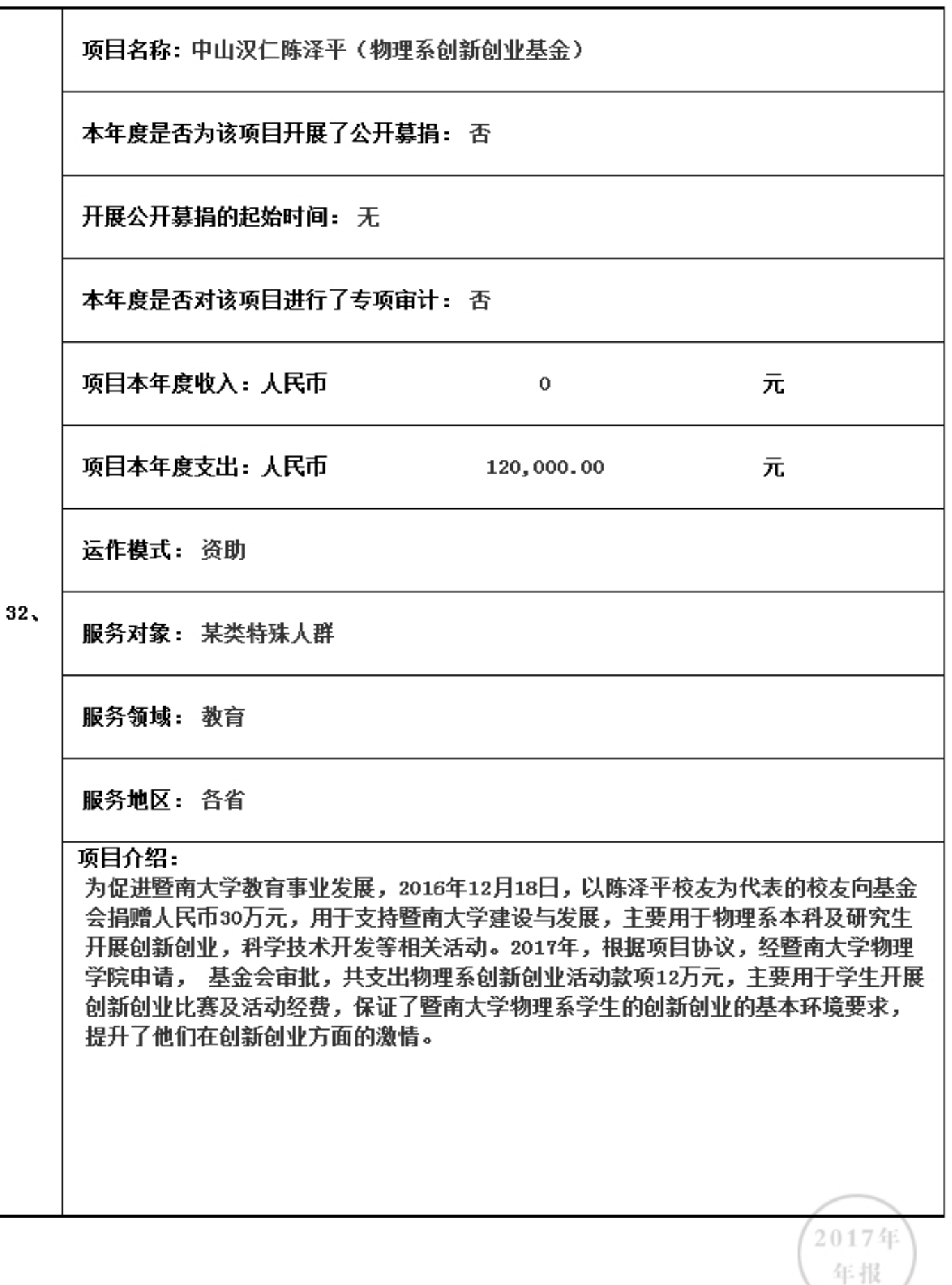

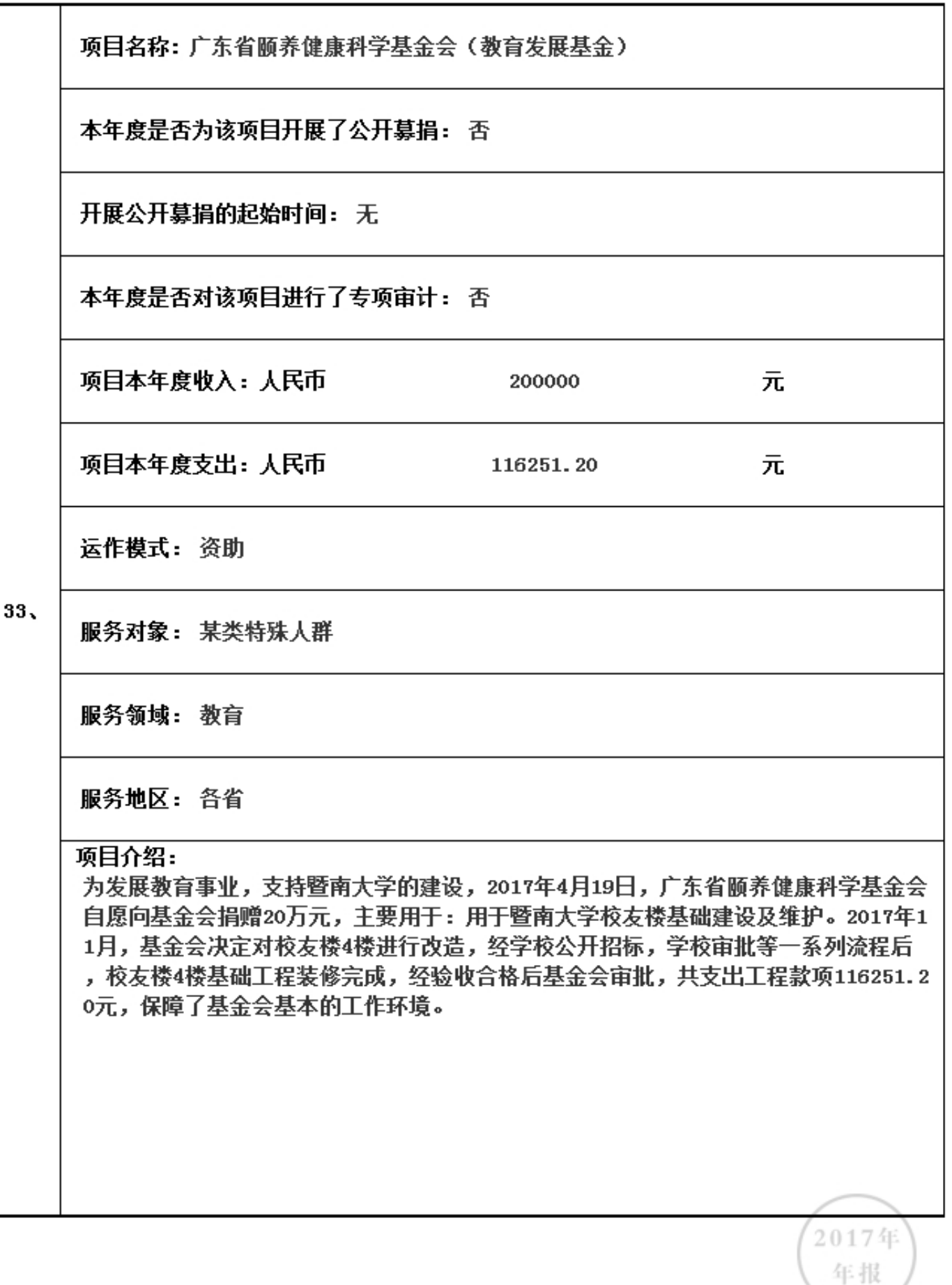

3.5.2 本年度开展的援助"三区三州"等深度贫困地区和其他扶贫活动情况 本年度是否开展援助"三区三州"等深度贫困地区和其他扶贫活动: (否)(若选是则填下表) 本年度开展了(0)项援助"三区三州"等深度贫困地区和其他扶贫活动,具体内容如下:

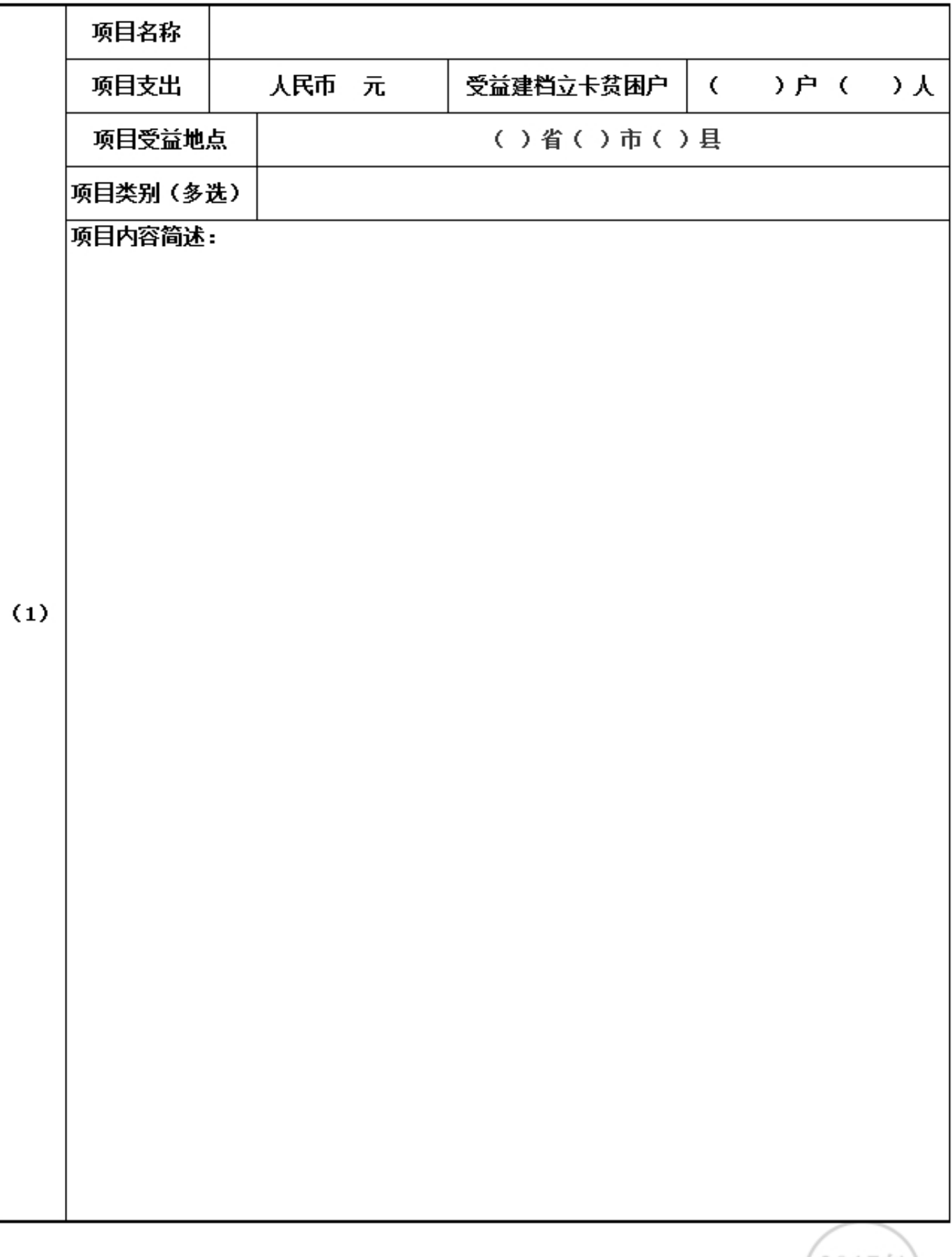

# 3.5.3 2018年度计划开展的援助"三区三州"等深度贫困地区和其他扶贫活动情况

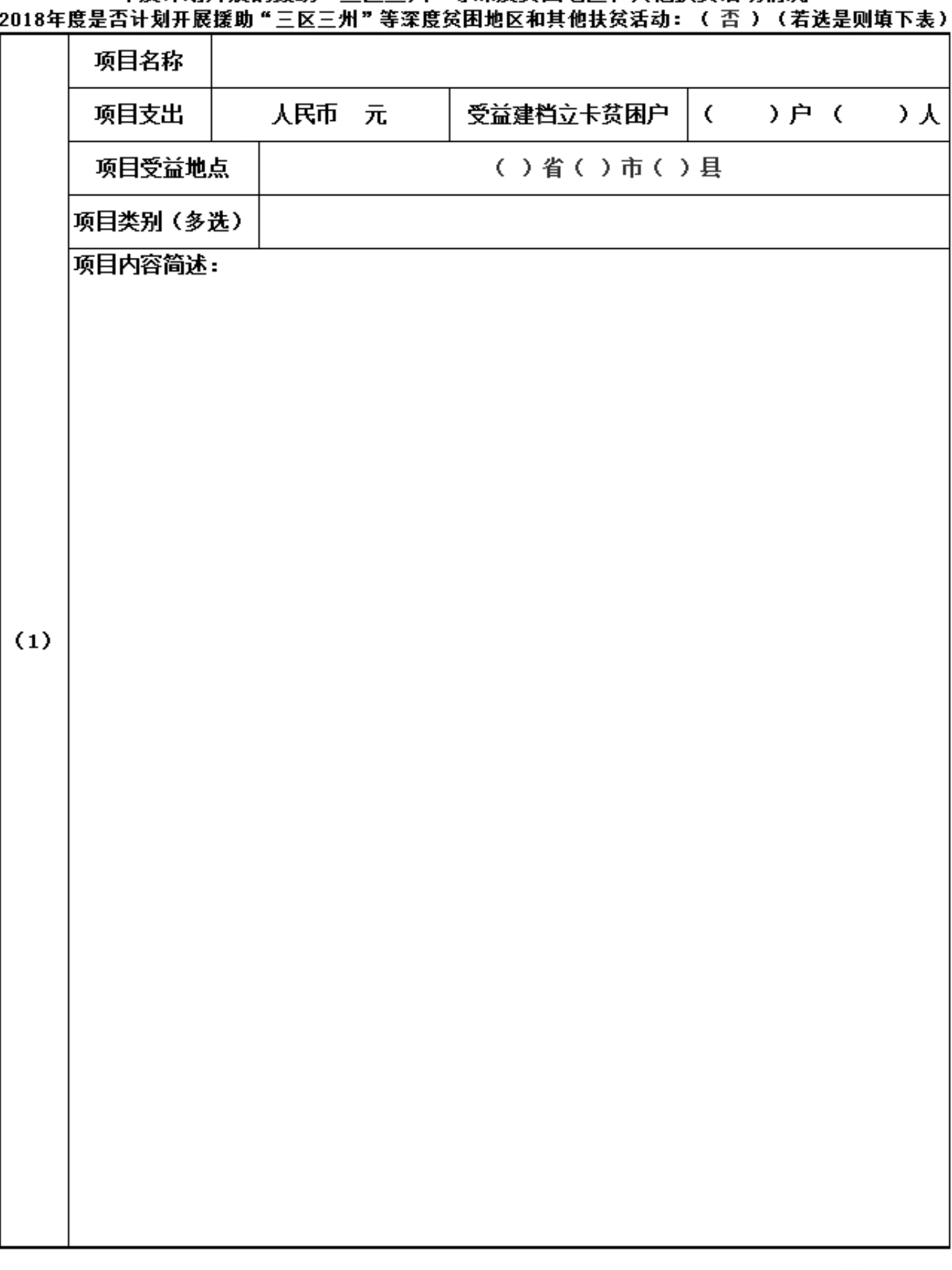

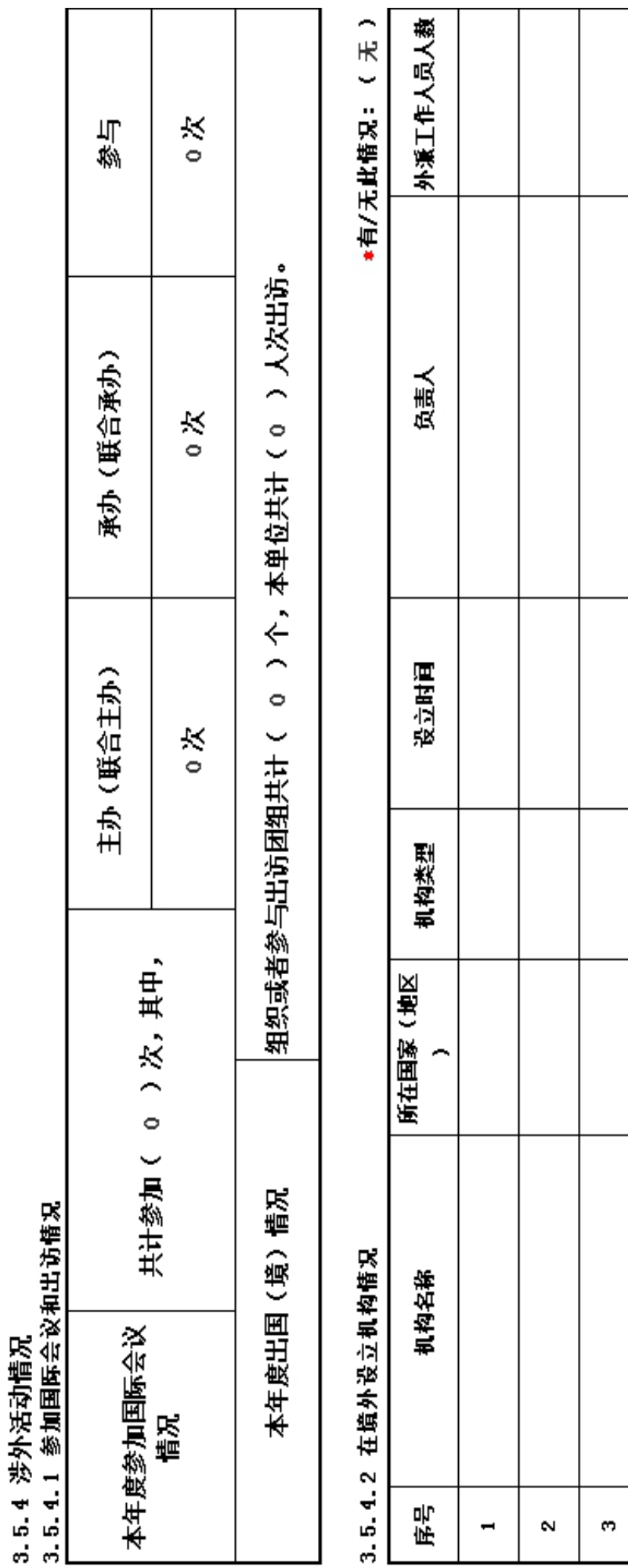

2017年<br>年报

 $\mathbf{r}$ 

÷

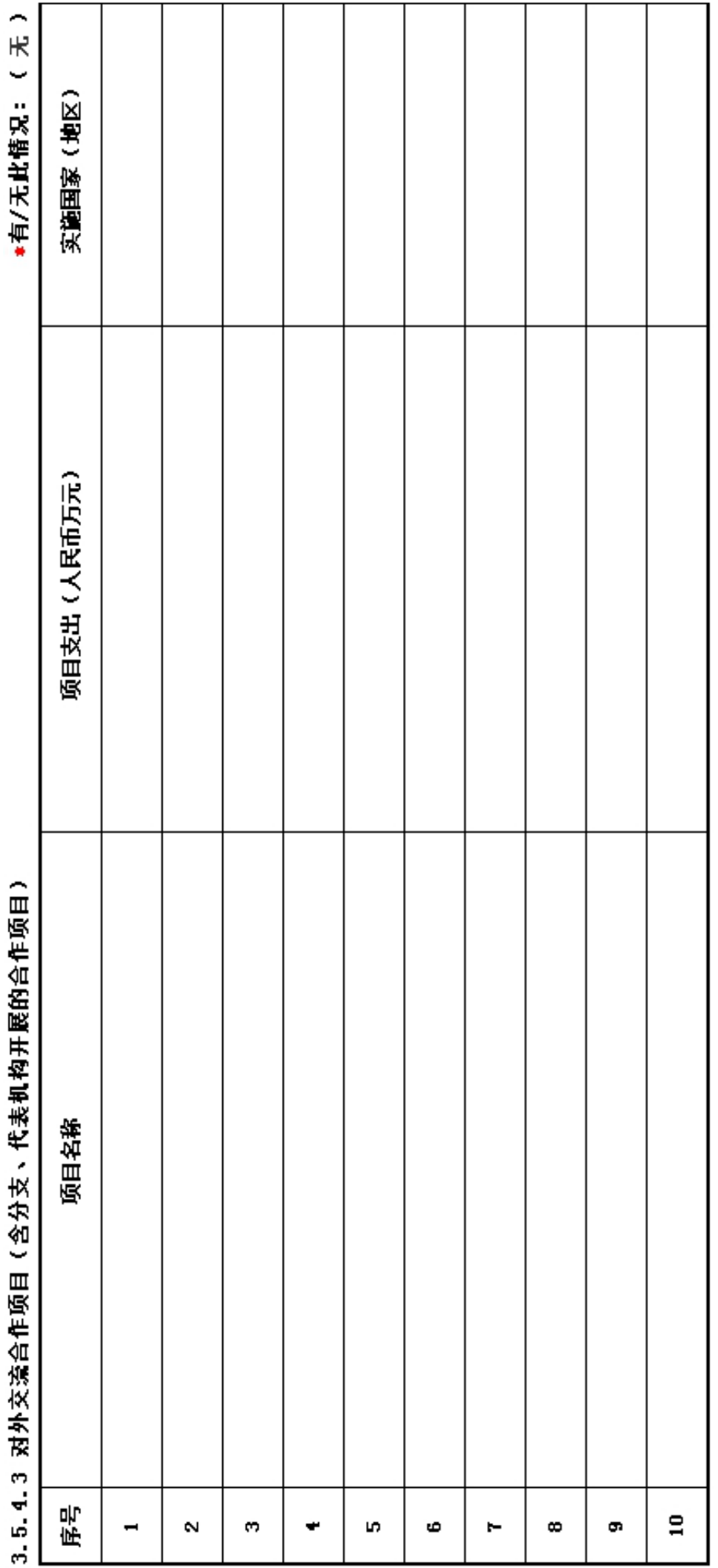

# ⊥⊾<br>≟  $\overline{\mathbf{1}}$

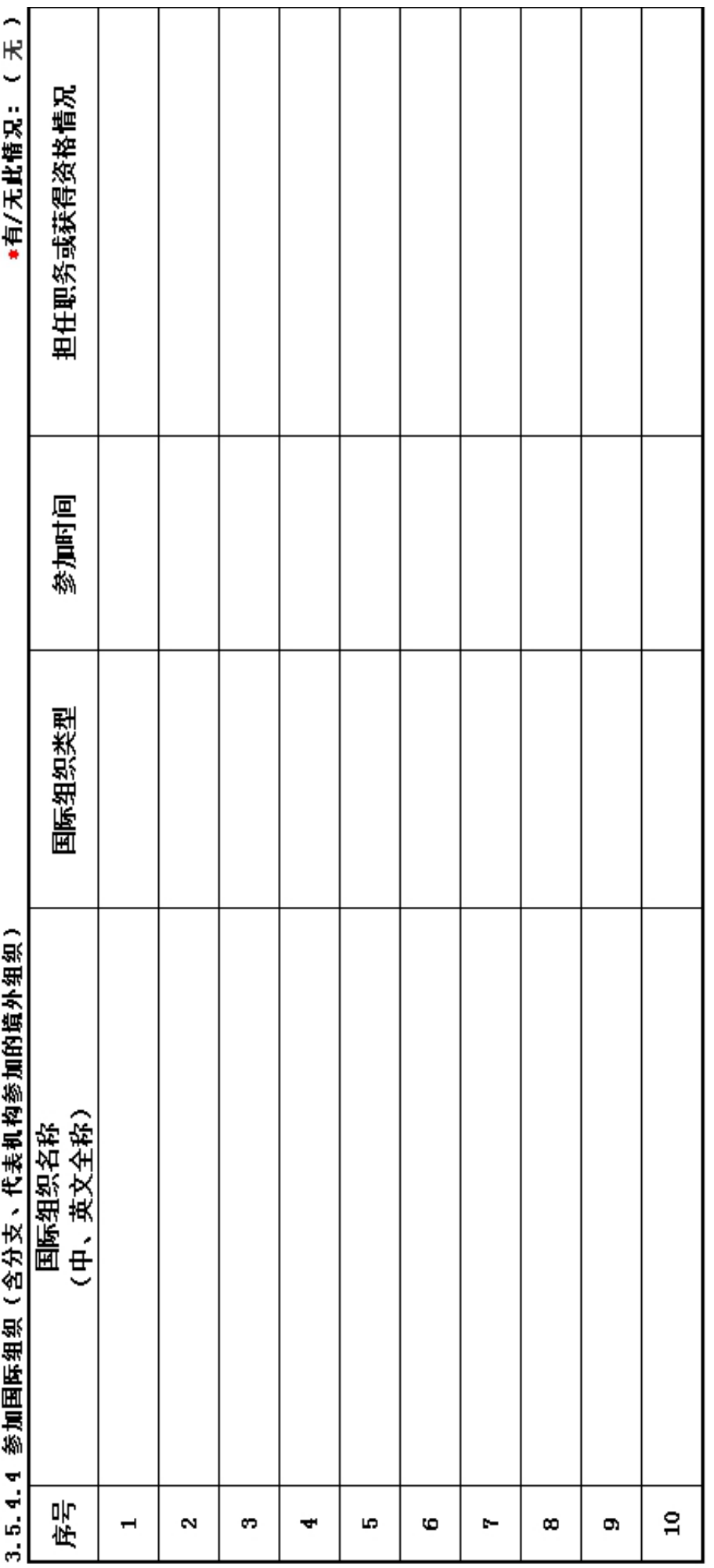

1.2017年对外活动主要成绩及存在的问题(如:组织召开的重大国际会议,开展重要的对外经 济活动,实施重要的人文社会交往项目,组织或者参与的重大科技攻关项目, 组织或者参与重 要的国际行动,开展有影响的对外扶贫救援,参与制定国际行业规则,在有影响的国际组织、国 际非政府组织中担任重要职务或者与其建立正式工作关系, 建立海外机构,依法发起或者参与 发起成立非政府间国际组织等)。

2. 建立健全对外活动管理制度的意见和建议。

2017年 年报

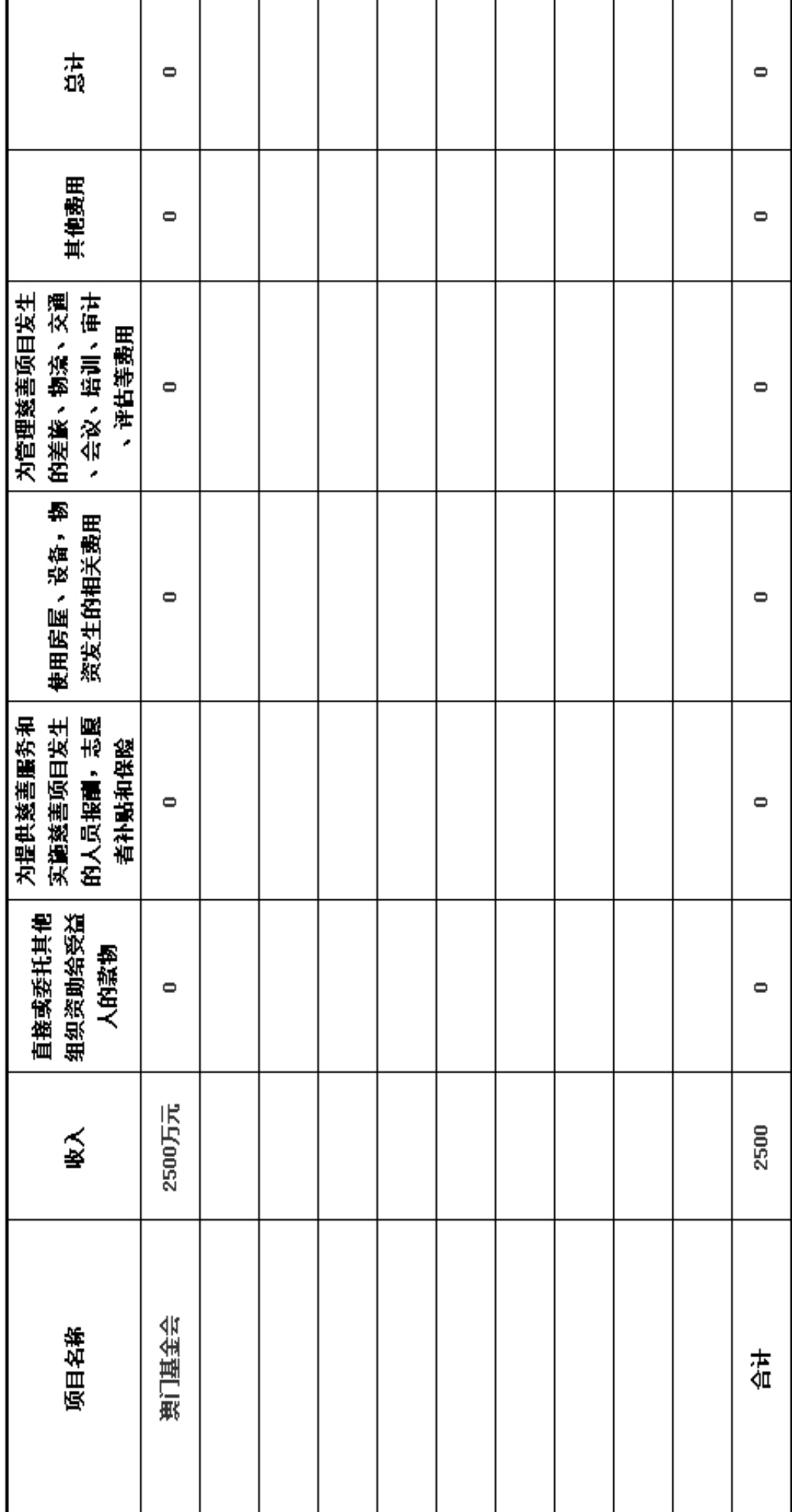

2017年<br>年报

3.6 重大公益慈善项目收支明细表

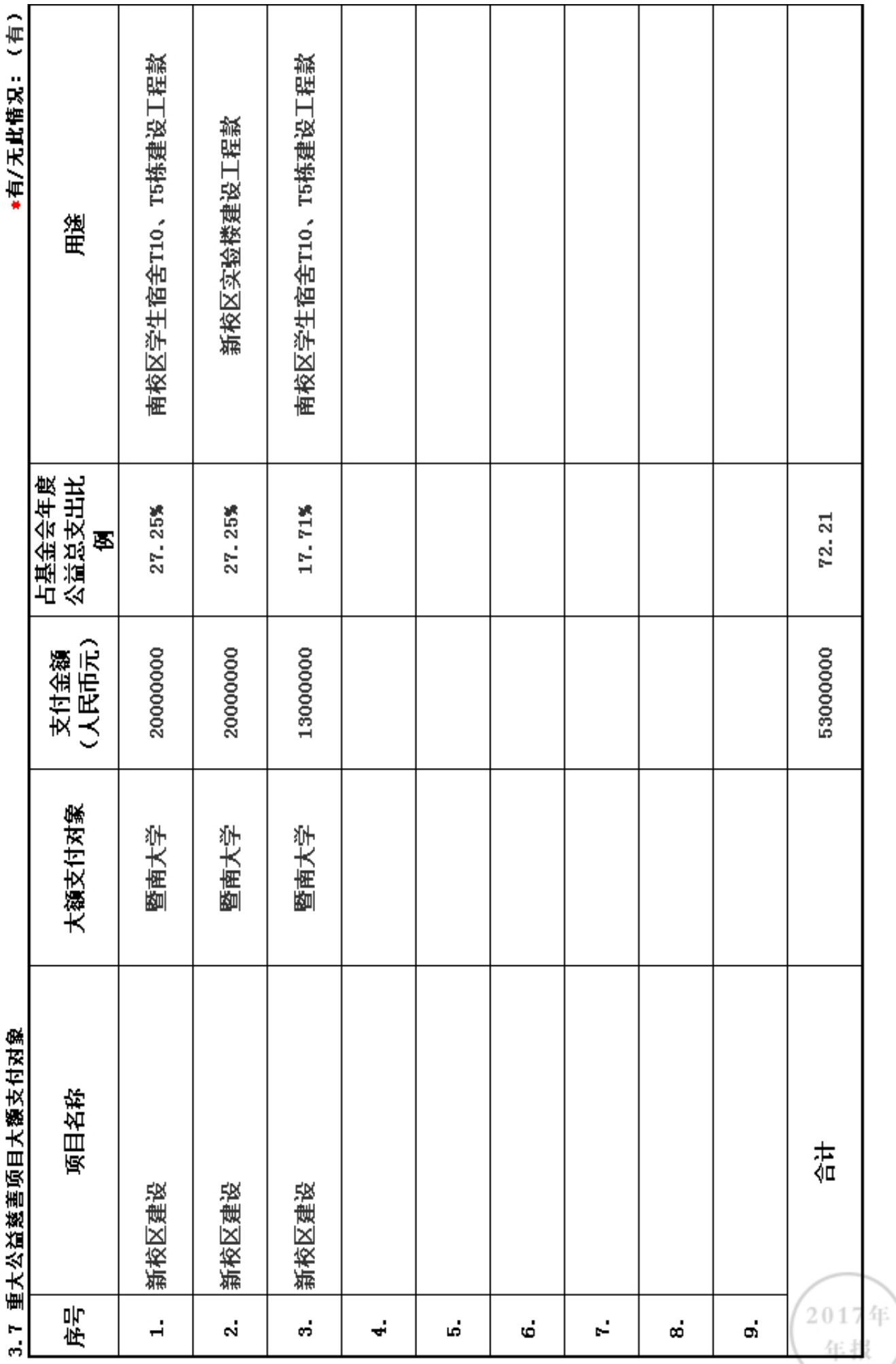

右/工业体9.

**岳士从兴兹主**店口士落士开出岛

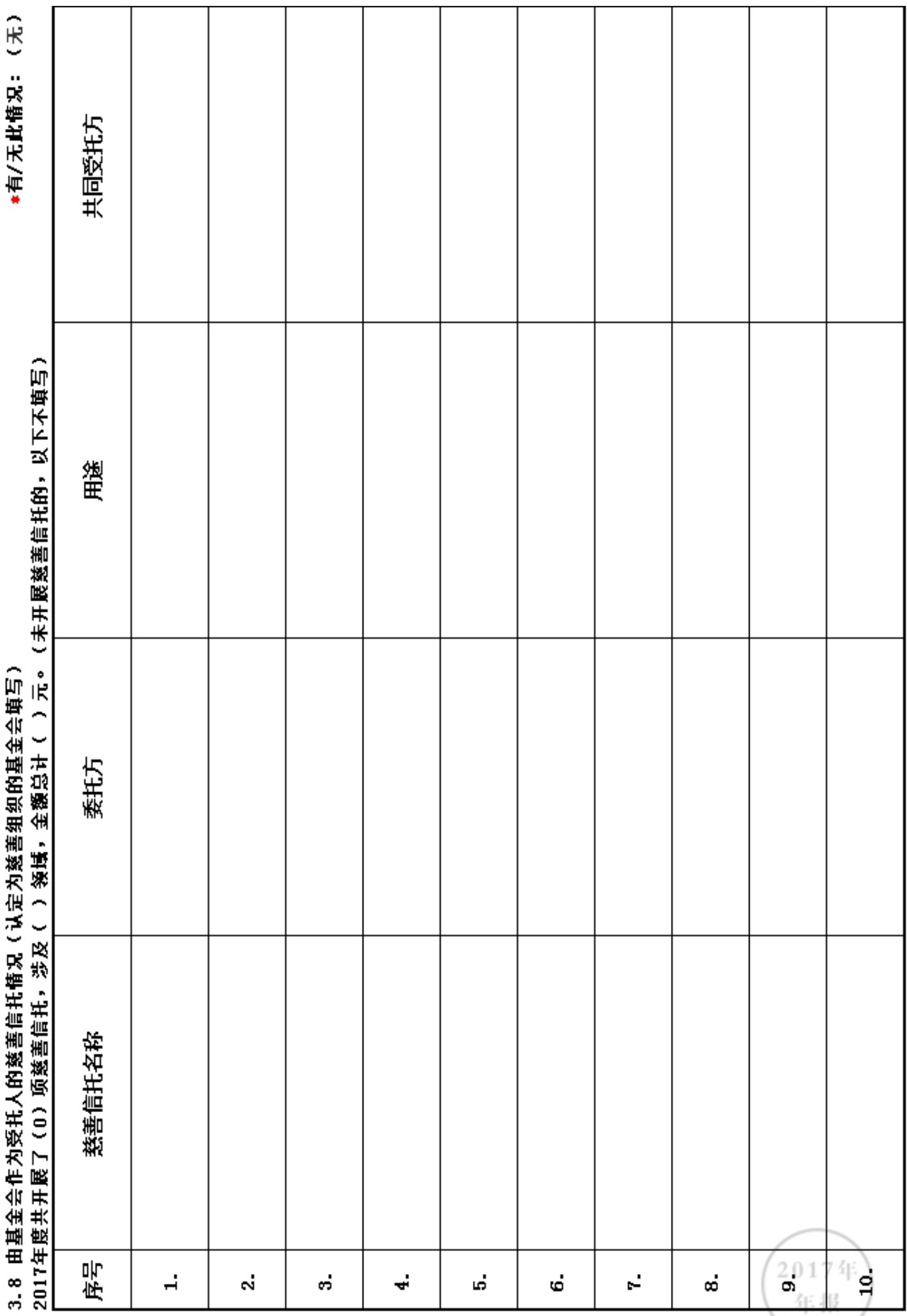
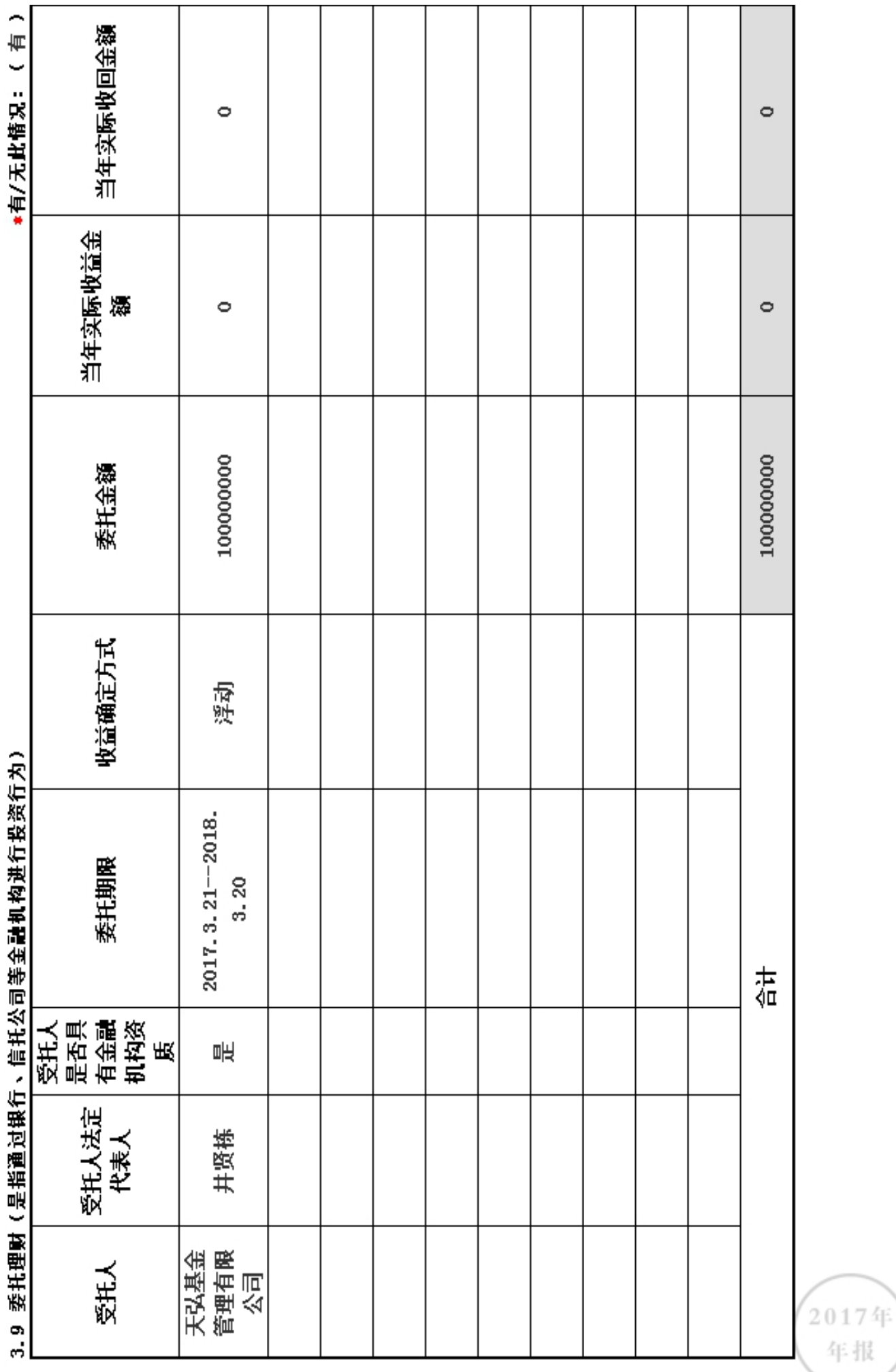

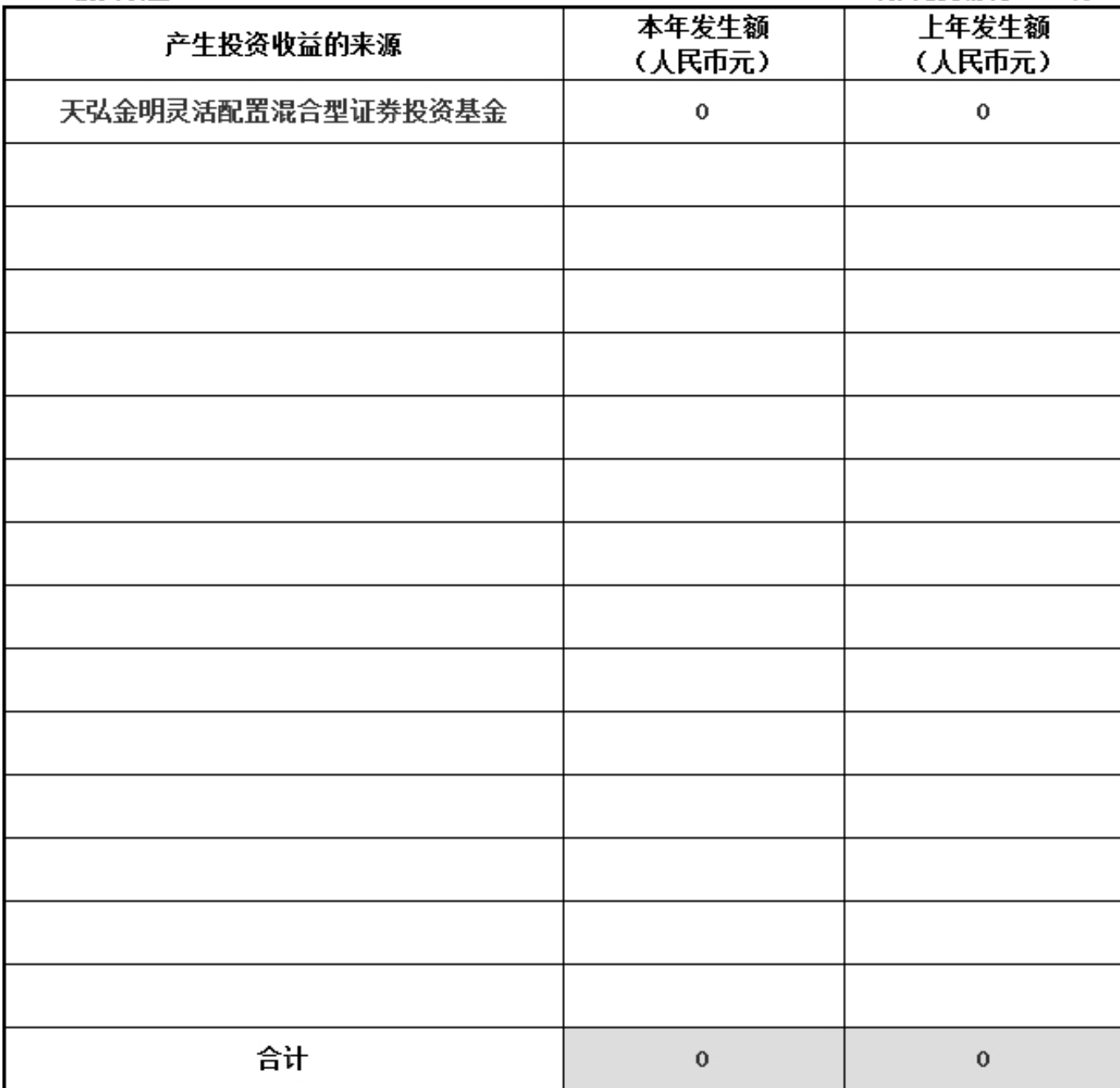

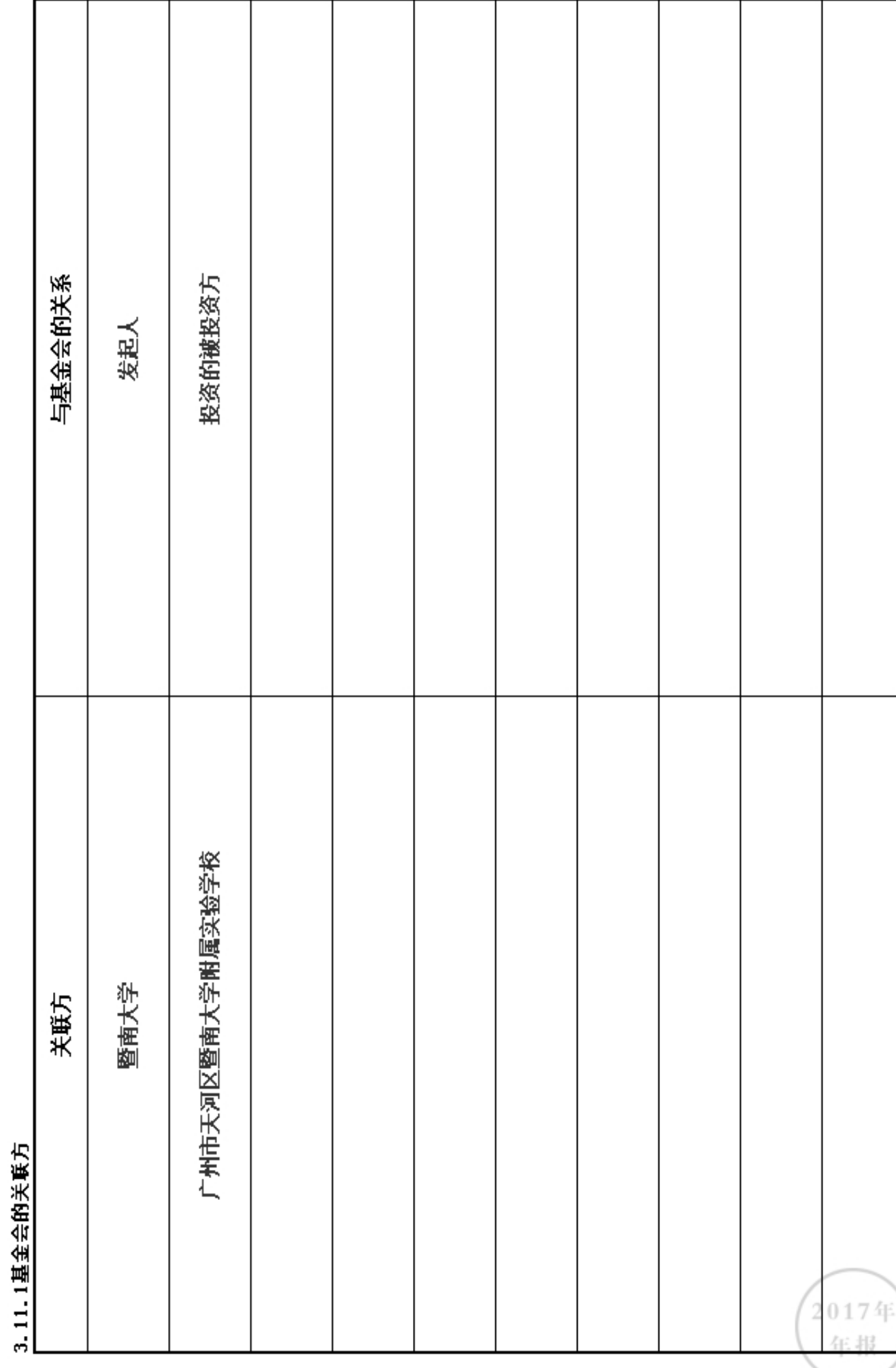

 $\overline{\phantom{a}}$ 

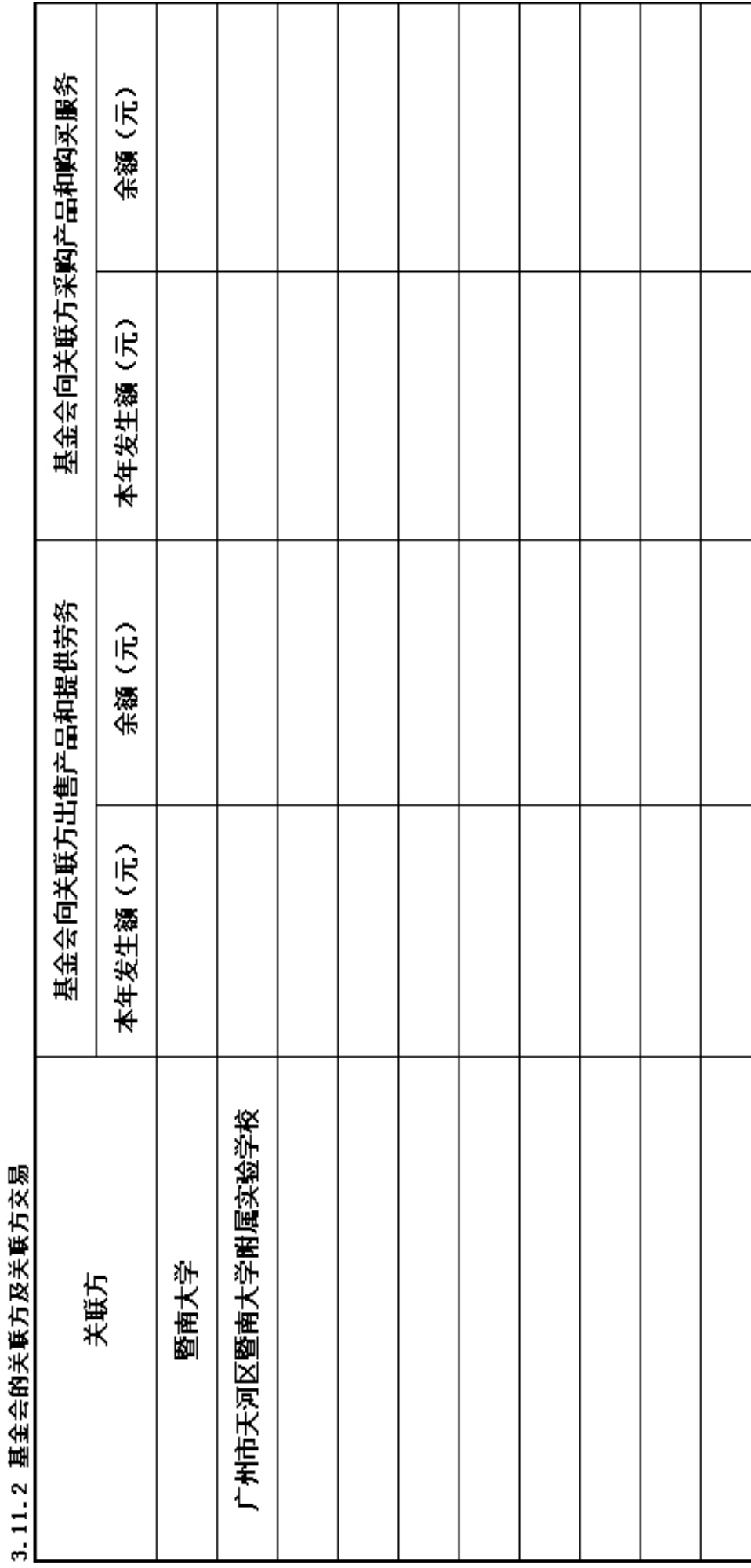

т

T

т

٦

٦

r

٦

2017年<br>年报

# 3.11.3.1 关联方未结算应收项目余额

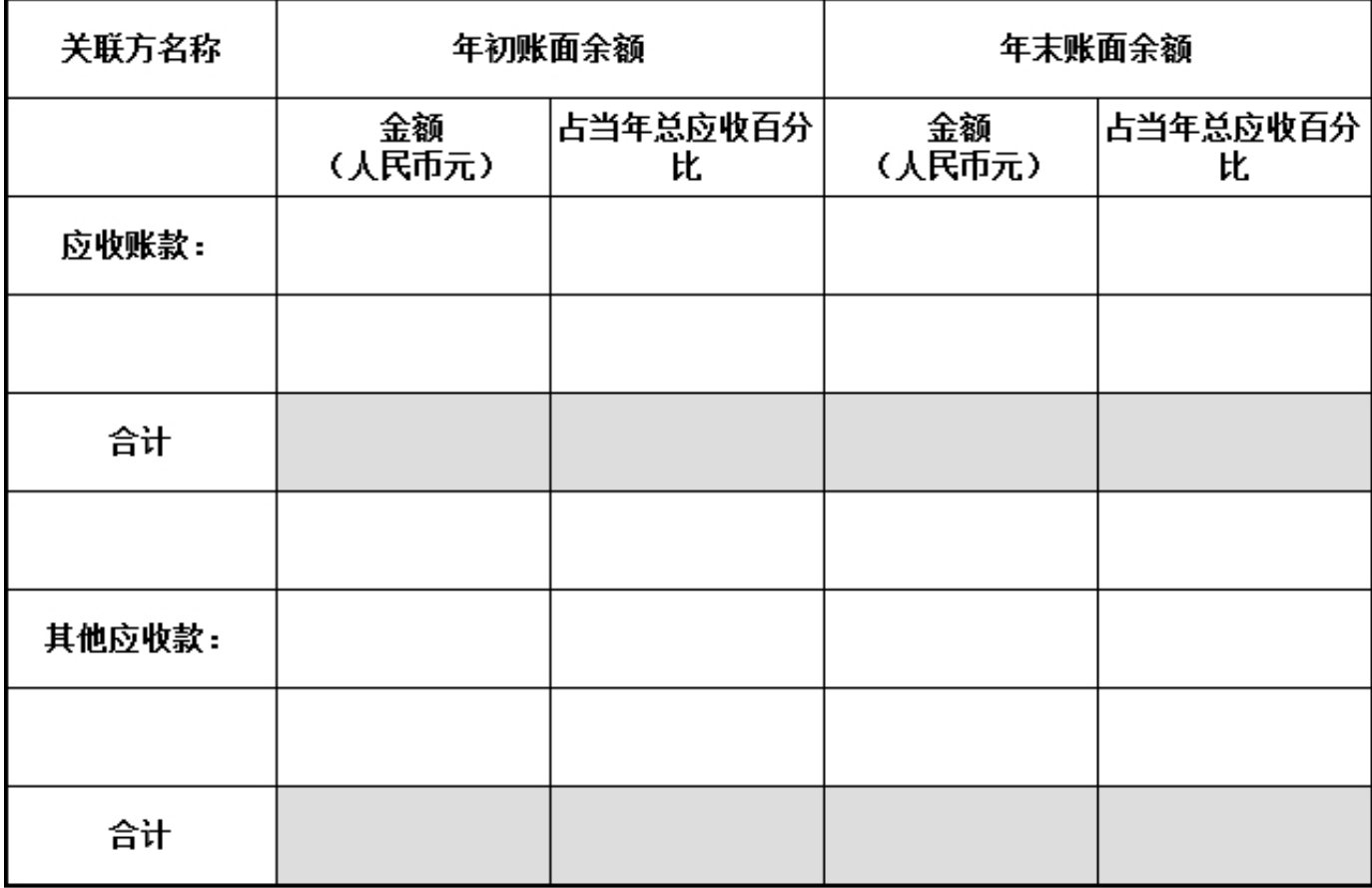

# 3.11.3.2 关联方未结算预付项目余额

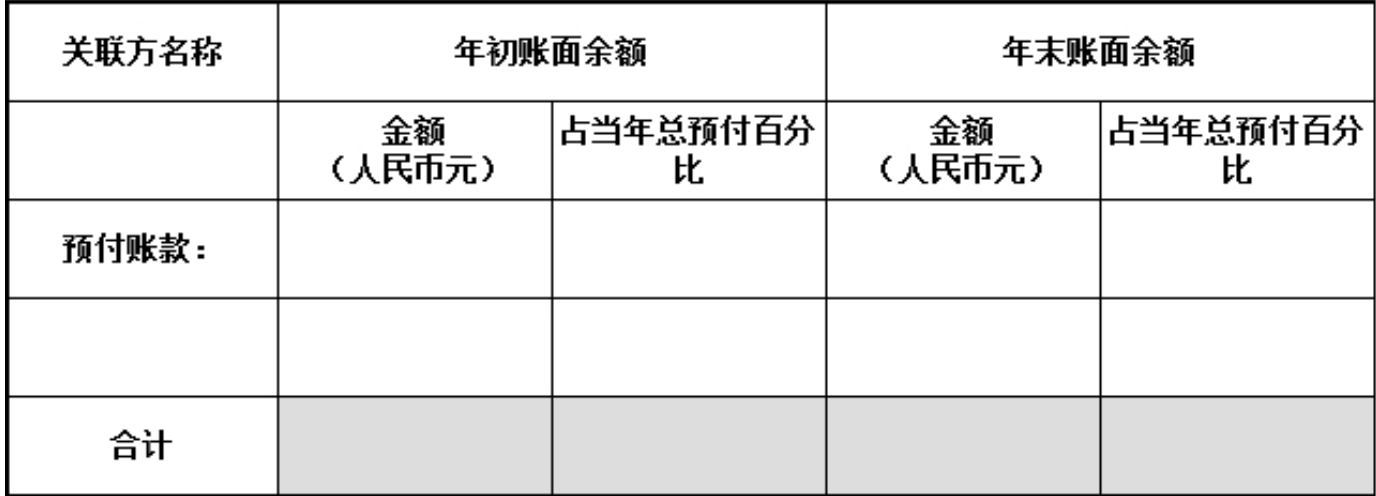

2017年 年报

# 3.11.3.3 关联方未结算应付项目余额

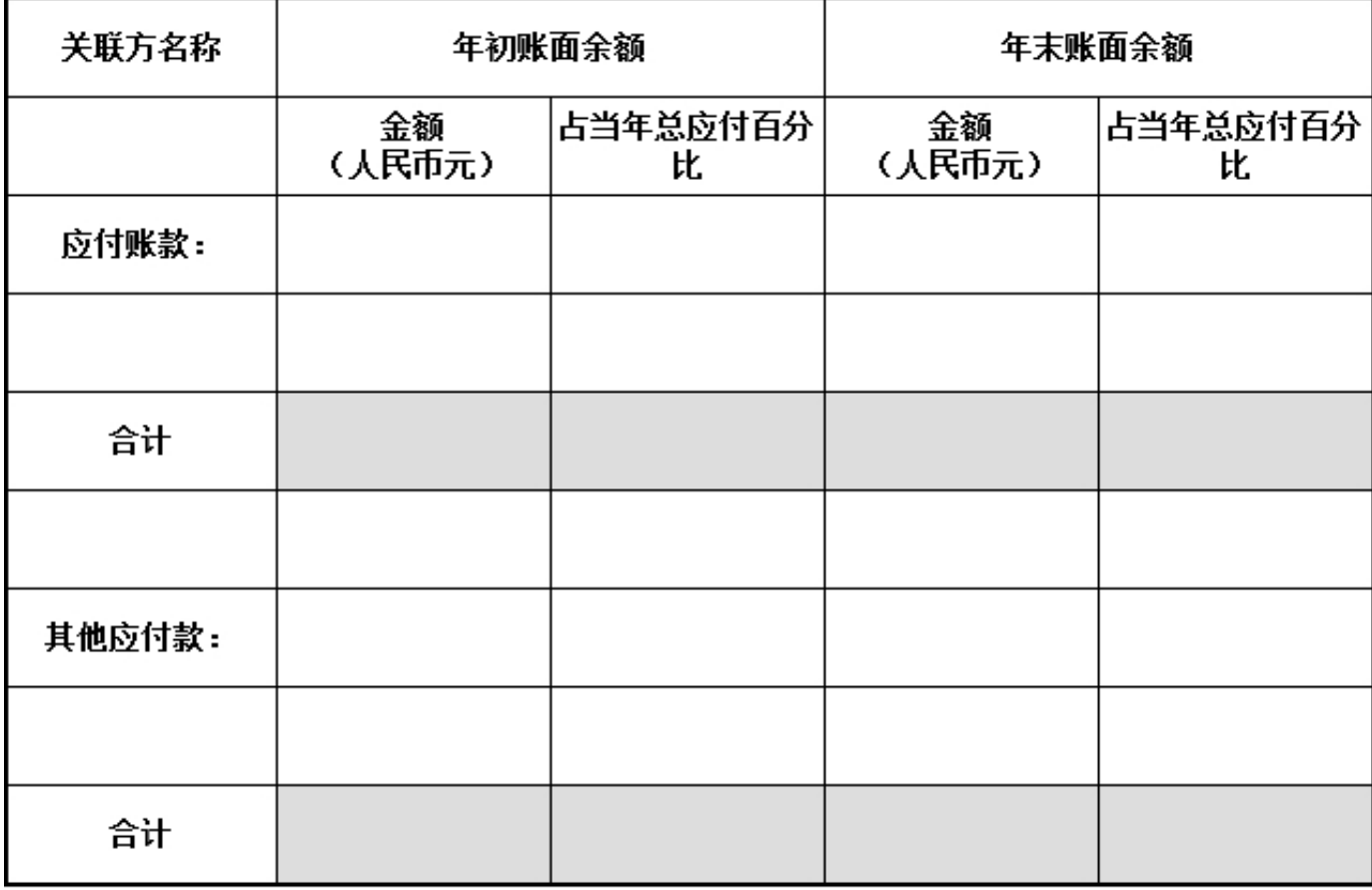

# 3.11.3.4 关联方未结算预收项目余额

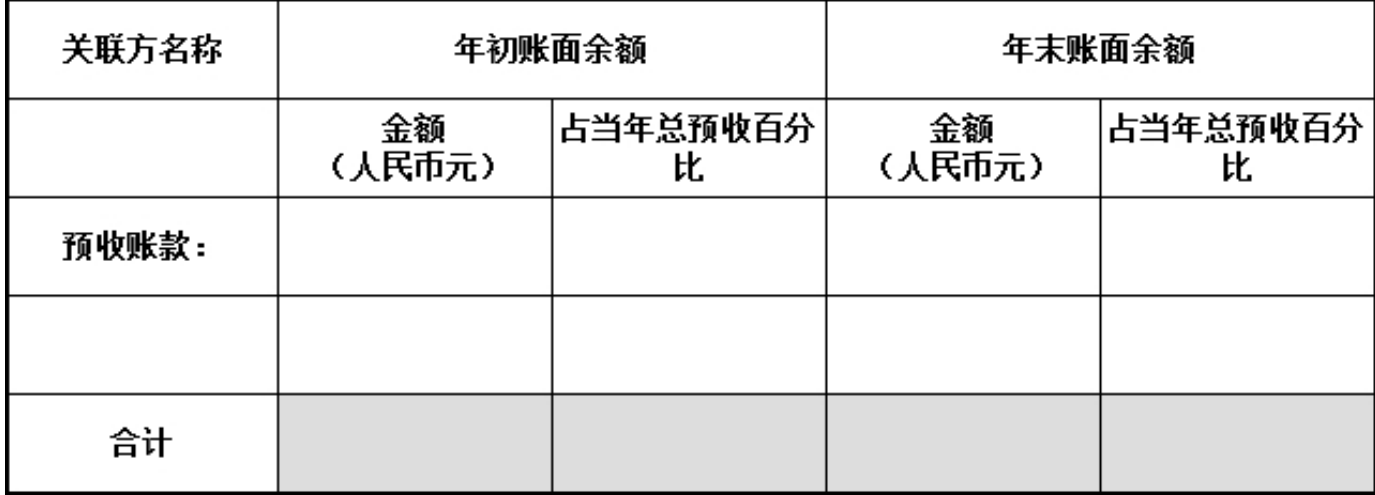

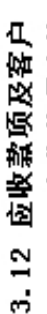

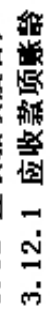

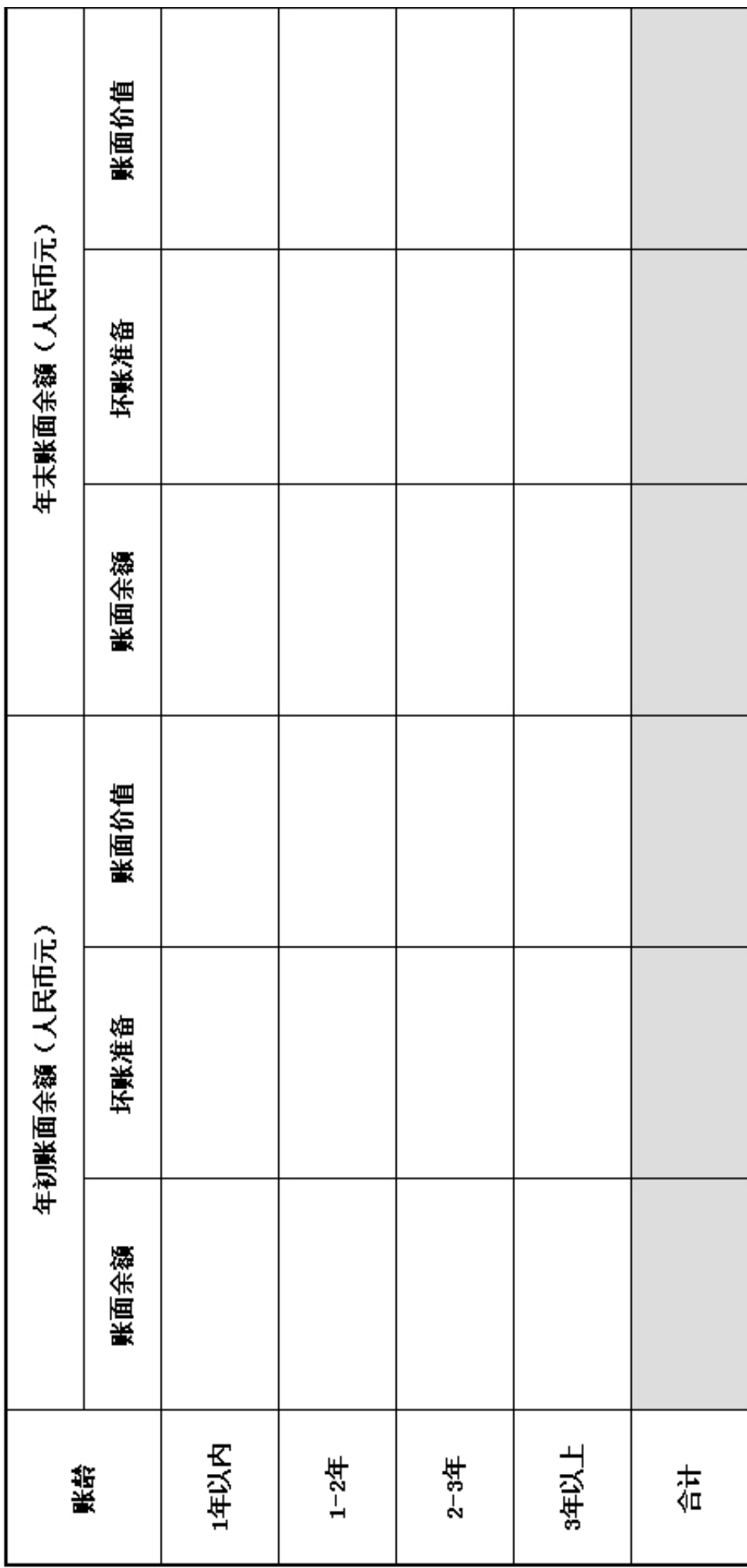

2017年 年报

3.12.2 应收款项主要客户

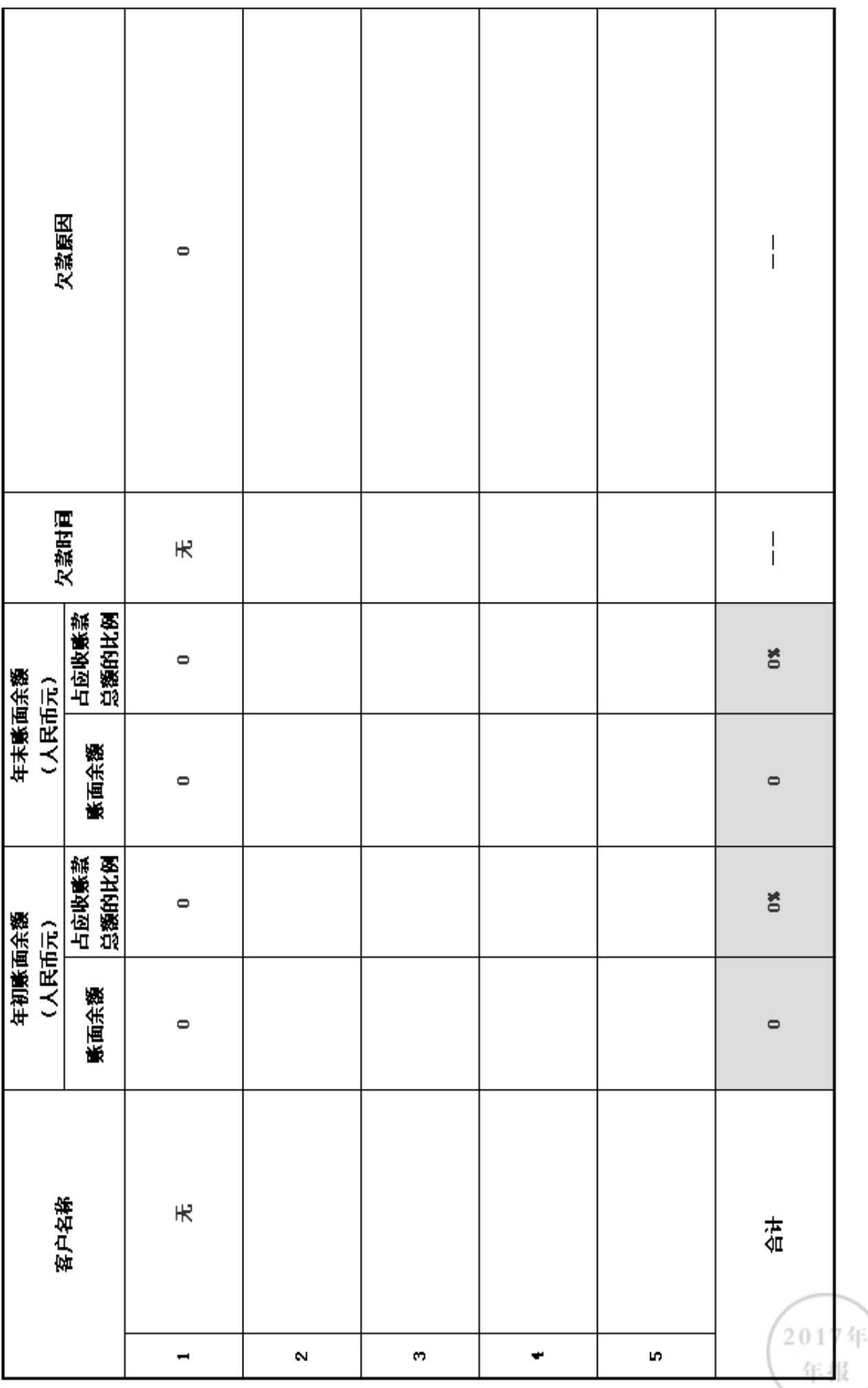

3.13 预付账款及客户

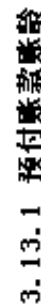

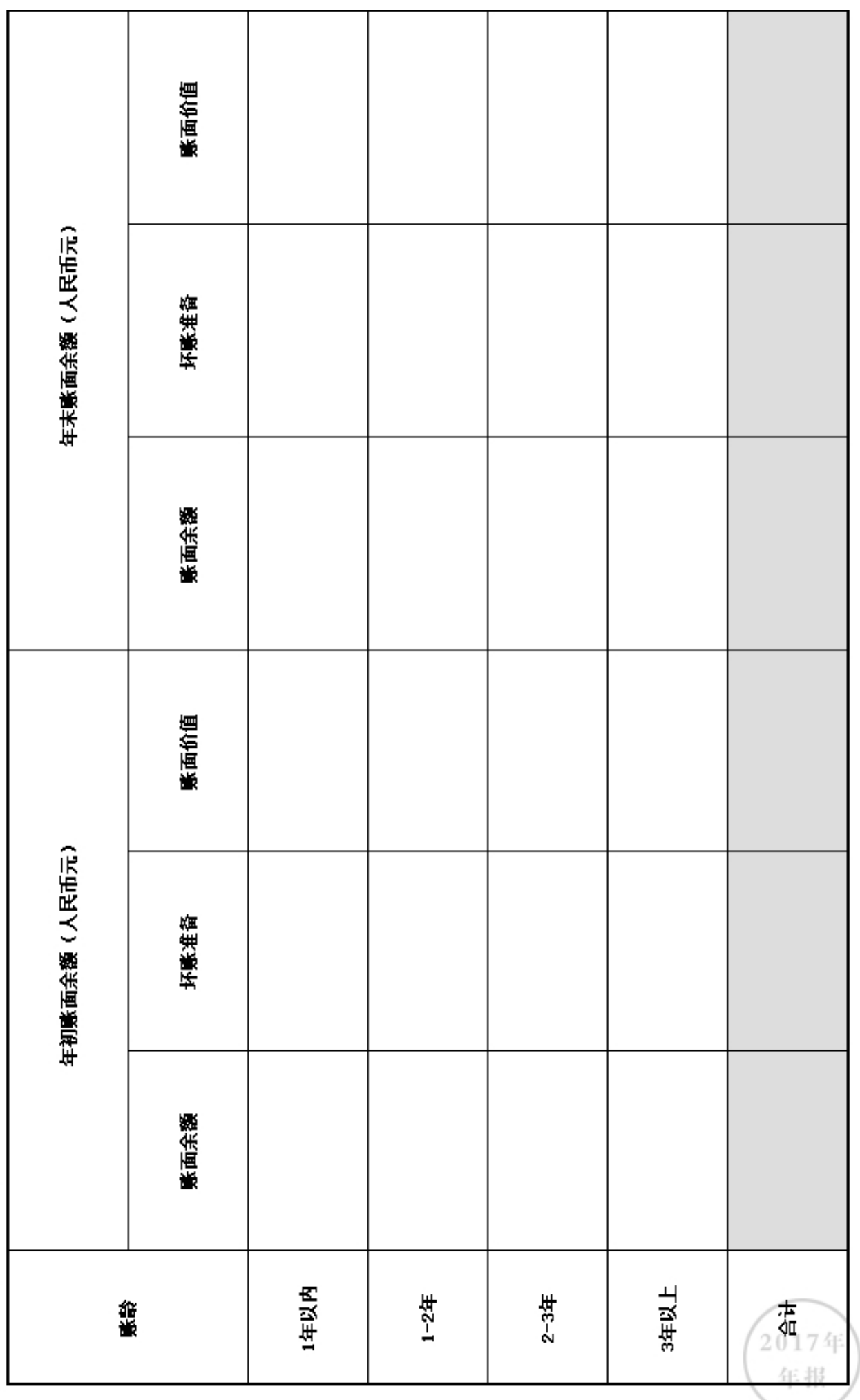

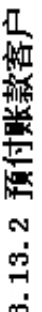

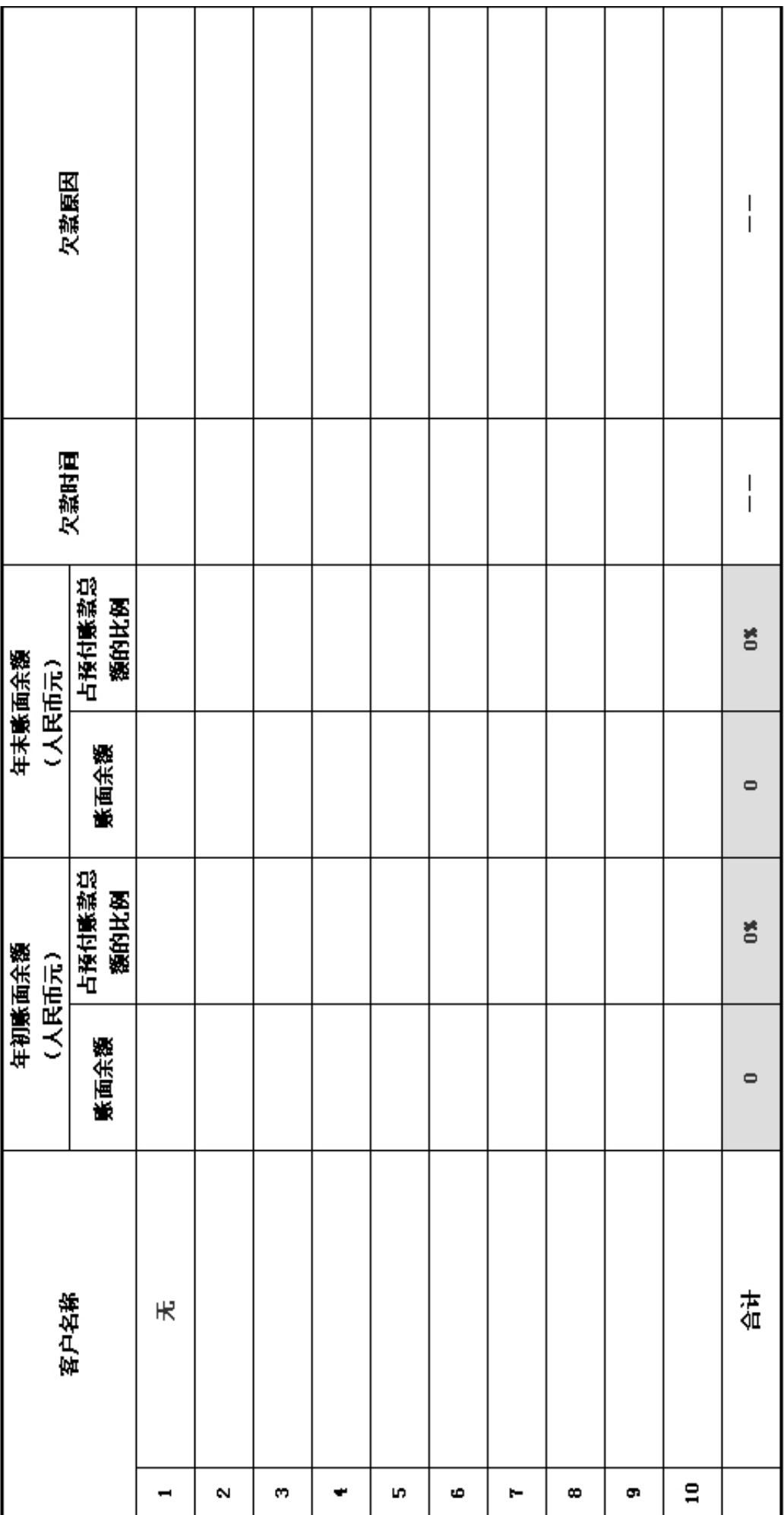

2017年 年报

# 3.14 应付款项

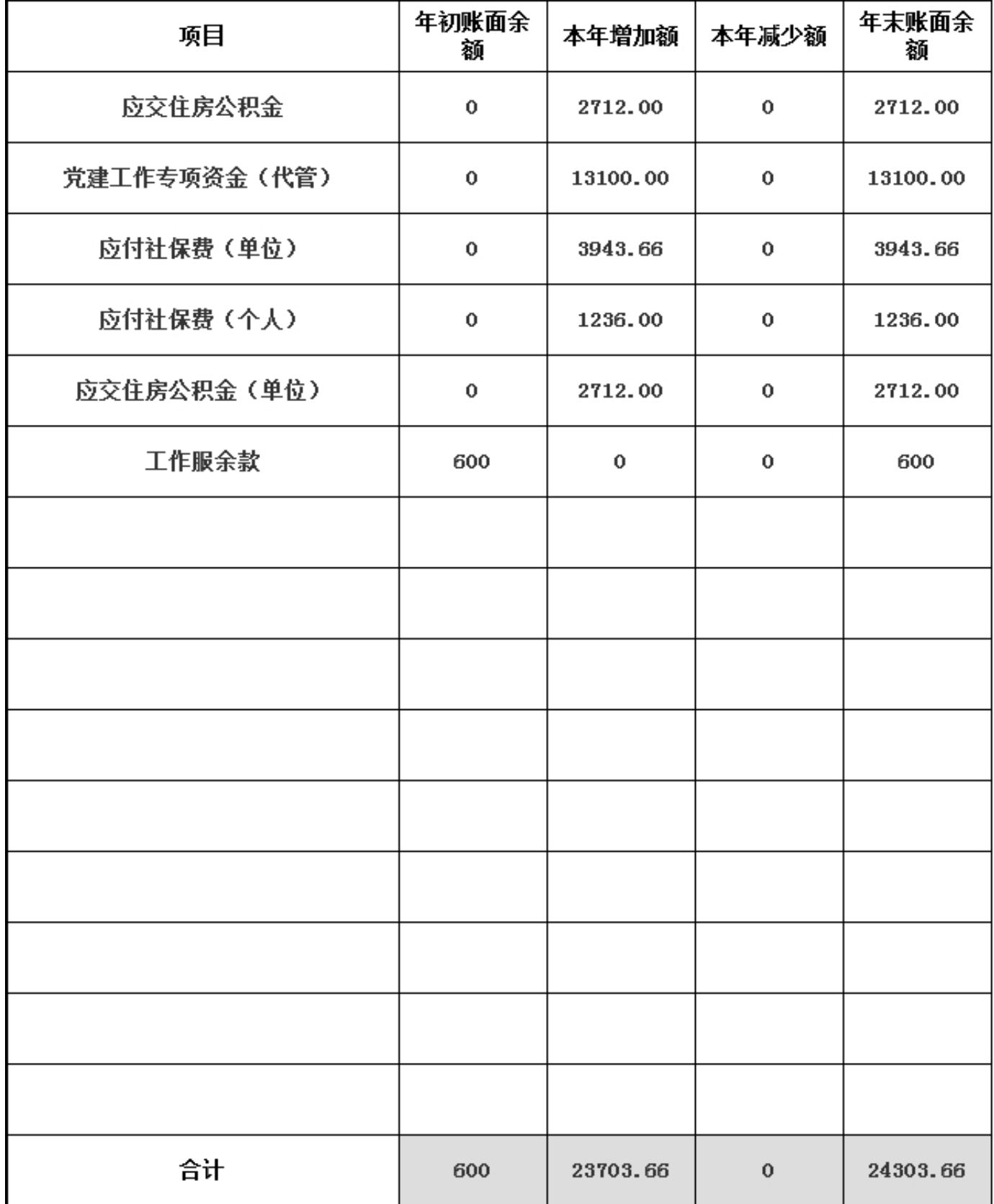

# 3.15 预收账款

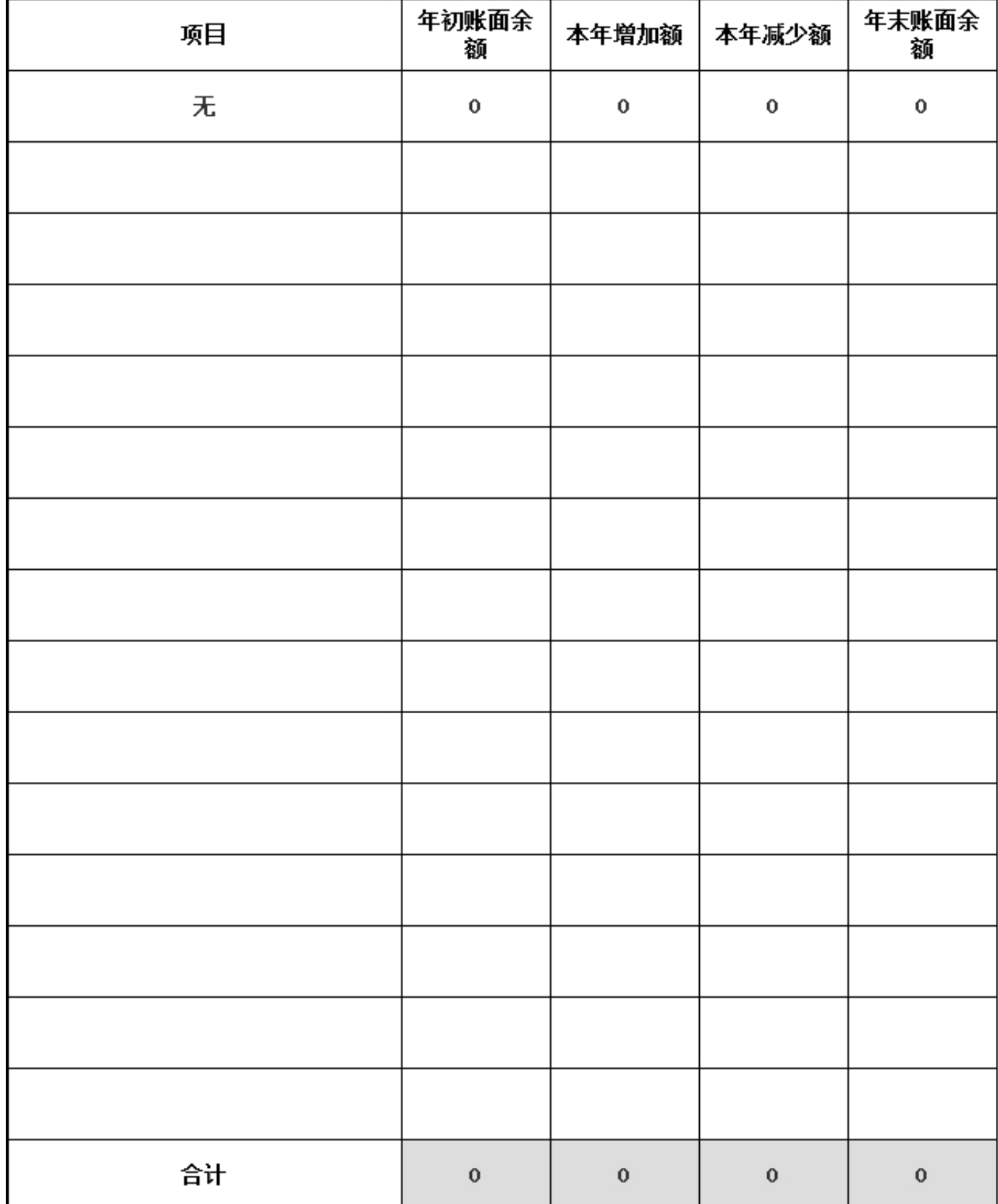

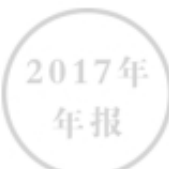

# 4.财务会计报告

4.1 资产负债表

编制单位: 广东省暨南大学教育发展基 截止时间: 2017年12月31日 单位: 人民币:元 金会

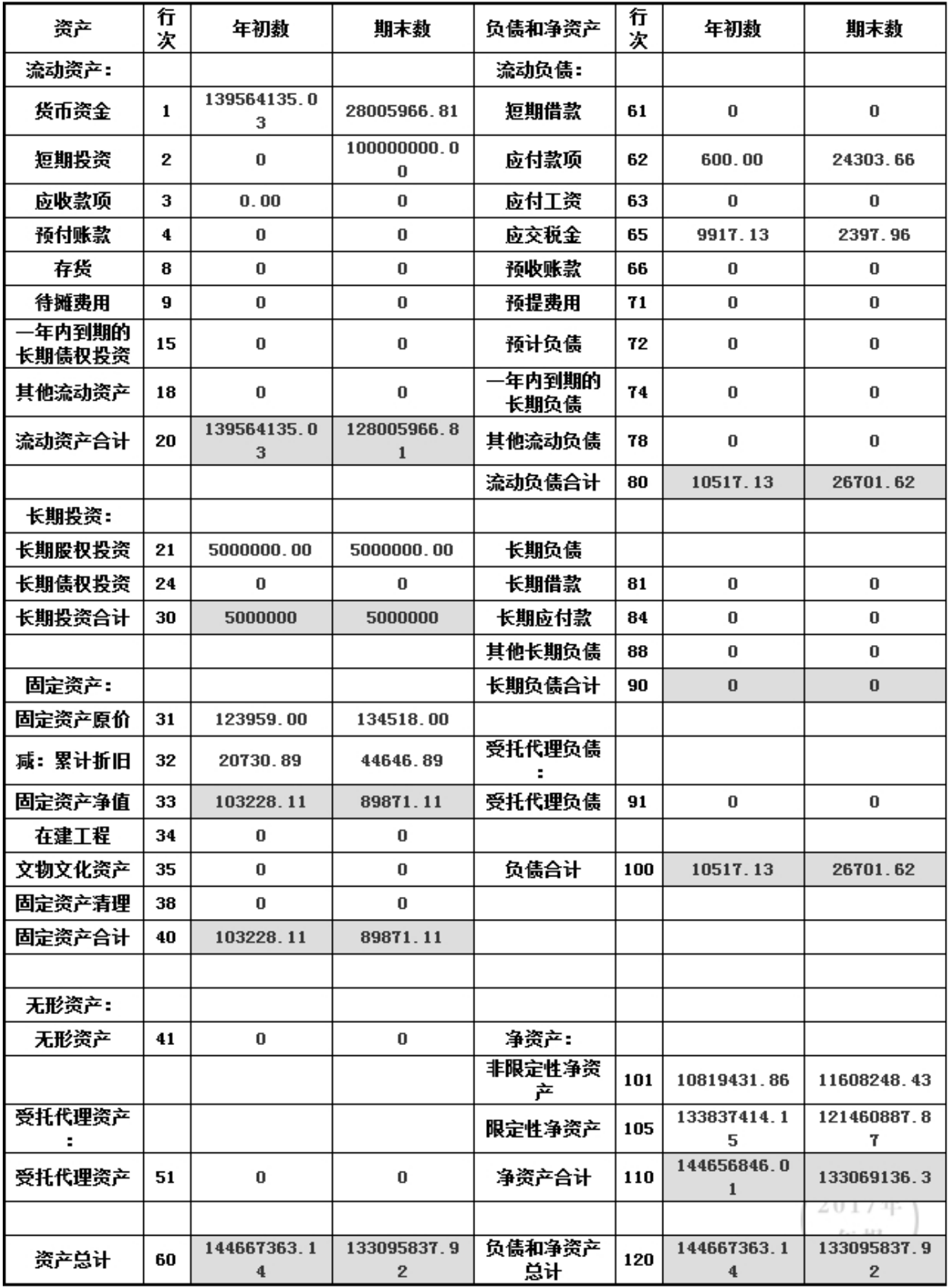

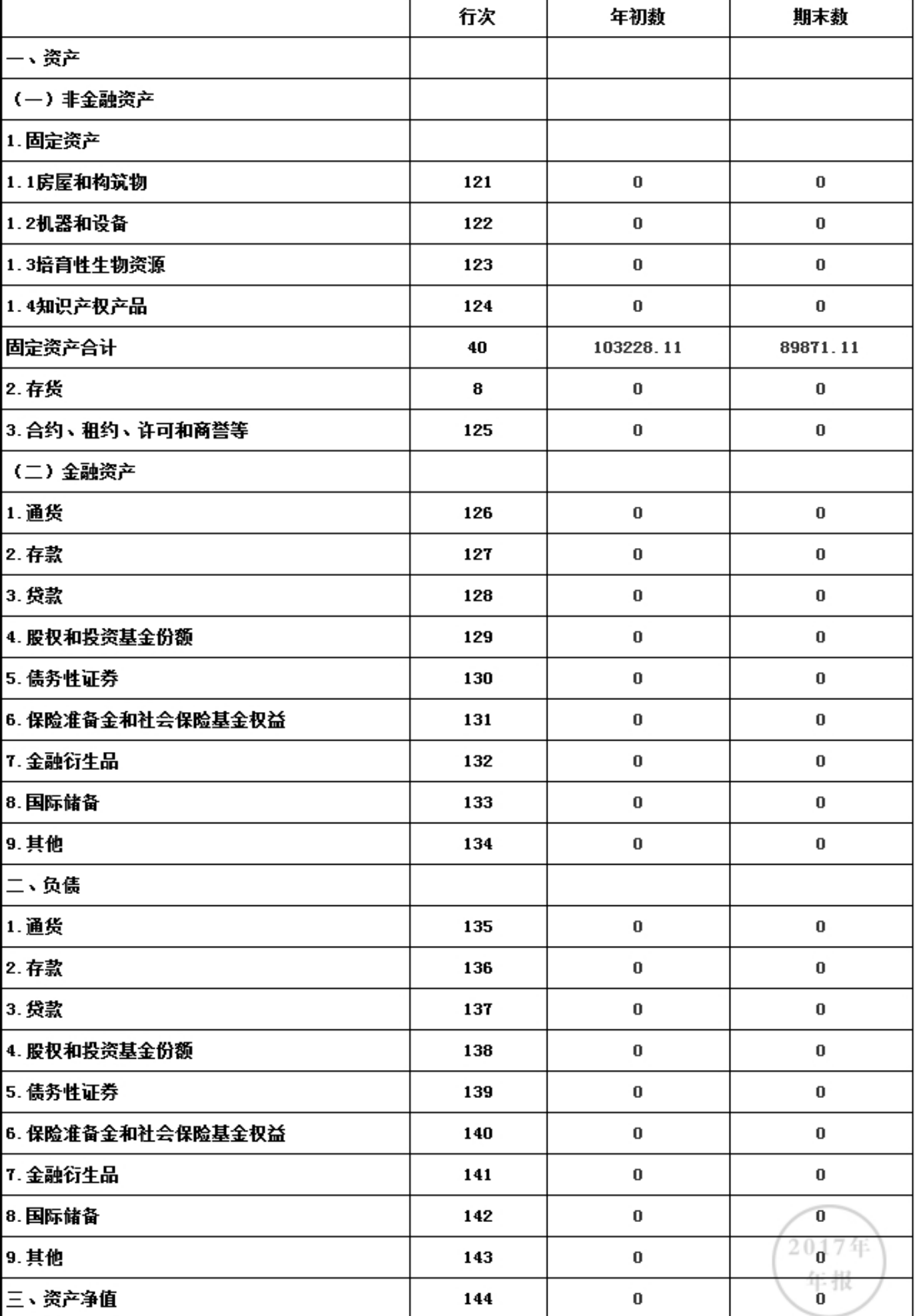

# 资产负债表附加表

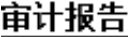

审计报告

已上传,点击查看

#### 4.2 业务活动表

编制单位: 广东省暨南大学教育发展基 截止时间: 2017年12月31 单位: 人民币:元  $\boxminus$ 金会

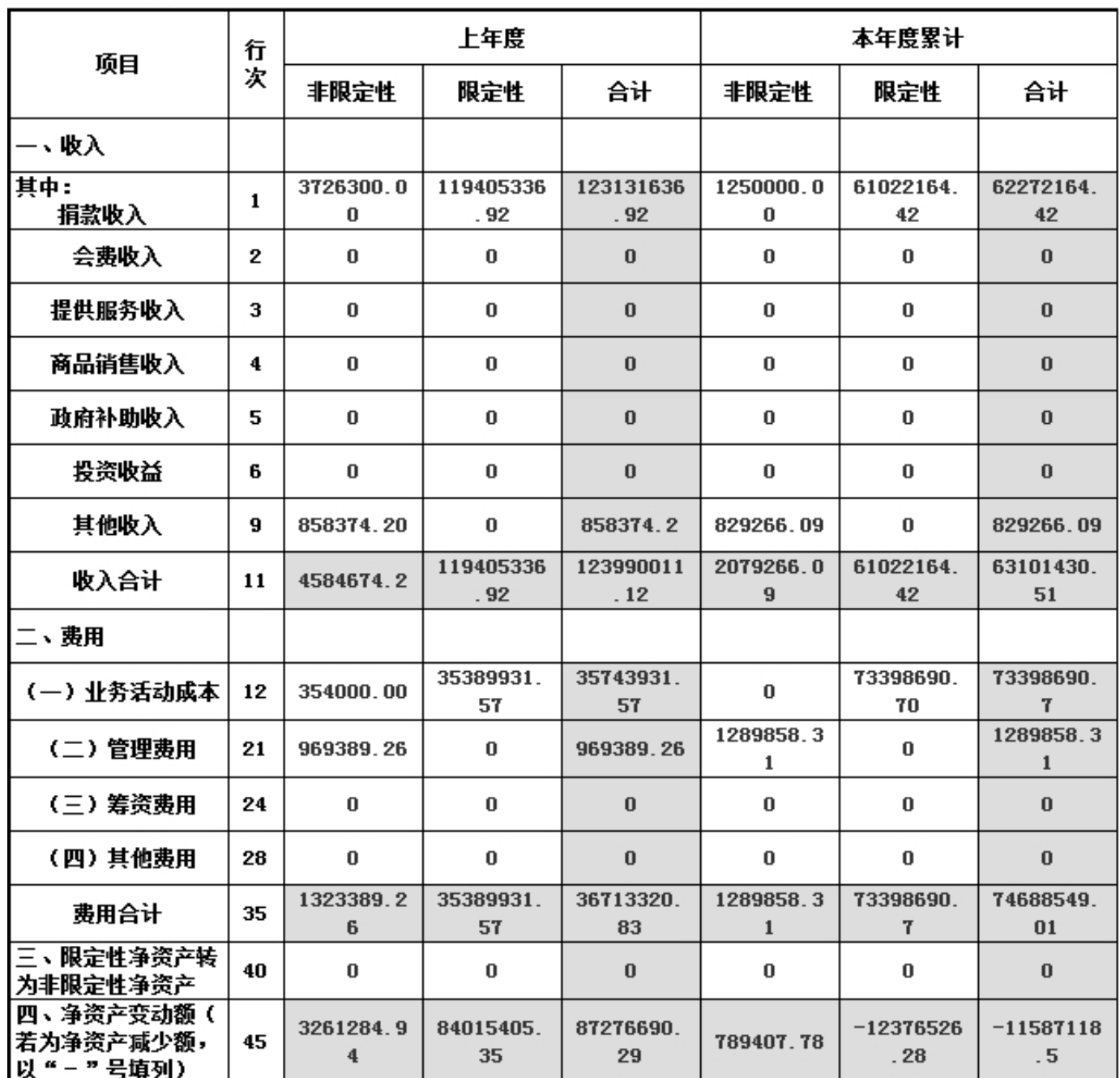

说明:银行存款利息计入其他收入,业务活动成本包括公益事业支出和其他支出。

# 业务活动表附加表

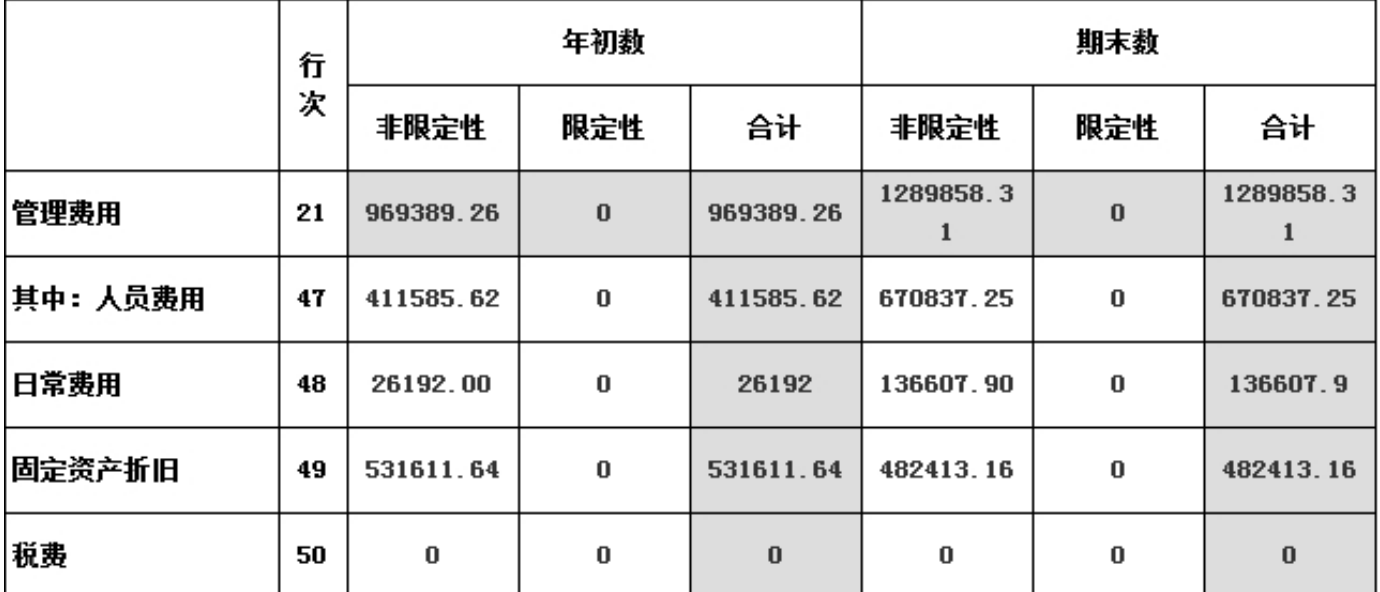

4.3 现金流里表

编制单位: 广东省暨南大学教育发展基 截止时间: 2017年12月31 单位: 人民币:元  $\boxminus$ 金会

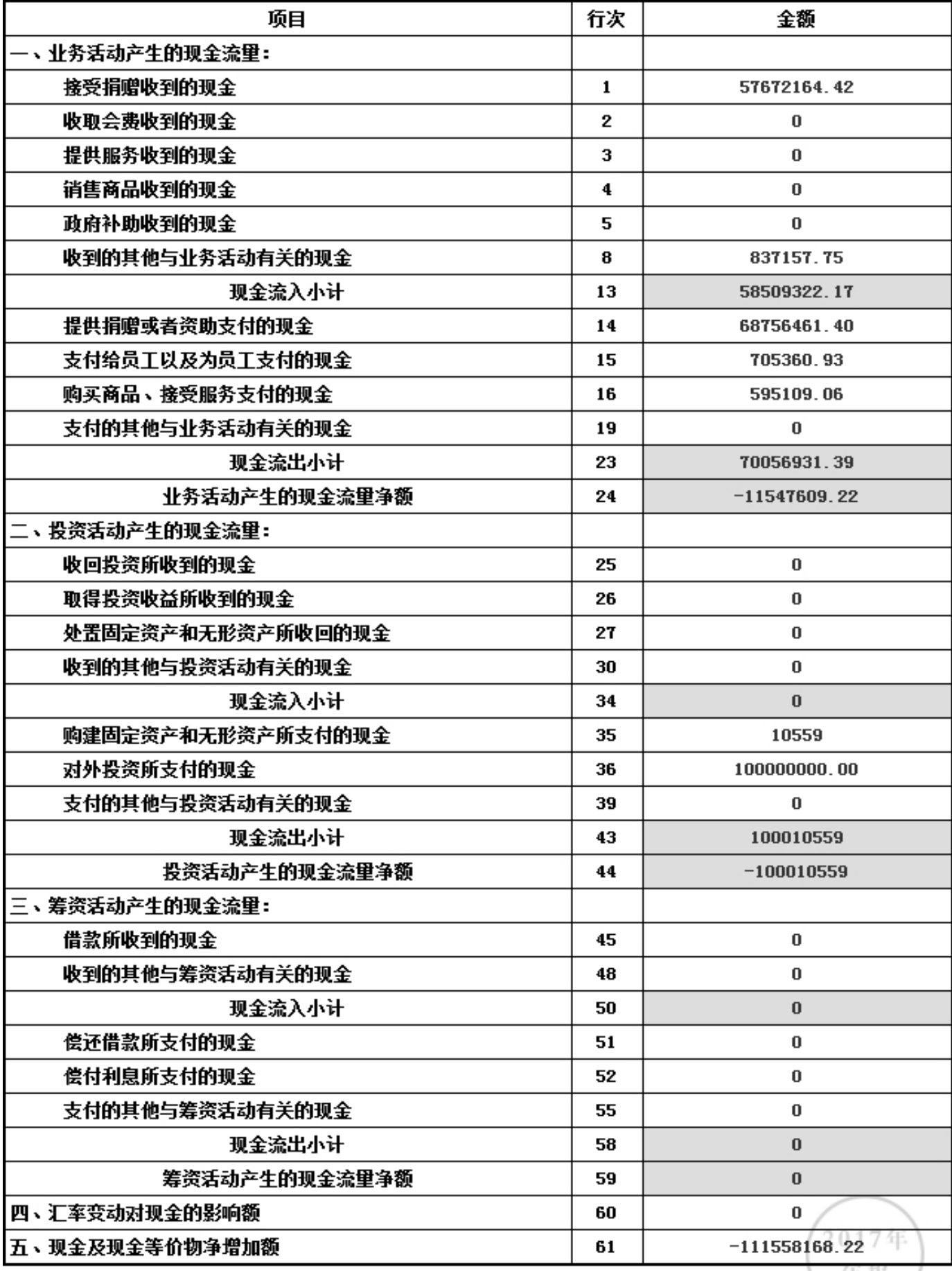

年报

# 5. 接受监督等押的情况

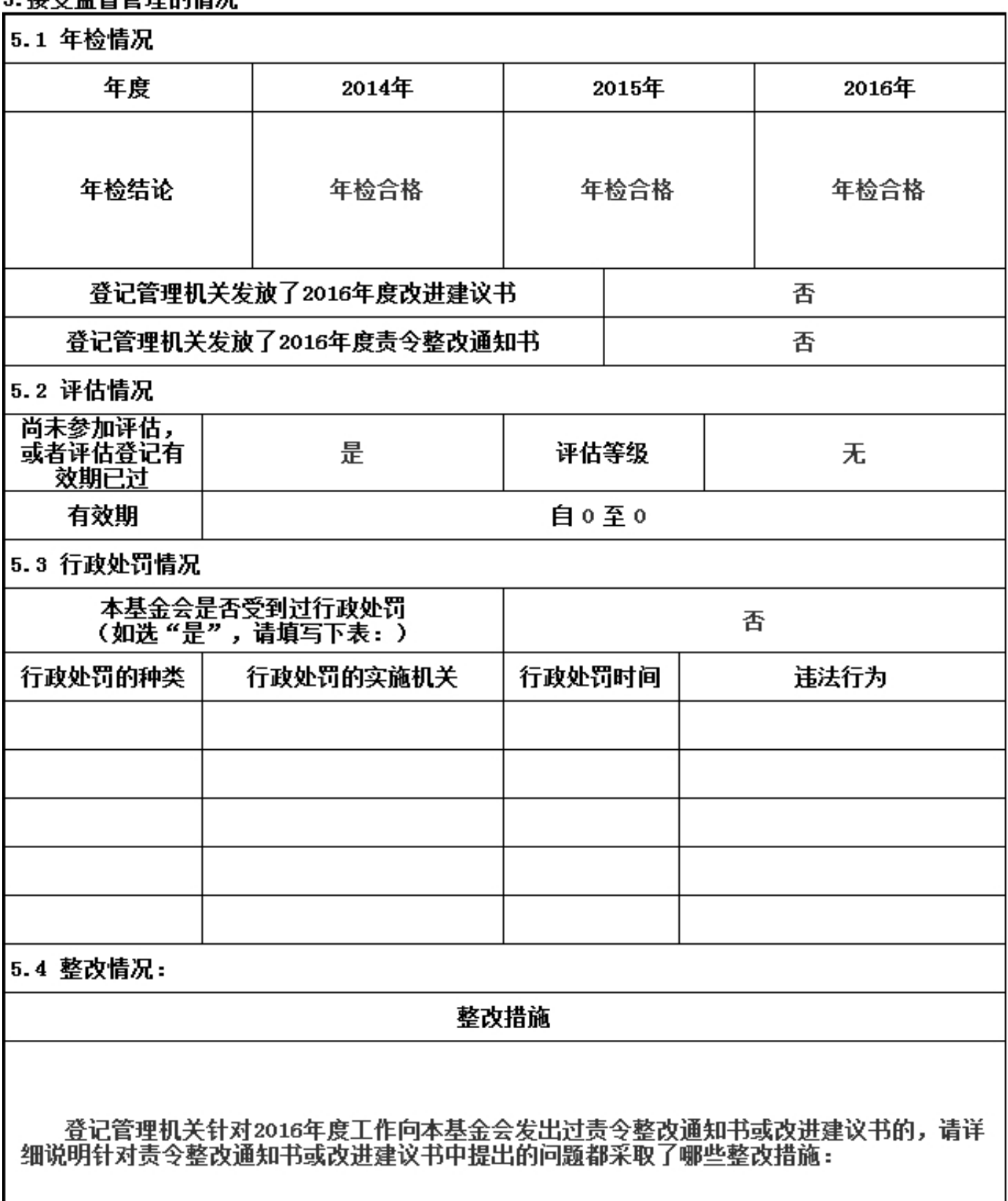

#### 6. 履行信息公开义务情况

6.1公开基本信息

6.1.1公开经民政部门核准的章程 是否公开: (是)

如选"是",填写下表

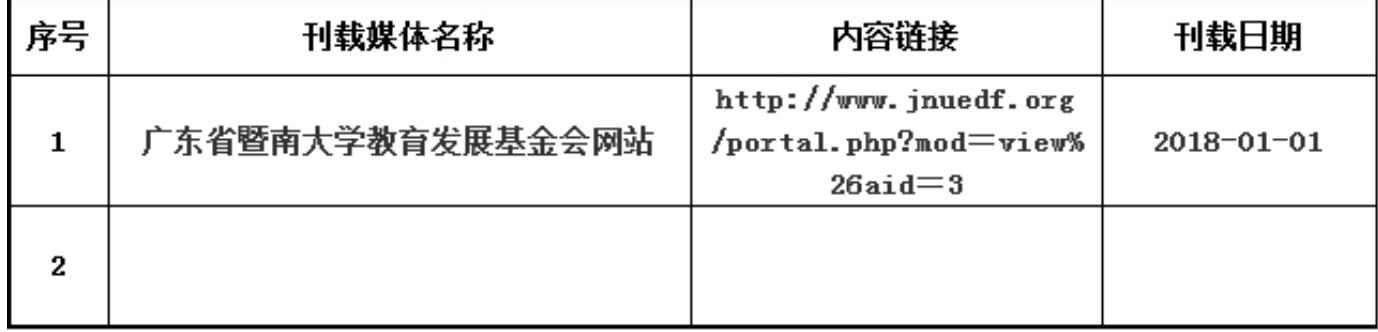

#### 6.1.2公开理事长、副理事长、秘书长、理事、监事的基本情况 是否公开: (是) 如选"是",填写下表

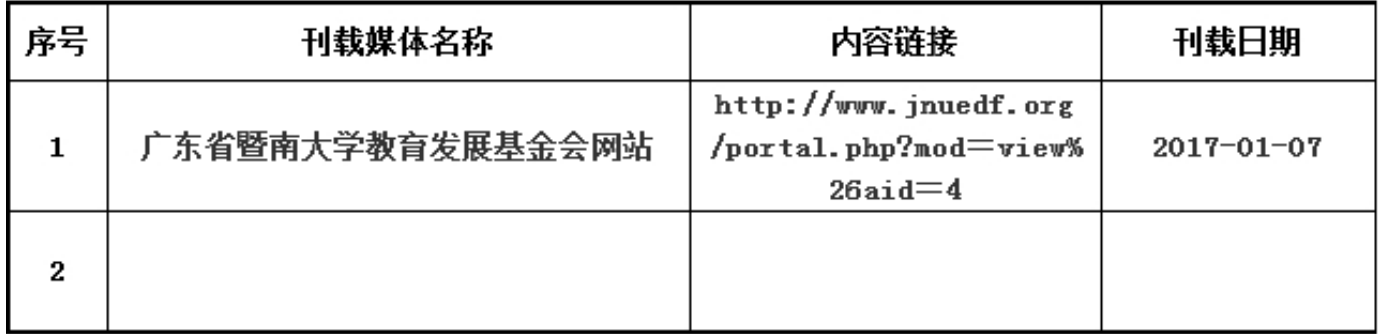

# 6.1.3公开下设的秘书处组成部门、专项基金和其他机构的名称、设立时间、存续情况、业务范围或者 主要职能 是否公开: (是)

如选"是",填写下表

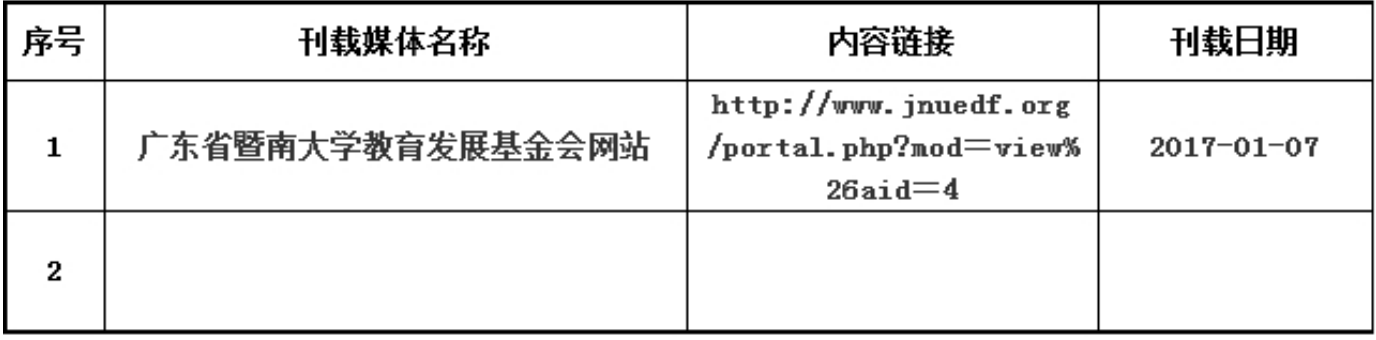

#### 6.1.4公开重要关联方 是否公开: (是)

如选"是",填写下表

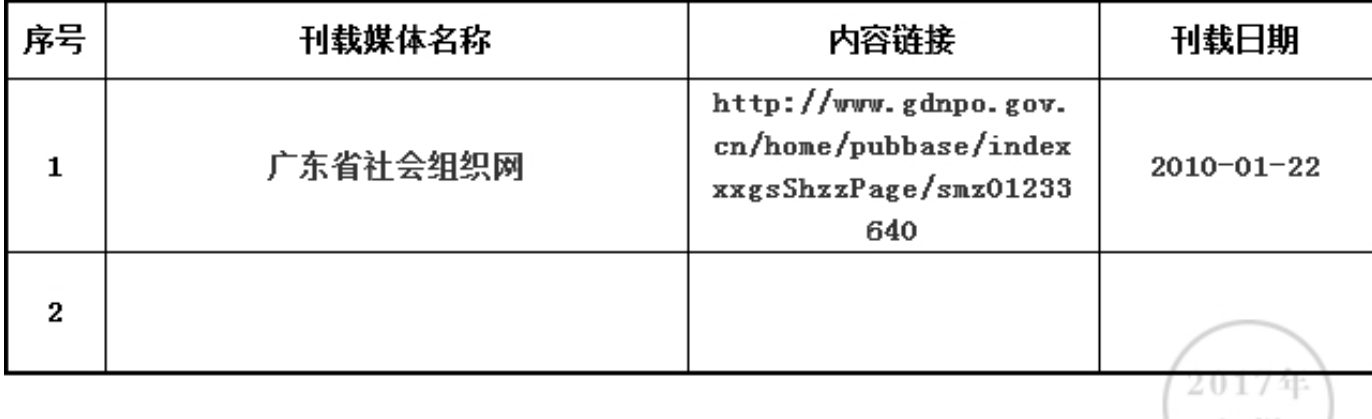

6.1.5公开联系人、联系方式,门户网站、官方微博、官方微信或者移动客户端等网络平台 是否公 开: (是)

如选"是",填写下表

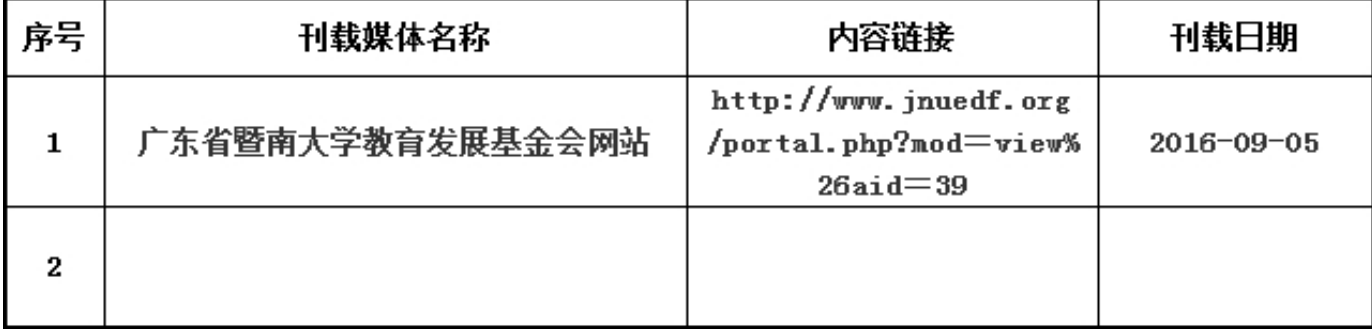

#### 6.1.6公开信息公开制度、项目管理制度、财务和资产管理制度 是否公开: (是) 如选"是",填写下表

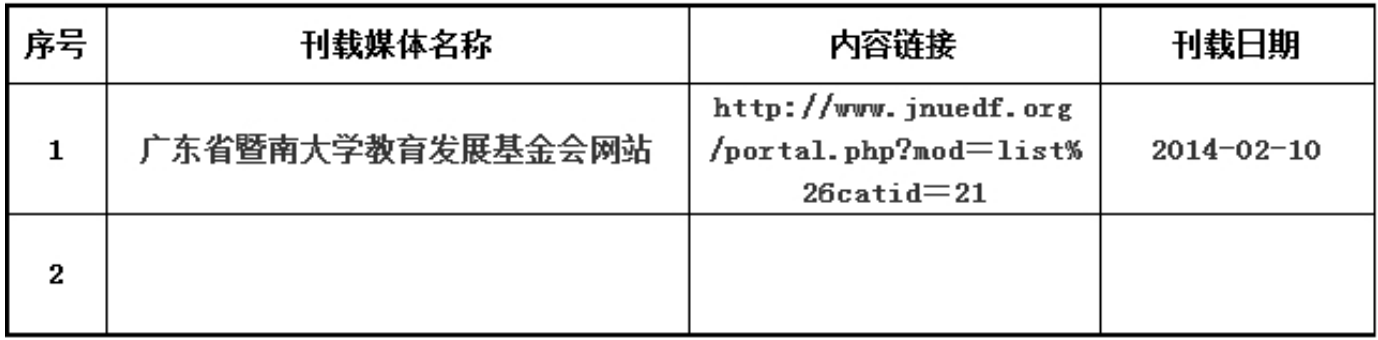

#### 以下内容由具有公开募捐资格的基金会填写

6.1.7公开领取薪酬最高前五位人员的职务和薪酬 是否公开: (否)

如选"是",填写下表

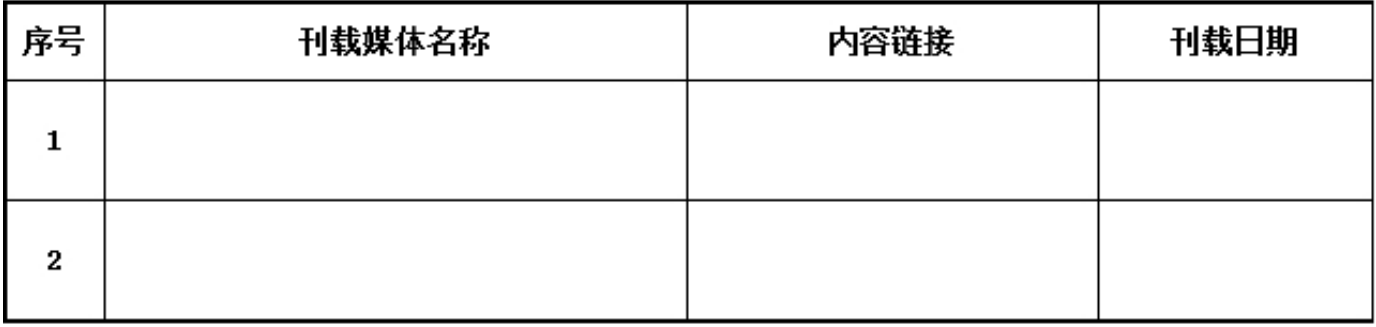

#### 6.1.8公开因公出国(境)经费、公务用车购置及运行费用、公务招待费用、公务差旅费用标准 是否 公开: (否) 如选"是",填写下表

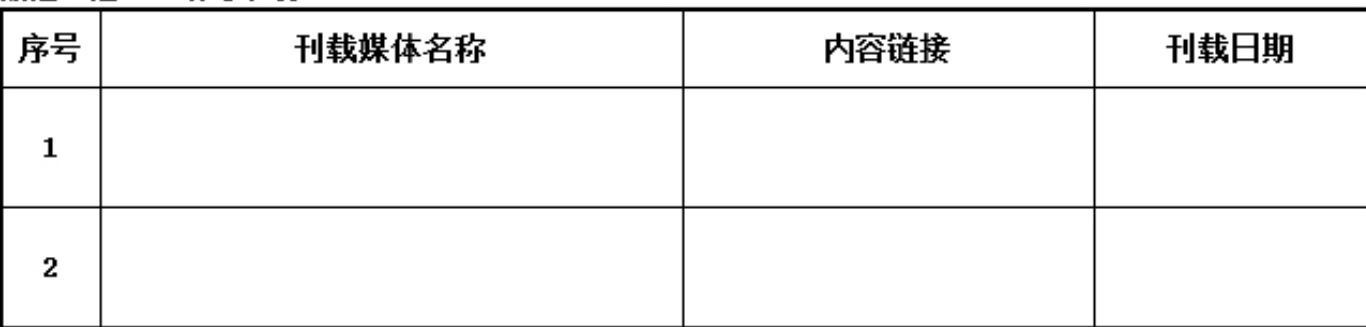

6.2 在登记管理机关指定的媒体上公布2016年度工作报告摘要 是否公开: (是) 如选"是",请说明在哪些媒体上进行公布

| 序号 | 刊载媒体名称           | 内容链接                                                                | 刊载日期             |
|----|------------------|---------------------------------------------------------------------|------------------|
|    | 广东省社会组织网         | http://www.gdnpo.gov.<br>cn                                         | $2017 - 03 - 01$ |
| 2  | 广东省暨南大学教育发展基金会网站 | http://www.jnuedf.org<br>/portal.php?mod=list%<br>$26$ catid $=$ 25 | $2017 - 03 - 01$ |

# 6.3 公开2016年度工作报告全文 是否公开: (是)

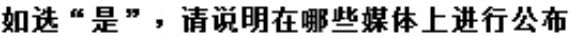

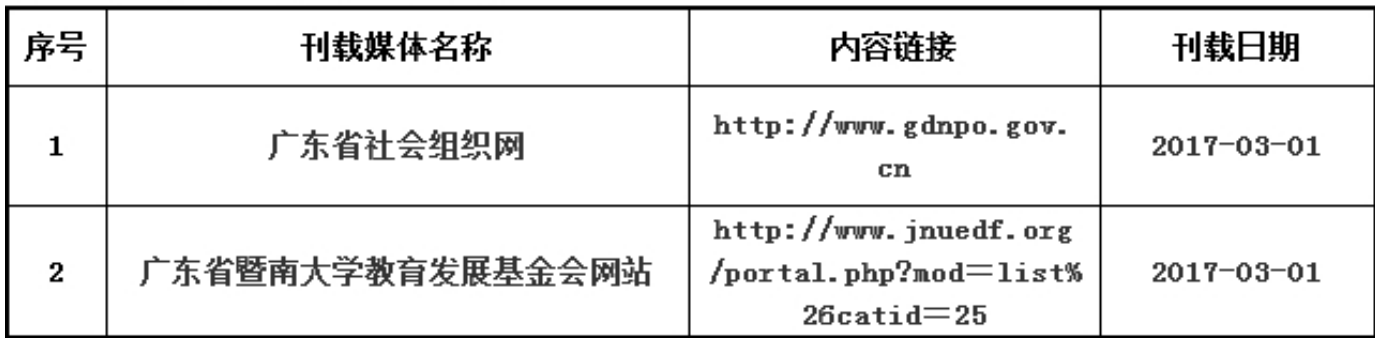

2017年 年报

#### 6.4公开慕捐信息(由具有公开慕捐资格的基金会填写)

#### 6.4.1公开募捐方案 是否公开: (否)

#### 如选"是",请说明在哪些媒体上进行公布

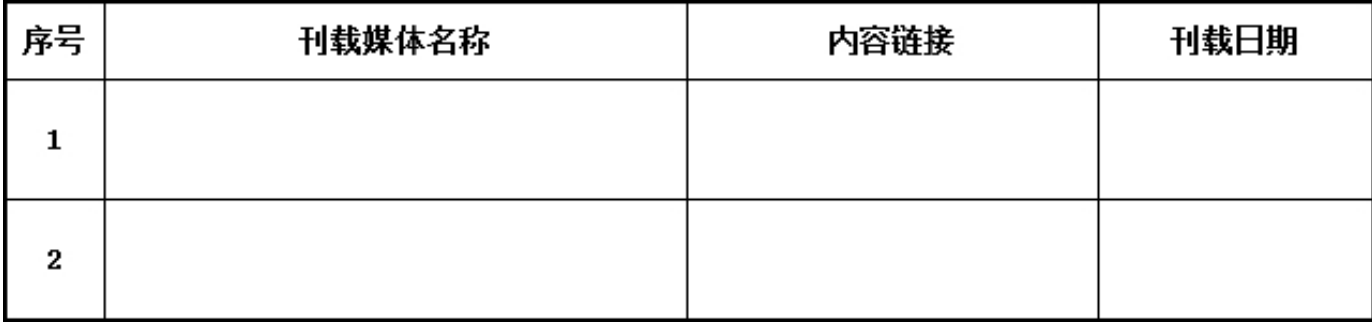

# 6.4.2公开募捐取得的款物等收入情况 是否公开: (否)

如选"是",填写下表

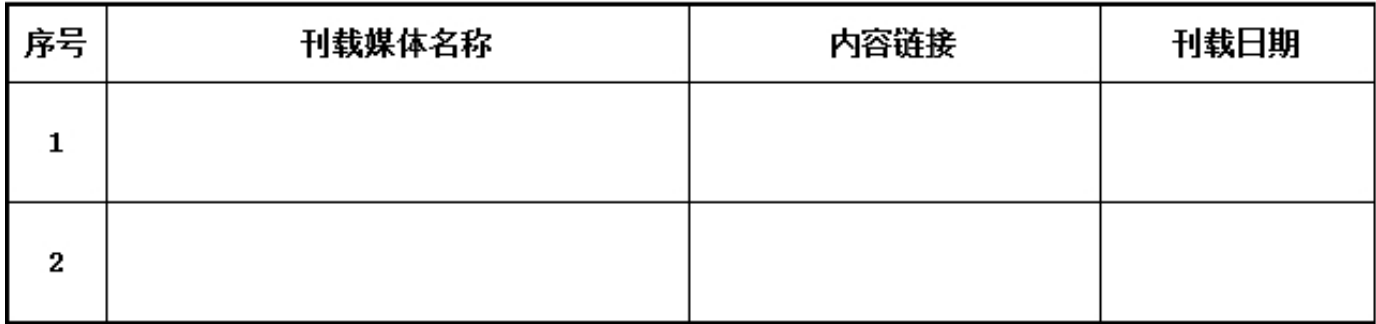

## 6.4.3公开已经使用的募得款物的用途 是否公开: (否)

## 如选"是",填写下表

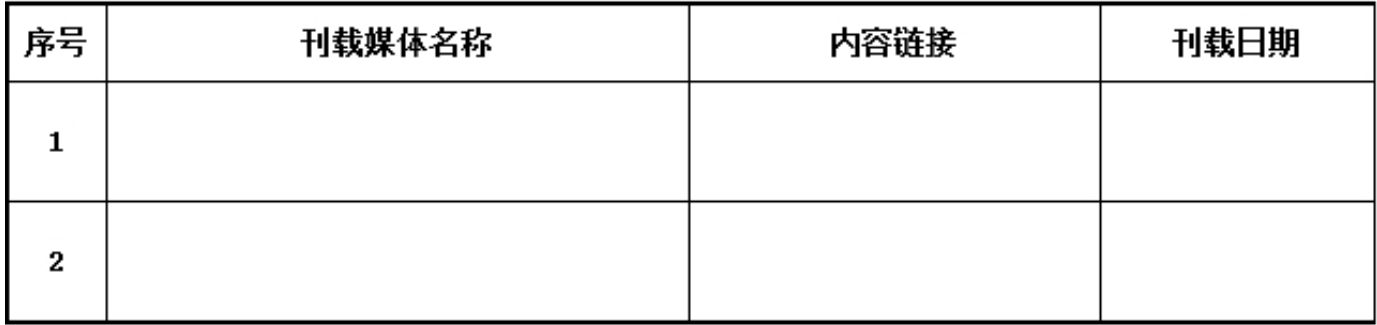

#### 6.4.4公开尚未使用的募捐款物的使用计划 是否公开: (否) 如选"是",填写下表

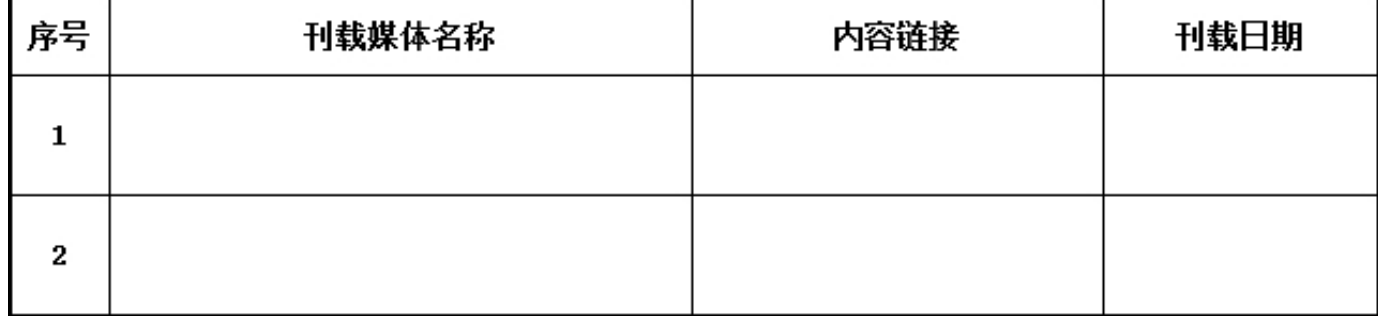

#### 6.5公开公益慈善项目信息

6.5.1公开公益慈善项目内容、实施地域、受益人群 是否公开: (是) 如选"是",填写下表

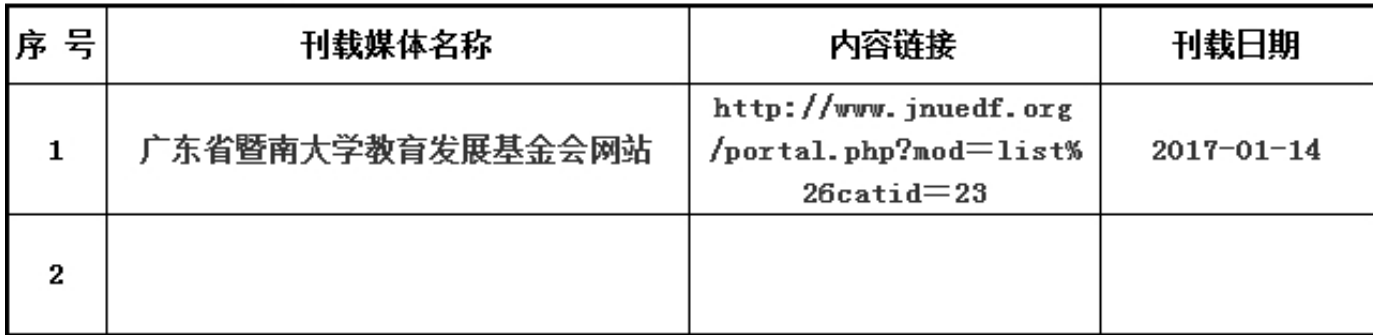

# 6.5.2公开公益慈善项目收入、支出情况 是否公开: (是)

如选"是",填写下表

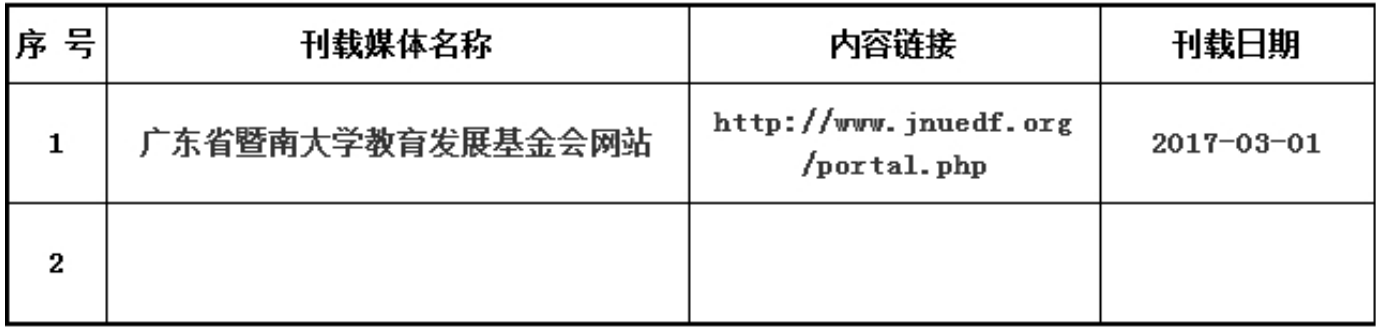

#### 6.5.3公开公益慈善项目剩余财产处理情况

是否公开: (否)未公开原因 : (项目没有剩余财产)

如选"是",填写下表

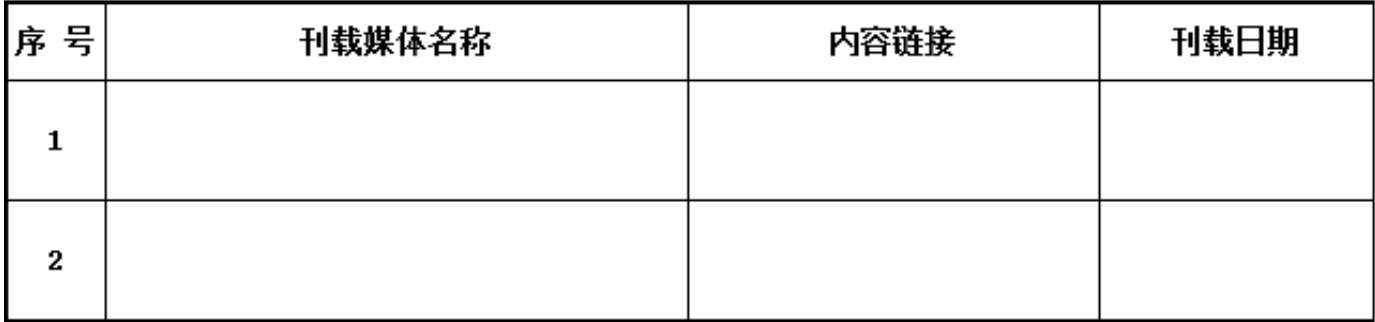

#### 6.6公开慈善信托信息

是否公开: (否)未公开原因: (没有开展慈善信托)

### 如选"是",填写下表

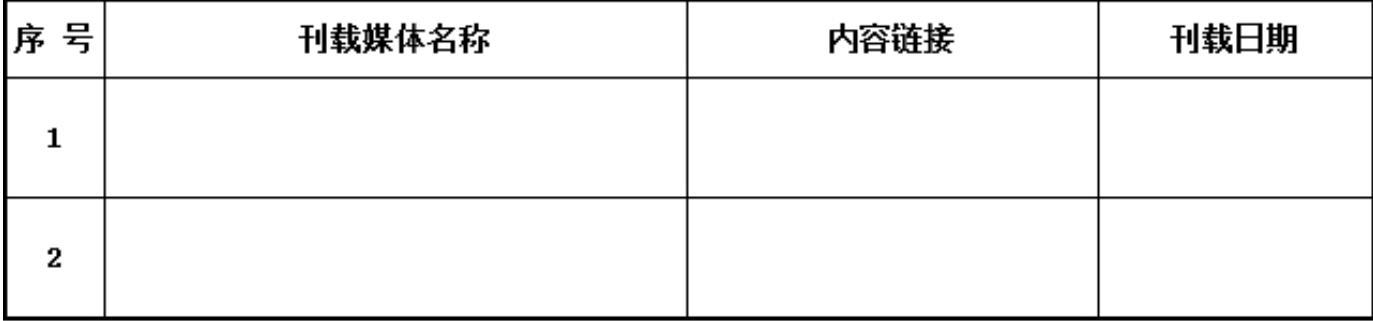

### 6.7公开重大资产变动情况、重大投资活动情况

是否公开: (否)未公开原因: (没有重大资产变动)

如选"是",填写下表

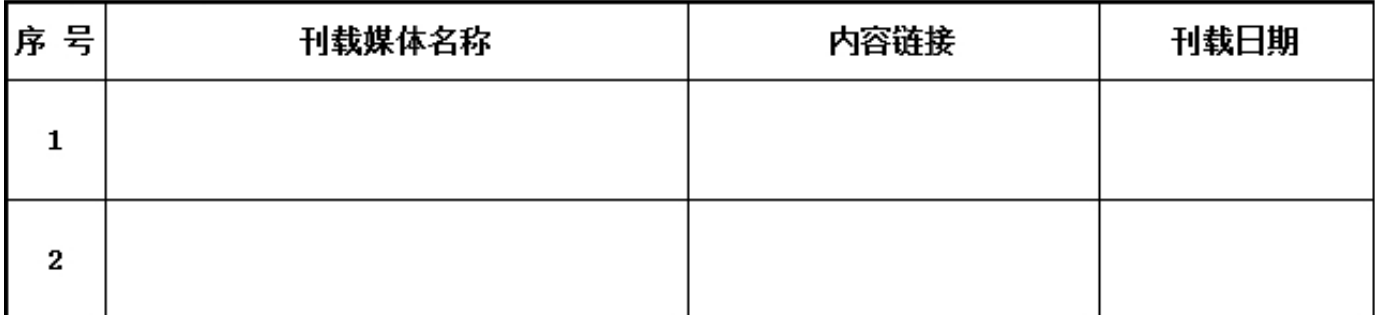

#### 6.8公开重大交易或者资金往来情况

是否公开: (否)未公开原因 : (没有重大交易或者资金往来)

如选"是",填写下表

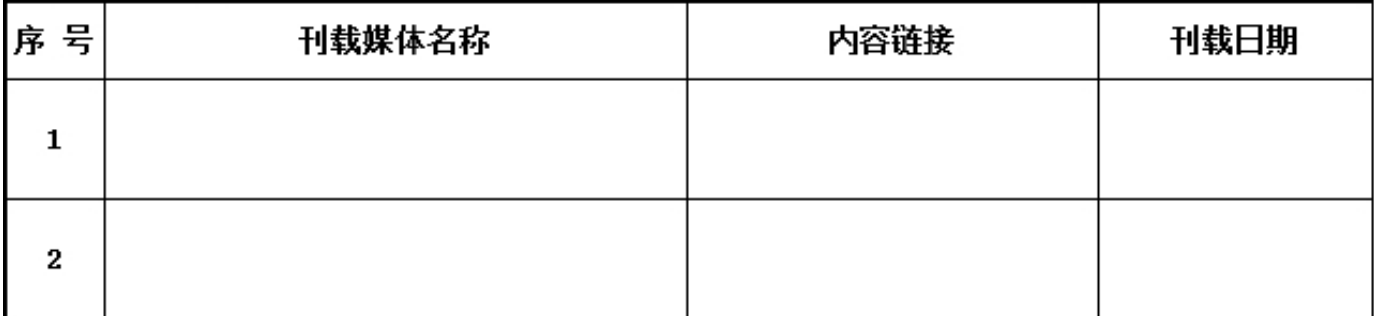

#### 6.9公开关联交易情况

是否公开: (否)未公开原因: (没有发生关联交易)

如选"是",填写下表

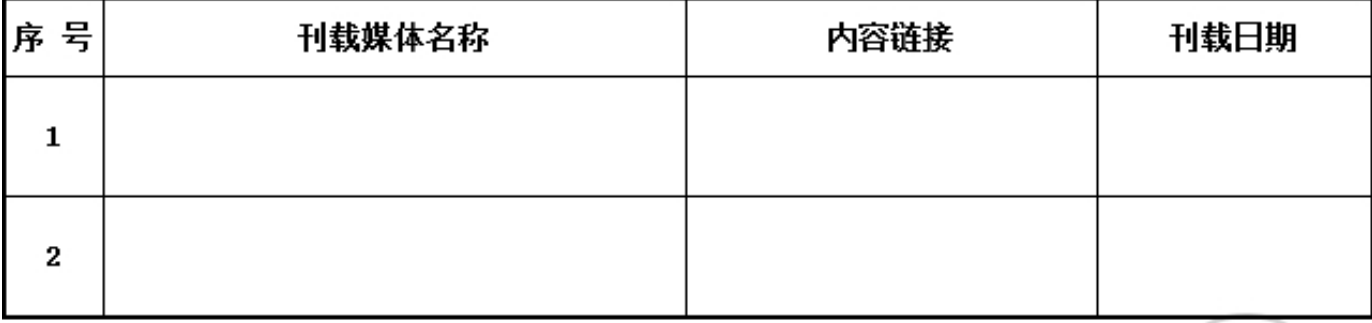

2017年

年报

7. 工作总结

#### 用文字描述本基金会本年的成绩和不足:

2017年,在各级党政领导的重视关怀下,在广大校友、校董及社会各界热心人士的大力支持下 ,广东省暨南大学教育发展基金会确立"链接全球资源,创造社会价值"的工作使命,为助力 暨南大学"双一流"大学的建设发展以及华侨华人教育事业做出了重大的贡献。一、 成立党 支部,创新党建工作 2017年6月,暨南大学教育发展基金会经中共广东省社会组织党委批准成 立了暨南大学教育发展基金会党支部。二、以迎评为契机,建章立制,打造专业化团队1、加 强规章制度建设。根据省民政厅的要求,基金会坚持"以评促建、以评促改",将陆续出台各 种规章制度,完善基金会的工作流程。2、加强监督机构建设。上半年,基金会理事会选举广 东胜伦律师事务所主任肖胜方先生为基金会监事长。3、加强执行机构建设。今年,基金会增 聘了4位专职工作人员,聘任一位基金会副秘书长。三、 推进信息化,探索互联网管理服务模 式推出基金会系统为规范捐赠项目管理,简化办事流程。四、 筹资内涵提升,助力双一流大 学建设 2017年截止目前,签订捐赠合同书71项,收到捐款超过6000万,捐赠笔数5212笔;获 得财政配比资金1.13亿元。 1、筹资转型,从大楼建设向内涵建设转变 充分把握"111校庆" 、新校区建设、"一带一路"和粤港澳大湾区建设契机,广泛发动各学院、职能部门运用好各 级各类平台和资源募集资金,加大筹资力度。基金会积极转型升级,筹资项目从最初的基础建 设基金到"一带一路"人才培养基金(马万祺博十后发展基金、外招生人才培养改革基金、生 物医药青年人才、彭磷基青年学者、王宽诚青年学者等等),从普通的奖助学金转型到创新创 业基金、智库建设基金等,筹资手段和内容不断充实其内涵,筹资水平得到了进一步的提升。 2、点面变化,从学校层次主导到学院层次多面开花,筹资效果明显。2017年,学院在社会资 源筹措方面发挥了重要作用,多个学院领导、书记亲自参与到筹资工作中来,最高达到200万 ,本年度签署捐赠协议逾70个,其中85%来自学院。3、捐赠主体年轻化,80后甚至90后成为捐 赠生力军。五、 完善增值保值机制 12月7日,民政部公布《慈善组织保值增值投资活动管理 暂行办法(征求意见稿)》(下称《暂行办法》),并向社会征求意见。 今年3月,基金会根据目 前闲置资金情况,和天弘基金方面多次了解咨询,经理事会决定,投资天弘基金1亿元,遵循 合法安全、有效的原则实现基金会的保值、增值,截止目前,收益435万元。 六、 创新公益 ,践行社会责任 基金会始终秉承"规范管理、服务学校、回馈社会"的服务宗旨,积极参与 公益事业,每年公益性支出占总支出的90%以上,主要用于学校发展建设、创新创业、教育扶 贫、帮助弱势群体、支教义工、绿化环保等方面的公益活动。七、指尖慈善,培养捐赠文化 我们的微捐赠平台自2016年4月份上线以来,已经陆续设立了十多个捐赠项目,参与捐赠人数 超过1万人,总金额超过1000万。 2017年,多个学院把握建院90周年契机,设立了相应的建设 基金,如"法学教育发展基金","商科教育发展基金","杜宝庆教育基金"等等,其中" 法学教育发展基金"成立后,法学院相关老师为该基金积极展开筹资,短短一个月内筹资金额 近170万元,网络参与筹款人数招过1000人。微捐赠培养了良好的捐赠文化,2017年,校友小 额捐赠和持续捐赠成为一大亮点,其中"校友爱"基金获得了更多的校友青睐,已获得1000多 位校友,筹集校友爱基金共34万余元。 八、 所获荣誉和成果2017年11月17日,中国高等教育 学会教育基金工作研究分会第十九次年会在北京中国科学院大学成功召开,我基金会获评"中 国高校教育基金工作先进单位"。2017年5月,对外联络处荣获"暨南大学发展贡献奖"。

> 2017年 年报

8. 监事意见

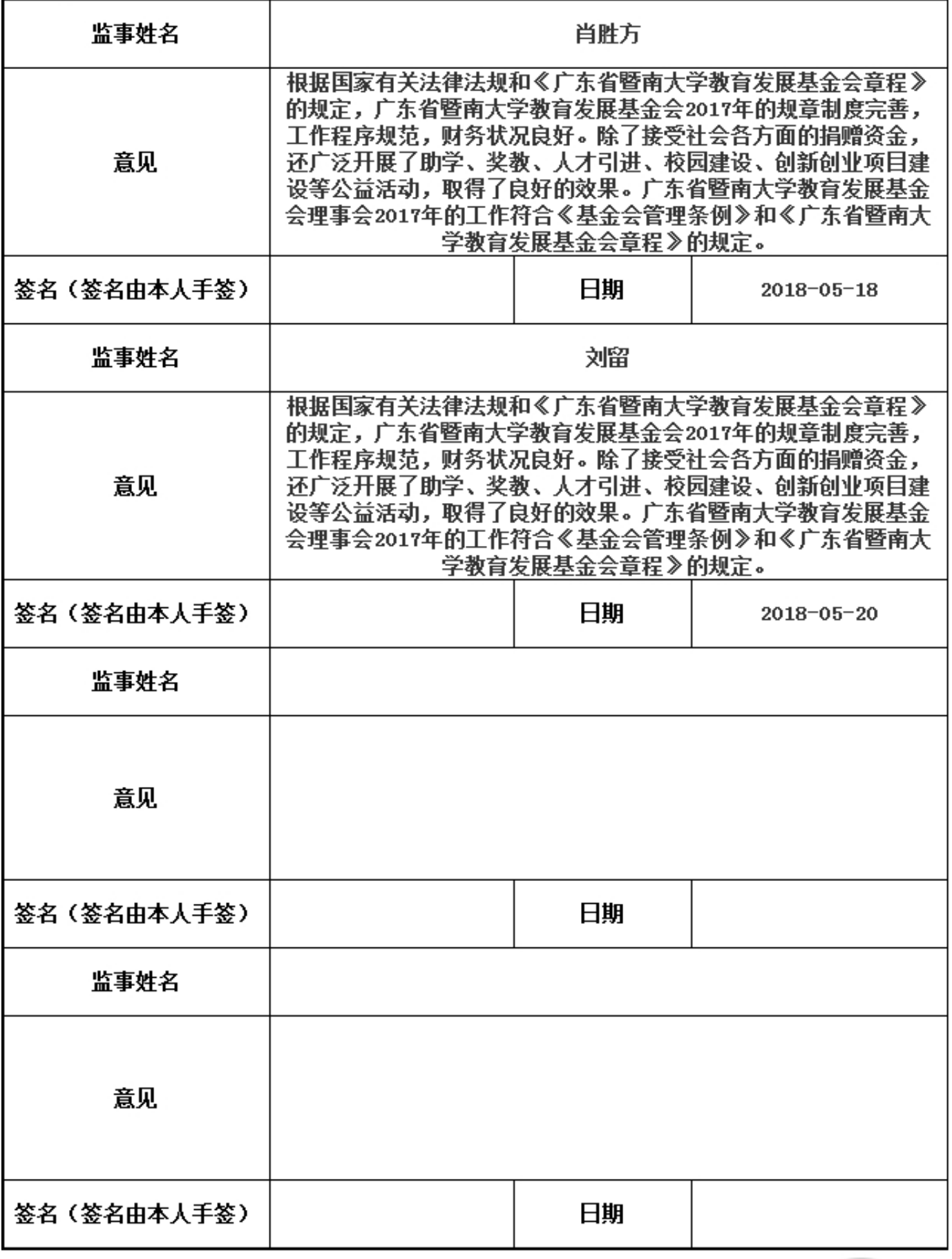

#### $1.24$  the set of  $\lambda$   $\lambda$ .<br>- 서 습니 ★ ルタ + 空 m 프 스 ★ 호 G المدام 9.

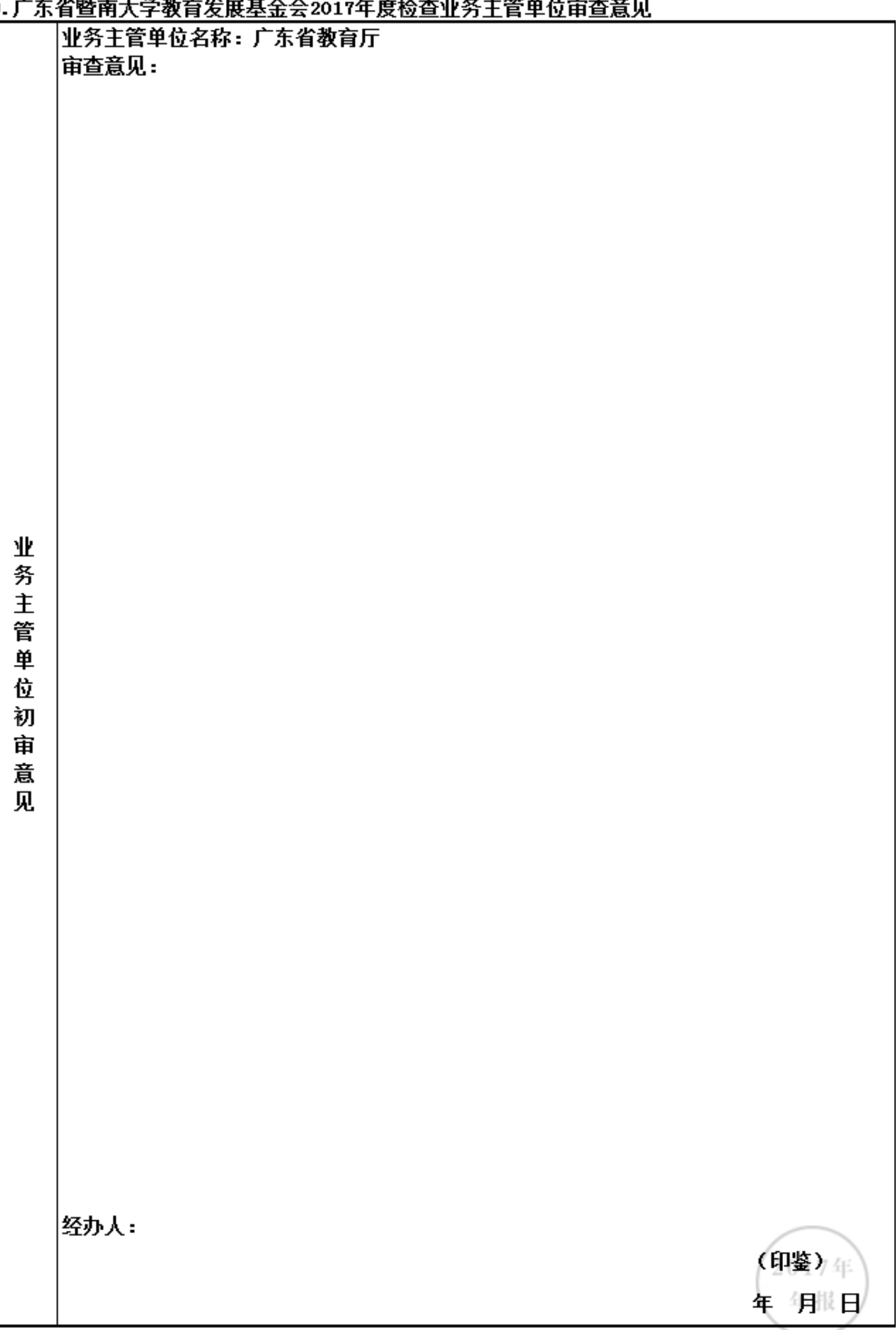